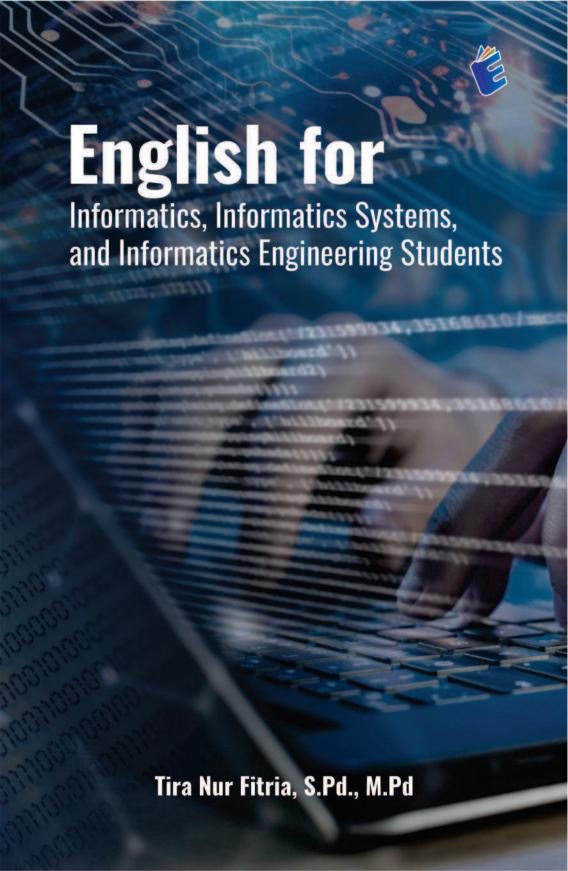

# **English for**

# Informatics, Informatics Systems, and Informatics Engineering Students

This book is an essential resource tailored to enhance the English language proficiency of students in the informatics field. This book integrates language skills development with practical knowledge of information and communication technology (ICT), providing a comprehensive learning experience that prepares students for academic and professional success.

The book consists of 20 units designed to improve students' English skills in the field of ICT. The 1st unit, "Do you know computer hardware and software?", introduces the basics of computer hardware and software. The 2nd unit, "Do you use ICT tools and devices for daily activities?", explores the use of ICT tools and devices in daily activities. The 3rd unit, "How often do you use ICT tools in daily activity?", analyzes the frequency of use of ICT tools. The 4th unit, "Do you have ICT tools or devices?", discusses ownership of ICT devices. The 5th unit, "How many ICT tools/devices are available?", examines the number of ICT devices available. The 6th unit, "Do you know people in ICT and their work?", introduces figures in the ICT field and their work. The 7th unit, "What are the specifications of the devices?", discusses the technical specifications of the devices. The 8th unit, "How much does this tool or device cost?", examines the price of ICT equipment. The 9th unit, "Do you know where are my tools/devices?", discusses device location management. The 10th unit. "How do ICT tools/devices work?", explains how ICT devices work. The 11th unit, "Do you know how to use ICT tools/devices?", guides using ICT devices. The 12th unit, "What's wrong with my ICT tools/devices?", discusses troubleshooting ICT devices. The 13th unit, "Do you like playing games (e-sports)?", explores the world of e-sports and gaming. The 14th unit, "Do you have a social media?", discusses the role of social media in everyday life. The 15th unit, "Do you agree or disagree with the development of ICT?", invites discussion about the development of ICT. The 16th unit, "Do you know the updated news related to ICT?", provides the latest information related to ICT. The 17th unit, "Do you like graphic design?", introduces the basics of graphic design. The 18th unit, "How do you get a job vacancy?", guides on finding job vacancies. The 19th unit, "How do you write an application letter/cover letter?", teaches how to write a job application letter. The 20th unit, "How do you write a curriculum vitae", provides a guide to writing a CV.

Each unit is designed to build specific skills in reading, writing, speaking, and listening, while also integrating practical tasks that reflect real-world applications. By the end of the book, students will have developed the linguistic and technical competencies necessary to thrive in both academic and professional settings within the informatics sector.

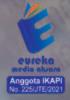

0858 5343 1992

eurekamediaaksara@gmail.com

Jl. Banjaran RT.20 RW.10

Bojongsari - Purbalingga 53362

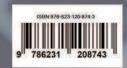

### ENGLISH FOR INFORMATICS, INFORMATICS SYSTEMS, AND INFORMATICS ENGINEERING STUDENTS

Tira Nur Fitria, S.Pd., M.Pd

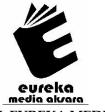

PENERBIT CV. EUREKA MEDIA AKSARA

#### ENGLISH FOR INFORMATICS, INFORMATICS SYSTEMS, AND INFORMATICS ENGINEERING STUDENTS

**Penulis** : Tira Nur Fitria, S.Pd., M.Pd

Desain Sampul : Ardyan Arya Hayuwaskita

Tata Letak : Nurlita Novia Asri

**ISBN** : 978-623-120-874-3

Diterbitkan oleh : EUREKA MEDIA AKSARA, JUNI 2024

ANGGOTA IKAPI JAWA TENGAH

NO. 225/JTE/2021

#### Redaksi:

Jalan Banjaran, Desa Banjaran RT 20 RW 10 Kecamatan Bojongsari Kabupaten Purbalingga Telp. 0858-5343-1992

Surel: eurekamediaaksara@gmail.com

Cetakan Pertama: 2024

#### All right reserved

Hak Cipta dilindungi undang-undang

Dilarang memperbanyak atau memindahkan sebagian atau seluruh isi buku ini dalam bentuk apapun dan dengan cara apapun, termasuk memfotokopi, merekam, atau dengan teknik perekaman lainnya tanpa seizin tertulis dari penerbit.

#### **ACKNOWLEDGMENT**

Alhamdulillah, all praise to Allah SWT for His permission, the author was able to write and complete this book. This book contains both orally and in writing in the fields of Information and Communication Technology (ICT). This textbook includes 20 chapters, each unit is equipped with four English skills (reading and writing, also speaking and listening) then followed by tasks at the end of each chapter.

We know that currently, the need for information, computers, and technology in the era of globalization has become a necessity for all humans in various fields of human life. Informatics is a major that focuses on the fields of information, computers, and technology. Therefore, the writing and preparation of this book cover various materials related to the fields of information, computers, and technology. It is hoped that later it can be used as a learning medium for students majoring in Informatics, Information Systems or Informatics Systems, and Information Engineering or Informatics Engineering. The selection of topics in this material is also adapted to the context of the fields of information, computers, and technology which can be applied in everyday life and the future world of work.

The author would like to thank the various parties who have participated and provided assistance, both directly and indirectly, both morally and materially, and the author cannot mention them one by one. The author also realizes that this textbook is certainly still far from perfection. Therefore, with a wide and open heart, the author accepts constructive criticism and suggestions for the good and perfection of this textbook.

Surakarta, May 2024 Author

#### TABLE OF CONTENTS

| ACKNO        | OWLEDGMENT                            | iii |
|--------------|---------------------------------------|-----|
| <b>TABLE</b> | OF CONTENTS                           | iv  |
| LIST O       | FACRONYMS AND ABBREVIATIONS RELATED   | 1   |
| TO ICT       | TERMS                                 | 1   |
| LIST O       | F VERBS RELATED TO ICT TERMS          | 10  |
| VOCAB        | SULARY RELATED TO ICT TERMS           | 23  |
| WHAT         | SHOULD YOU KNOW FIRST!                | 57  |
|              | A. Simple Present Tense               | 58  |
|              | B. Simple Past Tense                  | 59  |
|              | C. Simple Present Continuous Tense    | 60  |
|              | D. Simple Past Continuous Tense       | 61  |
|              | E. Simple Future Tense                | 63  |
|              | F. Simple Present Perfect Tense       | 64  |
|              | G. Simple Past Perfect Tense          | 65  |
| UNIT 1       | DO YOU KNOW HARDWARE AND SOFTWARE     |     |
|              | COMPUTER                              |     |
|              | HARDWARE AND SOFTWARE COMPUTER        | 67  |
|              | GRAMMAR RELATED MATERIAL              | 72  |
|              | A. Reading and Writing                | 75  |
|              | B. Speaking and Listening             | 81  |
|              | C. Task                               | 93  |
| UNIT 2       | DO YOU USE THE ICT TOOLS AND DEVICES? | 96  |
|              | (ICT) TOOLS/DEVICES                   | 96  |
|              | A. Reading and Writing                | 97  |
|              | B. Speaking and Listening             | 99  |
|              | C. Task                               | 107 |
| UNIT 3       | HOW MANY ICT TOOLS/DEVICES ARE        |     |
|              | AVAILABLE                             | 109 |
|              | GRAMMAR-RELATED MATERIAL              | 109 |
|              | A. Reading and Writing                | 122 |
|              | B. Speaking and Listening             | 129 |
|              | C. Task                               | 133 |

| UNIT 4 | DO YOU HAVE ICT TOOLS OR DEVICES?   | 139 |  |  |  |  |  |
|--------|-------------------------------------|-----|--|--|--|--|--|
|        | GRAMMAR-RELATED MATERIAL            | 139 |  |  |  |  |  |
|        | A. Reading and Writing              | 142 |  |  |  |  |  |
|        | B. Speaking and Listening           | 144 |  |  |  |  |  |
|        | C. Task                             | 146 |  |  |  |  |  |
| UNIT 5 | DO YOU KNOW PEOPLE OF ICT AND THEIR |     |  |  |  |  |  |
|        | WORKS                               | 148 |  |  |  |  |  |
|        | PEOPLE IN ICT                       | 148 |  |  |  |  |  |
|        | GRAMMAR-RELATED MATERIAL            | 158 |  |  |  |  |  |
|        | A. Reading and Writing              | 160 |  |  |  |  |  |
|        | B. Speaking and Listening           | 164 |  |  |  |  |  |
|        | C. Task                             | 173 |  |  |  |  |  |
| UNIT 6 | WHAT ARE THE SPECIFICATIONS OF THE  |     |  |  |  |  |  |
|        | DEVICES?                            |     |  |  |  |  |  |
|        | GRAMMAR-RELATED MATERIAL            | 177 |  |  |  |  |  |
|        | A. Reading and Writing              | 183 |  |  |  |  |  |
|        | B. Speaking and Listening           | 192 |  |  |  |  |  |
|        | C. Task                             | 199 |  |  |  |  |  |
| UNIT 7 | HOW MUCH DOES THIS TOOLS OR DEVICE  |     |  |  |  |  |  |
|        | COST?                               |     |  |  |  |  |  |
|        | GRAMMAR-RELATED MATERIAL            |     |  |  |  |  |  |
|        | A. Reading and Writing              | 214 |  |  |  |  |  |
|        | B. Speaking and Listening           |     |  |  |  |  |  |
|        | C. Task                             | 224 |  |  |  |  |  |
| UNIT 8 | DO YOU KNOW WHERE IS MY TOOLS/      |     |  |  |  |  |  |
|        | DEVICES?                            |     |  |  |  |  |  |
|        | GRAMMAR RELATED MATERIAL            |     |  |  |  |  |  |
|        | A. Reading and Writing              |     |  |  |  |  |  |
|        | B. Speaking and Listening           |     |  |  |  |  |  |
|        | C. Task                             | 238 |  |  |  |  |  |
| UNIT 9 | HOW OFTEN DO YOU USE ICT TOOLS IN   |     |  |  |  |  |  |
|        | DAILY ACTIVITY?                     |     |  |  |  |  |  |
|        | GRAMMAR RELATED MATERIAL            |     |  |  |  |  |  |
|        | A. Reading and Writing              |     |  |  |  |  |  |
|        | B. Speaking and Listening           | 247 |  |  |  |  |  |
|        | C. Task                             | 250 |  |  |  |  |  |

| UNIT 10 HOW DO ICT TOOLS/ DEVICES WORK?     | 252 |
|---------------------------------------------|-----|
| GRAMMAR RELATED MATERIAL                    | 252 |
| A. Reading and Writing                      | 255 |
| B. Speaking and Listening                   | 261 |
| C. Task                                     | 263 |
| UNIT 11 DO YOU KNOW HOW TO USE ICT          |     |
| TOOLS/DEVICES?                              |     |
| GRAMMAR RELATED MATERIAL                    | 265 |
| A. Reading and Writing                      | 269 |
| B. Speaking and Listening                   | 274 |
| C. Task                                     | 278 |
| UNIT 12 WHAT'S WRONG WITH MY ICT TOOLS/     |     |
| DEVICES?                                    | 281 |
| GRAMMAR RELATED MATERIAL                    | 281 |
| IMPERATIVE SENTENCE                         | 284 |
| CONDITIONAL SENTENCES                       | 286 |
| A. Reading and Writing                      | 291 |
| B. Speaking and Listening                   | 294 |
| C. Task                                     | 298 |
| UNIT 13 DO YOU LIKE PLAYING GAME (E-SPORT)? |     |
| GAME AND E-SPORT                            | 302 |
| A. Reading and Writing                      | 303 |
| B. Speaking and Listening                   | 311 |
| C. Task                                     | 313 |
| UNIT 14 DO YOU HAVE A SOCIAL MEDIA?         | 314 |
| SOCIAL MEDIA                                | 314 |
| A. Reading and Writing                      | 314 |
| B. Speaking and Listening                   | 320 |
| C. Task                                     | 324 |
| UNIT 15 DO YOU AGREE OR DISAGREE WITH THE   | ]   |
| DEVELOPMENT OF ICT TOOLS?                   | 327 |
| DISCUSSION TEXT                             | 327 |
| A. Reading and Writing                      | 328 |
| B. Speaking and Listening                   | 336 |
| C. Task                                     | 342 |

| UNIT 16 DO YOU KNOW THE UPDATE NEWS ABOUT   |              |
|---------------------------------------------|--------------|
| ICT?                                        | 344          |
| GRAMMAR RELATED MATERIAL                    | 344          |
| A. Reading and Writing                      | 360          |
| B. Speaking and Listening                   | 366          |
| C. Task                                     |              |
| UNIT 17 DO YOU LIKE GRAPHIC DESIGN?         | 374          |
| GRAPHIC DESIGN                              | 374          |
| A. Reading and Writing                      | 375          |
| B. Speaking and Listening                   | 381          |
| C. Task                                     | 384          |
| UNIT 18 JOB VACANCY/JOB ADVERTISEMENT FOR   |              |
| IT GRADUATION                               | 387          |
| JOB VACANCY                                 | 387          |
| A. Reading and Writing                      | 398          |
| B. Speaking and Listening                   | 403          |
| C. Task                                     | 409          |
| UNIT 19 JOB APPLICATION LETTER/COVER LETTER | <b> 41</b> 3 |
| JOB APPLICATION LETTER/COVER LETTER         | 413          |
| A. Reading and Writing                      | 414          |
| B. Speaking and Listening                   | 423          |
| C. Task                                     | 427          |
| UNIT 20 CURRICULUM VITAE (RESUME)           | 430          |
| CURRICULUM VITAE (CV)                       | 430          |
| A. Reading and Writing                      | 431          |
| B. Speaking and Listening                   | 437          |
| C. Task                                     | 440          |
| ATTACHMENT                                  | 441          |
| REFERENCES                                  | 466          |
| ABOUT AUTHOR                                | 468          |

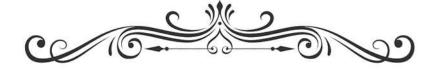

### ENGLISH FOR INFORMATICS, INFORMATICS SYSTEMS, AND INFORMATICS ENGINEERING STUDENTS

Tira Nur Fitria, S.Pd., M.Pd

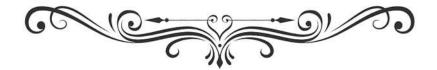

## LIST OF ACRONYMS AND ABBREVIATIONS RELATED TO ICT TERMS

| 1.  | 3D      | : | Three-Dimensional                      |
|-----|---------|---|----------------------------------------|
| 2.  | 3GP     | : | 3rd Generation Partnership Project     |
| 3.  | ACPI    | : | Advanced Configuration and Power       |
|     |         |   | Interface                              |
| 4.  | ADF     | : | Automatic Document Feeder              |
| 5.  | ADSL    | : | Asymmetric Digital Subscriber Line     |
| 6.  | AGP     | : | Accelerated Graphics Port              |
| 7.  | AI      | : | Artificial Intelligence                |
| 8.  | AJAX    | : | Asynchronous JavaScript and XML        |
| 9.  | ALU     | : | Arithmetic Logical Unit                |
| 10. | AMD     | : | Advanced Micro Devices                 |
| 11. | AP      | : | Access Point                           |
| 12. | API     | : | Application Programming Interface      |
| 13. | APK     | : | Android Application Package            |
| 14. | App     | : | Application                            |
| 15. | API     | : | Application Programming Interface      |
| 16. | AR      | : | Augmented Reality                      |
| 17. | ARP     | : | Address Resolution Protocol            |
| 18. | ASC     | : | Ascending                              |
| 19. | ASCII   | : | American Standard Code for             |
|     |         |   | Information Interexchange              |
| 20. | ASP     | : | Active Server Pages                    |
| 21. | AT      | : | Advanced Technology                    |
| 22. | ATA     | : | Advanced Technology Attachment         |
| 23. | ATM     | : | Asynchronous Transfer Mode             |
| 24. | AUP     | : | Acceptable Use Policy                  |
| 25. | BIOS    | : | Basic Input Output System              |
| 26. | Bit     | : | Binary Digit                           |
| 27. | BMP     | : | Bitmap Image File                      |
| 28. | BSSID   | : | Basic Service Set Identifier           |
| 29. | CAPTCHA | : | Completely Automated Public Turing     |
|     |         |   | Test to tell Computer and Human Apart. |

| 31. CCTV : Closed-Circuit Television 32. CD : Compact Disc 33. CDN : Content Delivery Network 34. CDR : Compact Disk Recorder 35. CD-R : CD-Recordable 36. CD-ROM : Compact Disk Read-Only Memory 37. CDRW : Compact Disk Re-Writer 38. CGI : Common Gateway Interface 39. CHAT : Conversational Hypertext Access Technology 40. CLI : Command Line Interface 41. CMD : Command Prompt 42. CMOS : Complementary Metal-Oxide Semiconductor 43. CMS : Content Management System 44. CMY : Cyan, Magenta, Yellow 45. CMYK : Cyan, Magenta, Yellow, Black 46. COMPUTER : Common Oriented Machine Particularly United and Used Under Technical and Educational Research 47. CPU : Central Processing Unit 48. CRT : Cathode Ray Tube 49. CSP : Cloud Service Provider 50. CSS : Cascading Style Sheet 51. CSV : Comma-Separated Values 52. DDOS : Distributed Denial of Service 53. DDR : Double Data Rate 54. DDR- : Double Data Rate - Synchronous SDRAM Dynamic Random Access Memory 55. DHCP : Dynamic Host Configuration Protocol 56. DHCP : Dynamic Host Configuration Protocol 57. DIMM : Dual Inline Memory Module 58. DNS : Doment Host Configuration Protocol 58. DNS : Doment Host Configuration Protocol 58. DNS : Doment Host Configuration Protocol                                                                                                    | 30. | Сс       | : | Carbon copy                           |
|----------------------------------------------------------------------------------------------------|-----|----------|---|---------------------------------------|
| 33. CDN : Content Delivery Network  34. CDR : Compact Disk Recorder  35. CD-R : CD-Recordable  36. CD-ROM : Compact Disk Read-Only Memory  37. CDRW : Compact Disk Re-Writer  38. CGI : Common Gateway Interface  39. CHAT : Conversational Hypertext Access Technology  40. CLI : Command Line Interface  41. CMD : Compact Disk Re-Writer  42. CMOS : Complementary Metal-Oxide Semiconductor  43. CMS : Content Management System  44. CMY : Cyan, Magenta, Yellow  45. CMYK : Cyan, Magenta, Yellow, Black  46. COMPUTER : Common Oriented Machine Particularly United and Used Under Technical and Educational Research  47. CPU : Central Processing Unit  48. CRT : Cathode Ray Tube  49. CSP : Cloud Service Provider  50. CSS : Cascading Style Sheet  51. CSV : Comma-Separated Values  52. DDOS : Distributed Denial of Service  53. DDR : Double Data Rate  54. DDR- : Double Data Rate  55. DHCP : Dynamic Host Configuration Protocol  56. DHCP : Dynamic Host Configuration Protocol  57. DIMM : Dual Inline Memory Module  58. DNS : Domain Name Server                                                                                                    | 31. | CCTV     | : | Closed-Circuit Television             |
| 34. CDR : CD-Recordable 35. CD-R : CD-Recordable 36. CD-ROM : Compact Disk Read-Only Memory 37. CDRW : Compact Disk Re-Writer 38. CGI : Common Gateway Interface 39. CHAT : Conversational Hypertext Access Technology 40. CLI : Command Line Interface 41. CMD : Command Prompt 42. CMOS : Complementary Metal-Oxide Semiconductor 43. CMS : Content Management System 44. CMY : Cyan, Magenta, Yellow 45. CMYK : Cyan, Magenta, Yellow, Black 46. COMPUTER : Common Oriented Machine Particularly United and Used Under Technical and Educational Research 47. CPU : Central Processing Unit 48. CRT : Cathode Ray Tube 49. CSP : Cloud Service Provider 50. CSS : Cascading Style Sheet 51. CSV : Comma-Separated Values 52. DDoS : Distributed Denial of Service 53. DDR : Double Data Rate 54. DDR- : Double Data Rate 55. DHCP : Dynamic Host Configuration Protocol 56. DHCP : Dynamic Host Configuration Protocol 57. DIMM : Dual Inline Memory Module 58. DNS : Domain Name Server                                                                                                    | 32. | CD       | : | Compact Disc                          |
| 35. CD-R  CD-ROM  CD-ROM  CD-ROM  CDRW  Compact Disk Read-Only Memory  CORW  COMPACT Disk Re-Writer  38. CGI  COMMON Gateway Interface  39. CHAT  CONVERSATIONAL Hypertext Access Technology  40. CLI  CMD  COMMON Gateway Interface  41. CMD  COMMON Gateway Interface  COMPUTER  COMPUTER  COMPUTER  COMPUTER  COMMON Oriented Machine Particularly United and Used Under Technical and Educational Research  CRT  CPU  CENTRAL CATA CATEBRA GATE SALE CONTROLLER SEARCH  COSP  COSS  CASCAGING STYLE  COSS  CASCAGING STYLE  COSS  CASCAGING STYLE  COMMON ORIENTAL SALE  COSS  COMPON ORIENTAL SALE  COMPON ORIENTAL SALE  COMPON ORIENTAL ACCES  TECHNOLOGY  METAL ACCES  TOMPON ORIENTAL ACCES  TOMPON ORIENTAL ACCES  TOMPON | 33. | CDN      | : | Content Delivery Network              |
| 36.       CD-ROM       : Compact Disk Read-Only Memory         37.       CDRW       : Compact Disk Re-Writer         38.       CGI       : Common Gateway Interface         39.       CHAT       : Conversational Hypertext Access Technology         40.       CLI       : Command Line Interface         41.       CMD       : Command Prompt         42.       CMOS       : Complementary Metal-Oxide Semiconductor         43.       CMS       : Content Management System         44.       CMY       : Cyan, Magenta, Yellow         45.       CMYK       : Cyan, Magenta, Yellow, Black         46.       COMPUTER       : Common Oriented Machine Particularly United and Used Under Technical and Educational Research         47.       CPU       : Central Processing Unit         48.       CRT       : Cathode Ray Tube         49.       CSP       : Cloud Service Provider         50.       CSS       : Cascading Style Sheet         51.       CSV       : Comma-Separated Values         52.       DDOS       : Distributed Denial of Service         53.       DDR       : Double Data Rate         54.       DDR-       : Double Data Rate         55.       DHCP       : Dynamic Hos                                                                                                    | 34. | CDR      | : | Compact Disk Recorder                 |
| 37. CDRW : Compact Disk Re-Writer  38. CGI : Common Gateway Interface  39. CHAT : Conversational Hypertext Access Technology  40. CLI : Command Line Interface  41. CMD : Command Prompt  42. CMOS : Complementary Metal-Oxide Semiconductor  43. CMS : Content Management System  44. CMY : Cyan, Magenta, Yellow  45. CMYK : Cyan, Magenta, Yellow, Black  46. COMPUTER : Common Oriented Machine Particularly United and Used Under Technical and Educational Research  47. CPU : Central Processing Unit  48. CRT : Cathode Ray Tube  49. CSP : Cloud Service Provider  50. CSS : Cascading Style Sheet  51. CSV : Comma-Separated Values  52. DDoS : Distributed Denial of Service  53. DDR : Double Data Rate  54. DDR- : Double Data Rate  55. DHCP : Dynamic Host Configuration Protocol  56. DHCP : Dynamic Host Configuration Protocol  57. DIMM : Dual Inline Memory Module  58. DNS : Domain Name Server                                                                                                    | 35. | CD-R     | : | CD-Recordable                         |
| 38. CGI : Common Gateway Interface  39. CHAT : Conversational Hypertext Access Technology  40. CLI : Command Line Interface  41. CMD : Command Prompt  42. CMOS : Complementary Metal-Oxide Semiconductor  43. CMS : Content Management System  44. CMY : Cyan, Magenta, Yellow  45. CMYK : Cyan, Magenta, Yellow, Black  46. COMPUTER : Common Oriented Machine Particularly United and Used Under Technical and Educational Research  47. CPU : Central Processing Unit  48. CRT : Cathode Ray Tube  49. CSP : Cloud Service Provider  50. CSS : Cascading Style Sheet  51. CSV : Comma-Separated Values  52. DDOS : Distributed Denial of Service  53. DDR : Double Data Rate  54. DDR- : Double Data Rate  55. DHCP : Dynamic Host Configuration Protocol  56. DHCP : Dynamic Host Configuration Protocol  57. DIMM : Dual Inline Memory Module  58. DNS : Domain Name Server                                                                                                    | 36. | CD-ROM   | : | Compact Disk Read-Only Memory         |
| 39. CHAT : Conversational Hypertext Access Technology  40. CLI : Command Line Interface  41. CMD : Command Prompt  42. CMOS : Complementary Metal-Oxide Semiconductor  43. CMS : Content Management System  44. CMY : Cyan, Magenta, Yellow  45. CMYK : Cyan, Magenta, Yellow, Black  46. COMPUTER : Common Oriented Machine Particularly United and Used Under Technical and Educational Research  47. CPU : Central Processing Unit  48. CRT : Cathode Ray Tube  49. CSP : Cloud Service Provider  50. CSS : Cascading Style Sheet  51. CSV : Comma-Separated Values  52. DDoS : Distributed Denial of Service  53. DDR : Double Data Rate  54. DDR- : Double Data Rate  55. DHCP : Dynamic Host Configuration Protocol  56. DHCP : Dynamic Host Configuration Protocol  57. DIMM : Dual Inline Memory Module  58. DNS : Domain Name Server                                                                                                    | 37. | CDRW     | : | Compact Disk Re-Writer                |
| Technology  40. CLI : Command Line Interface  41. CMD : Command Prompt  42. CMOS : Complementary Metal-Oxide Semiconductor  43. CMS : Content Management System  44. CMY : Cyan, Magenta, Yellow  45. CMYK : Cyan, Magenta, Yellow, Black  46. COMPUTER : Common Oriented Machine Particularly United and Used Under Technical and Educational Research  47. CPU : Central Processing Unit  48. CRT : Cathode Ray Tube  49. CSP : Cloud Service Provider  50. CSS : Cascading Style Sheet  51. CSV : Comma-Separated Values  52. DDOS : Distributed Denial of Service  53. DDR : Double Data Rate  54. DDR- : Double Data Rate  55. DHCP : Dynamic Host Configuration Protocol  56. DHCP : Dynamic Host Configuration Protocol  57. DIMM : Dual Inline Memory Module  58. DNS : Domain Name Server                                                                                                    | 38. | CGI      | : | Common Gateway Interface              |
| 40. CLI : Command Line Interface 41. CMD : Command Prompt 42. CMOS : Complementary Metal-Oxide Semiconductor 43. CMS : Content Management System 44. CMY : Cyan, Magenta, Yellow 45. CMYK : Cyan, Magenta, Yellow, Black 46. COMPUTER : Common Oriented Machine Particularly United and Used Under Technical and Educational Research 47. CPU : Central Processing Unit 48. CRT : Cathode Ray Tube 49. CSP : Cloud Service Provider 50. CSS : Cascading Style Sheet 51. CSV : Comma-Separated Values 52. DDoS : Distributed Denial of Service 53. DDR : Double Data Rate 54. DDR- : Double Data Rate 55. DHCP : Dynamic Host Configuration Protocol 56. DHCP : Dynamic Host Configuration Protocol 57. DIMM : Dual Inline Memory Module 58. DNS : Domain Name Server                                                                                                    | 39. | CHAT     | : | Conversational Hypertext Access       |
| 41. CMD : Command Prompt  42. CMOS : Complementary Metal-Oxide Semiconductor  43. CMS : Content Management System  44. CMY : Cyan, Magenta, Yellow  45. CMYK : Cyan, Magenta, Yellow, Black  46. COMPUTER : Common Oriented Machine Particularly United and Used Under Technical and Educational Research  47. CPU : Central Processing Unit  48. CRT : Cathode Ray Tube  49. CSP : Cloud Service Provider  50. CSS : Cascading Style Sheet  51. CSV : Comma-Separated Values  52. DDoS : Distributed Denial of Service  53. DDR : Double Data Rate  54. DDR- : Double Data Rate  55. DHCP : Dynamic Host Configuration Protocol  56. DHCP : Dynamic Host Configuration Protocol  57. DIMM : Dual Inline Memory Module  58. DNS : Domain Name Server                                                                                                    |     |          |   | Technology                            |
| 42. CMOS : Complementary Metal-Oxide Semiconductor  43. CMS : Content Management System  44. CMY : Cyan, Magenta, Yellow  45. CMYK : Cyan, Magenta, Yellow, Black  46. COMPUTER : Common Oriented Machine Particularly United and Used Under Technical and Educational Research  47. CPU : Central Processing Unit  48. CRT : Cathode Ray Tube  49. CSP : Cloud Service Provider  50. CSS : Cascading Style Sheet  51. CSV : Comma-Separated Values  52. DDoS : Distributed Denial of Service  53. DDR : Double Data Rate  54. DDR- : Double Data Rate  55. DHCP : Dynamic Host Configuration Protocol  56. DHCP : Dynamic Host Configuration Protocol  57. DIMM : Dual Inline Memory Module  58. DNS : Domain Name Server                                                                                                    | 40. | CLI      | : | Command Line Interface                |
| Semiconductor  43. CMS : Content Management System  44. CMY : Cyan, Magenta, Yellow  45. CMYK : Cyan, Magenta, Yellow, Black  46. COMPUTER : Common Oriented Machine Particularly United and Used Under Technical and Educational Research  47. CPU : Central Processing Unit  48. CRT : Cathode Ray Tube  49. CSP : Cloud Service Provider  50. CSS : Cascading Style Sheet  51. CSV : Comma-Separated Values  52. DDoS : Distributed Denial of Service  53. DDR : Double Data Rate  54. DDR- : Double Data Rate  55. DHCP : Dynamic Host Configuration Protocol  56. DHCP : Dynamic Host Configuration Protocol  57. DIMM : Dual Inline Memory Module  58. DNS : Domain Name Server                                                                                                    | 41. | CMD      | : | Command Prompt                        |
| 43. CMS : Content Management System  44. CMY : Cyan, Magenta, Yellow  45. CMYK : Cyan, Magenta, Yellow, Black  46. COMPUTER : Common Oriented Machine Particularly                                                                                                    | 42. | CMOS     | : | Complementary Metal-Oxide             |
| 44. CMY : Cyan, Magenta, Yellow 45. CMYK : Cyan, Magenta, Yellow, Black 46. COMPUTER : Common Oriented Machine Particularly                                                                                                    |     |          |   | Semiconductor                         |
| 45. CMYK : Cyan, Magenta, Yellow, Black  46. COMPUTER : Common Oriented Machine Particularly                                                                                                    | 43. | CMS      | : | Content Management System             |
| 46. COMPUTER : Common Oriented Machine Particularly United and Used Under Technical and Educational Research  47. CPU : Central Processing Unit  48. CRT : Cathode Ray Tube  49. CSP : Cloud Service Provider  50. CSS : Cascading Style Sheet  51. CSV : Comma-Separated Values  52. DDoS : Distributed Denial of Service  53. DDR : Double Data Rate  54. DDR- : Double Data Rate  55. DHCP : Dynamic Host Configuration Protocol  56. DHCP : Dynamic Host Configuration Protocol  57. DIMM : Dual Inline Memory Module  58. DNS : Domain Name Server                                                                                                    | 44. | CMY      | : | Cyan, Magenta, Yellow                 |
| United and Used Under Technical and Educational Research  47. CPU : Central Processing Unit  48. CRT : Cathode Ray Tube  49. CSP : Cloud Service Provider  50. CSS : Cascading Style Sheet  51. CSV : Comma-Separated Values  52. DDoS : Distributed Denial of Service  53. DDR : Double Data Rate  54. DDR- : Double Data Rate - Synchronous SDRAM Dynamic Random Access Memory  55. DHCP : Dynamic Host Configuration Protocol  56. DHCP : Dynamic Host Configuration Protocol  57. DIMM : Dual Inline Memory Module  58. DNS : Domain Name Server                                                                                                    | 45. | CMYK     | : | Cyan, Magenta, Yellow, Black          |
| Educational Research  47. CPU : Central Processing Unit  48. CRT : Cathode Ray Tube  49. CSP : Cloud Service Provider  50. CSS : Cascading Style Sheet  51. CSV : Comma-Separated Values  52. DDoS : Distributed Denial of Service  53. DDR : Double Data Rate  54. DDR- : Double Data Rate - Synchronous SDRAM Dynamic Random Access Memory  55. DHCP : Dynamic Host Configuration Protocol  56. DHCP : Dynamic Host Configuration Protocol  57. DIMM : Dual Inline Memory Module  58. DNS : Domain Name Server                                                                                                    | 46. | COMPUTER | : | Common Oriented Machine Particularly  |
| 47. CPU : Central Processing Unit  48. CRT : Cathode Ray Tube  49. CSP : Cloud Service Provider  50. CSS : Cascading Style Sheet  51. CSV : Comma-Separated Values  52. DDoS : Distributed Denial of Service  53. DDR : Double Data Rate  54. DDR- : Double Data Rate - Synchronous SDRAM Dynamic Random Access Memory  55. DHCP : Dynamic Host Configuration Protocol  56. DHCP : Dynamic Host Configuration Protocol  57. DIMM : Dual Inline Memory Module  58. DNS : Domain Name Server                                                                                                    |     |          |   | United and Used Under Technical and   |
| 48. CRT : Cathode Ray Tube  49. CSP : Cloud Service Provider  50. CSS : Cascading Style Sheet  51. CSV : Comma-Separated Values  52. DDoS : Distributed Denial of Service  53. DDR : Double Data Rate  54. DDR- : Double Data Rate - Synchronous SDRAM Dynamic Random Access Memory  55. DHCP : Dynamic Host Configuration Protocol  56. DHCP : Dynamic Host Configuration Protocol  57. DIMM : Dual Inline Memory Module  58. DNS : Domain Name Server                                                                                                    |     |          |   | Educational Research                  |
| <ul> <li>49. CSP : Cloud Service Provider</li> <li>50. CSS : Cascading Style Sheet</li> <li>51. CSV : Comma-Separated Values</li> <li>52. DDoS : Distributed Denial of Service</li> <li>53. DDR : Double Data Rate</li> <li>54. DDR- : Double Data Rate - Synchronous SDRAM Dynamic Random Access Memory</li> <li>55. DHCP : Dynamic Host Configuration Protocol</li> <li>56. DHCP : Dynamic Host Configuration Protocol</li> <li>57. DIMM : Dual Inline Memory Module</li> <li>58. DNS : Domain Name Server</li> </ul>                                                                                                    | 47. | CPU      | : | _                                     |
| <ul> <li>50. CSS : Cascading Style Sheet</li> <li>51. CSV : Comma-Separated Values</li> <li>52. DDoS : Distributed Denial of Service</li> <li>53. DDR : Double Data Rate</li> <li>54. DDR- : Double Data Rate - Synchronous SDRAM Dynamic Random Access Memory</li> <li>55. DHCP : Dynamic Host Configuration Protocol</li> <li>56. DHCP : Dynamic Host Configuration Protocol</li> <li>57. DIMM : Dual Inline Memory Module</li> <li>58. DNS : Domain Name Server</li> </ul>                                                                                                    | 48. | CRT      | : | Cathode Ray Tube                      |
| 51. CSV : Comma-Separated Values 52. DDoS : Distributed Denial of Service 53. DDR : Double Data Rate 54. DDR- : Double Data Rate - Synchronous SDRAM Dynamic Random Access Memory 55. DHCP : Dynamic Host Configuration Protocol 56. DHCP : Dynamic Host Configuration Protocol 57. DIMM : Dual Inline Memory Module 58. DNS : Domain Name Server                                                                                                    | 49. |          | : | Cloud Service Provider                |
| 52. DDoS : Distributed Denial of Service  53. DDR : Double Data Rate  54. DDR- : Double Data Rate - Synchronous SDRAM Dynamic Random Access Memory  55. DHCP : Dynamic Host Configuration Protocol  56. DHCP : Dynamic Host Configuration Protocol  57. DIMM : Dual Inline Memory Module  58. DNS : Domain Name Server                                                                                                    | 50. | CSS      | : | Cascading Style Sheet                 |
| <ul> <li>53. DDR : Double Data Rate</li> <li>54. DDR- : Double Data Rate - Synchronous SDRAM Dynamic Random Access Memory</li> <li>55. DHCP : Dynamic Host Configuration Protocol</li> <li>56. DHCP : Dynamic Host Configuration Protocol</li> <li>57. DIMM : Dual Inline Memory Module</li> <li>58. DNS : Domain Name Server</li> </ul>                                                                                                    | 51. | CSV      | : | _                                     |
| 54. DDR- : Double Data Rate - Synchronous SDRAM Dynamic Random Access Memory  55. DHCP : Dynamic Host Configuration Protocol  56. DHCP : Dynamic Host Configuration Protocol  57. DIMM : Dual Inline Memory Module  58. DNS : Domain Name Server                                                                                                    | 52. | DDoS     | : | Distributed Denial of Service         |
| SDRAM Dynamic Random Access Memory  55. DHCP : Dynamic Host Configuration Protocol  56. DHCP : Dynamic Host Configuration Protocol  57. DIMM : Dual Inline Memory Module  58. DNS : Domain Name Server                                                                                                    | 53. | DDR      | : | Double Data Rate                      |
| 55. DHCP : Dynamic Host Configuration Protocol 56. DHCP : Dynamic Host Configuration Protocol 57. DIMM : Dual Inline Memory Module 58. DNS : Domain Name Server                                                                                                    | 54. | DDR-     | : | Double Data Rate - Synchronous        |
| 56. DHCP : Dynamic Host Configuration Protocol 57. DIMM : Dual Inline Memory Module 58. DNS : Domain Name Server                                                                                                    |     | SDRAM    |   | Dynamic Random Access Memory          |
| 57. DIMM : Dual Inline Memory Module 58. DNS : Domain Name Server                                                                                                    | 55. | DHCP     | : | Dynamic Host Configuration Protocol   |
| 58. DNS : Domain Name Server                                                                                                    | 56. | DHCP     | : | Dynamic Host Configuration Protocol   |
|                                                                                                    | 57. | DIMM     | : | Dual Inline Memory Module             |
| FO DOC Description (CLAR) (CTA)                                                                                                    | 58. | DNS      | : | Domain Name Server                    |
| 59. Document (format file Microsoft Word)                                                                                                    | 59. | DOC      | : | Document (format file Microsoft Word) |

| Microsoft Word)  62. DOM : Document Object Model  63. DOMAIN : Distributed Operating Multi-Accounteractive Network  64. DOS : Disk Operating System  65. DPI : Dots Per Inch  66. DPI : Dots Per Inch  67. DRAM : Dynamic Random Access Memory  68. DSC : Descending  69. DSL : Digital Subscriber Line  70. DTD : Document Type Definition  71. DVD : Digital Versatile Disc  72. DVD-RAM : Digital Versatile Disk - Random Accounteracteracteracteracteracteracteracterac                                                                                                    | 60. | DOCM     | : | Word Macro-Enabled Document            |
|----------------------------------------------------------------------------------------------------|-----|----------|---|----------------------------------------|
| Microsoft Word)  62. DOM : Document Object Model  63. DOMAIN : Distributed Operating Multi-Accounteractive Network  64. DOS : Disk Operating System  65. DPI : Dots Per Inch  66. DPI : Dots Per Inch  67. DRAM : Dynamic Random Access Memory  68. DSC : Descending  69. DSL : Digital Subscriber Line  70. DTD : Document Type Definition  71. DVD : Digital Versatile Disc  72. DVD-RAM : Digital Versatile Disk - Random Accounteracteracteracteracteracteracteracterac                                                                                                    |     |          |   | (format file Microsoft Word)           |
| 62. DOM : Document Object Model 63. DOMAIN : Distributed Operating Multi-Accounteractive Network 64. DOS : Disk Operating System 65. DPI : Dots Per Inch 66. DPI : Dots Per Inch 67. DRAM : Dynamic Random Access Memory 68. DSC : Descending 69. DSL : Digital Subscriber Line 70. DTD : Document Type Definition 71. DVD : Digital Versatile Disc 72. DVD-RAM : Digital Versatile Disk - Random Accounteracteracteracteracteracteracteracterac                                                                                                    | 61. | DOCX     | : | Office Open XML Document (format file  |
| 63. DOMAIN : Distributed Operating Multi-Accordant Interactive Network  64. DOS : Disk Operating System  65. DPI : Dots Per Inch  66. DPI : Dots Per Inch  67. DRAM : Dynamic Random Access Memory  68. DSC : Descending  69. DSL : Digital Subscriber Line  70. DTD : Document Type Definition  71. DVD : Digital Versatile Disc  72. DVD-RAM : Digital Versatile Disk - Random Accordant Memory  73. DVI : Digital Video Interface  74. EAP : Extensible Authentication Protocol  75. EEPROM : Electrically Erasable Programmal Read-Only Memory  76. EGA : Extended Graphics Adapter  77. Email : Electronic Mail  78. EMOTICON : Emotion Icon  79. EPROM : Erasable Programmable Read-Order Memory                    |     |          |   | Microsoft Word)                        |
| Interactive Network  64. DOS : Disk Operating System  65. DPI : Dots Per Inch  66. DPI : Dots Per Inch  67. DRAM : Dynamic Random Access Memory  68. DSC : Descending  69. DSL : Digital Subscriber Line  70. DTD : Document Type Definition  71. DVD : Digital Versatile Disc  72. DVD-RAM : Digital Versatile Disk - Random Access Memory  73. DVI : Digital Versatile Disk - Random Access Memory  74. EAP : Extensible Authentication Protocol  75. EEPROM : Electrically Erasable Programmal Read-Only Memory  76. EGA : Extended Graphics Adapter  77. Email : Electronic Mail  78. EMOTICON : Emotion Icon  79. EPROM : Erasable Programmable Read-Ort Memory                                                      | 62. | DOM      | : | Document Object Model                  |
| 64. DOS : Disk Operating System 65. DPI : Dots Per Inch 66. DPI : Dots Per Inch 67. DRAM : Dynamic Random Access Memory 68. DSC : Descending 69. DSL : Digital Subscriber Line 70. DTD : Document Type Definition 71. DVD : Digital Versatile Disc 72. DVD-RAM : Digital Versatile Disk - Random Access Memory 73. DVI : Digital Versatile Disk - Random Access Memory 74. EAP : Extensible Authentication Protocol 75. EEPROM : Electrically Erasable Programmal Read-Only Memory 76. EGA : Extended Graphics Adapter 77. Email : Electronic Mail 78. EMOTICON : Emotion Icon 79. EPROM : Erasable Programmable Read-Ort Memory                                                                                          | 63. | DOMAIN   | : | Distributed Operating Multi-Access     |
| <ul> <li>DPI : Dots Per Inch</li> <li>DPI : Dots Per Inch</li> <li>DRAM : Dynamic Random Access Memory</li> <li>DSC : Descending</li> <li>DSL : Digital Subscriber Line</li> <li>DTD : Document Type Definition</li> <li>DVD : Digital Versatile Disc</li> <li>DVD-RAM : Digital Versatile Disk - Random Access Memory</li> <li>DVI : Digital Video Interface</li> <li>EAP : Extensible Authentication Protocol</li> <li>EEPROM : Electrically Erasable Programmal Read-Only Memory</li> <li>EGA : Extended Graphics Adapter</li> <li>Email : Electronic Mail</li> <li>EMOTICON : Emotion Icon</li> <li>EPROM : Erasable Programmable Read-Only Memory</li> <li>EPROM : Erasable Programmable Read-Only Memory</li> </ul> |     |          |   | Interactive Network                    |
| <ul> <li>66. DPI : Dots Per Inch</li> <li>67. DRAM : Dynamic Random Access Memory</li> <li>68. DSC : Descending</li> <li>69. DSL : Digital Subscriber Line</li> <li>70. DTD : Document Type Definition</li> <li>71. DVD : Digital Versatile Disc</li> <li>72. DVD-RAM : Digital Versatile Disk - Random Access Memory</li> <li>73. DVI : Digital Video Interface</li> <li>74. EAP : Extensible Authentication Protocol</li> <li>75. EEPROM : Electrically Erasable Programmal Read-Only Memory</li> <li>76. EGA : Extended Graphics Adapter</li> <li>77. Email : Electronic Mail</li> <li>78. EMOTICON : Emotion Icon</li> <li>79. EPROM : Erasable Programmable Read-Only Memory</li> </ul>                              | 64. | DOS      | : | Disk Operating System                  |
| 67. DRAM : Dynamic Random Access Memory 68. DSC : Descending 69. DSL : Digital Subscriber Line 70. DTD : Document Type Definition 71. DVD : Digital Versatile Disc 72. DVD-RAM : Digital Versatile Disk - Random Access Memory 73. DVI : Digital Video Interface 74. EAP : Extensible Authentication Protocol 75. EEPROM : Electrically Erasable Programmal Read-Only Memory 76. EGA : Extended Graphics Adapter 77. Email : Electronic Mail 78. EMOTICON : Emotion Icon 79. EPROM : Erasable Programmable Read-Only Memory                                                                                                    | 65. | DPI      | : | Dots Per Inch                          |
| 68. DSC : Descending 69. DSL : Digital Subscriber Line 70. DTD : Document Type Definition 71. DVD : Digital Versatile Disc 72. DVD-RAM : Digital Versatile Disk - Random Accommency 73. DVI : Digital Video Interface 74. EAP : Extensible Authentication Protocol 75. EEPROM : Electrically Erasable Programmal Read-Only Memory 76. EGA : Extended Graphics Adapter 77. Email : Electronic Mail 78. EMOTICON : Emotion Icon 79. EPROM : Erasable Programmable Read-Only Memory                                                                                                    | 66. | DPI      | : | Dots Per Inch                          |
| 69. DSL : Digital Subscriber Line  70. DTD : Document Type Definition  71. DVD : Digital Versatile Disc  72. DVD-RAM : Digital Versatile Disk - Random Acce Memory  73. DVI : Digital Video Interface  74. EAP : Extensible Authentication Protocol  75. EEPROM : Electrically Erasable Programmal Read-Only Memory  76. EGA : Extended Graphics Adapter  77. Email : Electronic Mail  78. EMOTICON : Emotion Icon  79. EPROM : Erasable Programmable Read-Only Memory                                                                                                    | 67. | DRAM     | : | Dynamic Random Access Memory           |
| <ul> <li>70. DTD : Document Type Definition</li> <li>71. DVD : Digital Versatile Disc</li> <li>72. DVD-RAM : Digital Versatile Disk - Random Access Memory</li> <li>73. DVI : Digital Video Interface</li> <li>74. EAP : Extensible Authentication Protocol</li> <li>75. EEPROM : Electrically Erasable Programmal Read-Only Memory</li> <li>76. EGA : Extended Graphics Adapter</li> <li>77. Email : Electronic Mail</li> <li>78. EMOTICON : Emotion Icon</li> <li>79. EPROM : Erasable Programmable Read-Only Memory</li> </ul>                                                                                                    | 68. | DSC      | : | Descending                             |
| 71. DVD : Digital Versatile Disc  72. DVD-RAM : Digital Versatile Disk - Random Acce Memory  73. DVI : Digital Video Interface  74. EAP : Extensible Authentication Protocol  75. EEPROM : Electrically Erasable Programmal Read-Only Memory  76. EGA : Extended Graphics Adapter  77. Email : Electronic Mail  78. EMOTICON : Emotion Icon  79. EPROM : Erasable Programmable Read-Only Memory                                                                                                    | 69. | DSL      | : | Digital Subscriber Line                |
| 72. DVD-RAM : Digital Versatile Disk - Random Acce Memory  73. DVI : Digital Video Interface  74. EAP : Extensible Authentication Protocol  75. EEPROM : Electrically Erasable Programmal Read-Only Memory  76. EGA : Extended Graphics Adapter  77. Email : Electronic Mail  78. EMOTICON : Emotion Icon  79. EPROM : Erasable Programmable Read-Only Memory                                                                                                    | 70. | DTD      | : | Document Type Definition               |
| Memory  73. DVI : Digital Video Interface  74. EAP : Extensible Authentication Protocol  75. EEPROM : Electrically Erasable Programmal Read-Only Memory  76. EGA : Extended Graphics Adapter  77. Email : Electronic Mail  78. EMOTICON : Emotion Icon  79. EPROM : Erasable Programmable Read-Only Memory                                                                                                    | 71. | DVD      | : | Digital Versatile Disc                 |
| 73. DVI : Digital Video Interface  74. EAP : Extensible Authentication Protocol  75. EEPROM : Electrically Erasable Programmal Read-Only Memory  76. EGA : Extended Graphics Adapter  77. Email : Electronic Mail  78. EMOTICON : Emotion Icon  79. EPROM : Erasable Programmable Read-Only Memory                                                                                                    | 72. | DVD-RAM  | : | Digital Versatile Disk - Random Access |
| 74. EAP : Extensible Authentication Protocol  75. EEPROM : Electrically Erasable Programmal Read-Only Memory  76. EGA : Extended Graphics Adapter  77. Email : Electronic Mail  78. EMOTICON : Emotion Icon  79. EPROM : Erasable Programmable Read-On Memory                                                                                                    |     |          |   | Memory                                 |
| 75. EEPROM : Electrically Erasable Programmal Read-Only Memory  76. EGA : Extended Graphics Adapter  77. Email : Electronic Mail  78. EMOTICON : Emotion Icon  79. EPROM : Erasable Programmable Read-Or Memory                                                                                                    | 73. | DVI      | : | Digital Video Interface                |
| Read-Only Memory  76. EGA : Extended Graphics Adapter  77. Email : Electronic Mail  78. EMOTICON : Emotion Icon  79. EPROM : Erasable Programmable Read-Or Memory                                                                                                    | 74. | EAP      | : | Extensible Authentication Protocol     |
| <ul> <li>76. EGA : Extended Graphics Adapter</li> <li>77. Email : Electronic Mail</li> <li>78. EMOTICON : Emotion Icon</li> <li>79. EPROM : Erasable Programmable Read-Or Memory</li> </ul>                                                                                                    | 75. | EEPROM   | : | Electrically Erasable Programmable     |
| 77. Email : Electronic Mail  78. EMOTICON : Emotion Icon  79. EPROM : Erasable Programmable Read-Or Memory                                                                                                    |     |          |   | Read-Only Memory                       |
| 78. EMOTICON : Emotion Icon  79. EPROM : Erasable Programmable Read-Or Memory                                                                                                    | 76. | EGA      | : | Extended Graphics Adapter              |
| 79. EPROM : Erasable Programmable Read-Or<br>Memory                                                                                                    | 77. | Email    | : | Electronic Mail                        |
| Memory                                                                                                    | 78. | EMOTICON | : | Emotion Icon                           |
| , , , , , , , , , , , , , , , , , , ,                                                                                                    | 79. | EPROM    | : | Erasable Programmable Read-Only        |
| <del></del>                                                                                                    |     |          |   | Memory                                 |
| 80. EPS : Encapsulated PostScript                                                                                                    | 80. | EPS      | : | Encapsulated PostScript                |
| 81. EPUB : Electronic Publication                                                                                                    | 81. | EPUB     | : | Electronic Publication                 |
| 82. EULA : End User License Agreement                                                                                                    | 82. | EULA     | : | End User License Agreement             |
| 83. FAQ : Frequently Asked Questions                                                                                                    | 83. | FAQ      | : | Frequently Asked Questions             |
| 84. FAT : File Allocation Table                                                                                                    | 84. | FAT      | : | File Allocation Table                  |
| 85. FAT32 : File Allocation Table 32                                                                                                    | 85. | FAT32    | : | File Allocation Table 32               |
| 86. FDC : Floppy Disk Controller                                                                                                    | 86. | FDC      | : | Floppy Disk Controller                 |
| 87. FDD : Floppy Disk Drive                                                                                                    | 87. | FDD      | : | Floppy Disk Drive                      |
| 88. FM : Frequency Modulation                                                                                                    | 88. | FM       | : | Frequency Modulation                   |

| 89.  | FPS      | : | Frame Per Second                      |
|------|----------|---|---------------------------------------|
| 90.  | FPU      | : | Floating Point Unit                   |
| 91.  | FSB      | : | Front Side Bus                        |
| 92.  | FTP      | : | File Transfer Protocol                |
| 93.  | GB       | : | Gigabytes                             |
| 94.  | GBps     | : | Gigabytes per second/Gigabits per     |
|      |          |   | second                                |
| 95.  | GDI      | : | Graphical Device Interface            |
| 96.  | GHz      | : | GigaHertz                             |
| 97.  | GNU      | : | General Public License                |
| 98.  | GOOGLE   | : | Global Organization of Oriented Group |
|      |          |   | Language of Earth                     |
| 99.  | GPRS     | : | General Packet Radio Service          |
| 100. | GPS      | : | Global Positioning System             |
| 101. | GPU      | : | Graphical Processor Unit              |
| 102. | GSM      | : | Global System for Mobile              |
|      |          |   | Communication                         |
| 103. | GUI      | : | Graphical User Interface              |
| 104. | HDD      | : | Hard Disk Drive                       |
| 105. | HDMI     | : | High-Definition Multimedia Interface  |
| 106. | HIS      | : | Hightech Information System Limited   |
| 107. | HSDPA    | : | 'High-Speed Downlink Packet Access    |
| 108. | HTML     | : | Hypertext Markup Language             |
| 109. | HTTP     | : | Hypertext Transfer Protocol           |
| 110. | HTTPS    | : | Hypertext Transfer Protocol Security  |
| 111. | I/O      | : | Input / Output                        |
| 112. | IC       | : | Integrated Circuit                    |
|      | ICC      | : | International Color Consortium        |
| 114. | ICMP     | : | Internet Control Message Protocol     |
| 115. | ID       | : | Identity                              |
| 116. | IDE      | : | Integrated Drive Electronics          |
| 117. | IMAP     | : | Internet Message Access Protocol      |
| 118. | Internet | : | Interconnected Network                |
| 119. | iOS      | : | iPhone Operating System               |
| 120. | IP       | : | Internet Protocol                     |

| 121. | IPP     | : | Internet Printing Protocol           |
|------|---------|---|--------------------------------------|
| 122. | ISO     | : | International Standards Organization |
| 123. | ISP     | : | Internet Service Provider            |
| 124. | IT      | : | Information Technology               |
| 125. | JPG     | : | Joint Photographic Group             |
| 126. | JS      | : | JavaScript                           |
| 127. | JSON    | : | JavaScript Object Notation           |
| 128. | Kb      | : | Kilobit                              |
| 129. | KB      | : | Kilobyte                             |
| 130. | Kbps    | : | Kilobits Per Second                  |
| 131. | KBps    | : | KiloBytes per second                 |
| 132. | LAN     | : | Local Area Network                   |
| 133. | LCD     | : | Liquid Crystal Display               |
| 134. | LDT     | : | Lightning Data Transport             |
| 135. | LED     | : | Light-Emitting Diode                 |
| 136. | LGA     | : | Land Grid Array                      |
| 137. | LPT     | : | Line Print Terminal                  |
| 138. | LTE     | : | Long Term Evolution                  |
| 139. | MAC     | : | Media Access Control                 |
| 140. | Malware | : | Malicious Software                   |
| 141. | MAN     | : | Metropolitan Area Network            |
| 142. | MB      | : | MotherBoard or Megabyte              |
| 143. | Mbps    | : | Megabits Per Second/Megabits Per     |
|      |         |   | Second                               |
| 144. | MBps    | : | Megabytes Per Second                 |
| 145. | MDB     | : | Microsoft Database (format file      |
|      |         |   | Microsoft Access)                    |
| 146. | MHz     | : | MegaHertz                            |
| 147. | MIDI    | : | Musical Instrument Digital Interface |
| 148. | MMX     | : | Multi-Media Extensions               |
| 149. | MODEM   | : | Modulator Demodulator                |
| 150. | MPEG    | : | Moving Picture Expert Group          |
| 151. | MP3     | : | MPEG Layer 3                         |
| 152. | MP4     | : | MPEG Layer 4                         |
| 153. | MPV     | : | Minimum Viable Product               |
|      |         |   |                                      |

| 154. | MSG        | : | Outlook Mail Message (format file     |
|------|------------|---|---------------------------------------|
|      |            |   | Microsoft Outlook)                    |
| 155. | MSI        | : | Micro-Star International              |
| 156. | MTU        | : | Maximum Transmission Unit             |
| 157. | MU         | : | Memory Unit                           |
| 158. | Multimedia | : | Multiple forms of media               |
| 159. | MVC        | : | Model View Controller                 |
| 160. | NAS        | : | Network Attached Storage              |
| 161. | NAT        | : | Network Address Translation           |
| 162. | NIC        | : | Network Interface Card                |
| 163. | NNTP       | : | Network News Transport Protocol       |
| 164. | NTFS       | : | New Technology File System            |
| 165. | NTP        | : | Network Time Protocol                 |
| 166. | OC         | : | Overclock (Over Clock)                |
| 167. | OCR        | : | Optical Character Recognition         |
| 168. | ODP        | : | OpenDocument Presentation (format     |
|      |            |   | file OpenOffice/LibreOffice)          |
| 169. | ODS        | : | OpenDocument Spreadsheet (format file |
|      |            |   | OpenOffice/LibreOffice)               |
| 170. | ODT        | : | OpenDocument Text (format file        |
|      |            |   | OpenOffice/LibreOffice)               |
| 171. | OEM        | : | Original Equipment Manufacturer       |
| 172. | OOP        | : | Object-Oriented Programming           |
| 173. |            | : | Operating System                      |
| 174. | OSI        | : | Open System Interconnection           |
| 175. | PC         | : | Personal Computer                     |
| 176. | PCB        | : | Printed Circuit Board                 |
| 177. | PCI        | : | Peripheral Component Interconnect     |
| 178. | PCL        | : | Printer Command Language              |
| 179. | PCMCIA     | : | Peripheral Component Microchannel     |
|      |            |   | Interconnect Architecture             |
| 180. | PDA        | : | Personal Digital Assistant            |
| 181. | PDF        | : | Portable Document Format              |
| 182. | PGA        | : | Professional Graphics Array           |
| 183. | PHP        | : | Hypertext Preprocessor                |

| 185. PNG : Portable Network Graphics 186. PnP : Plug 'n Play 187. POP3 : Post Office Protocol 3 188. POST : Power On Self-Test 189. POST : Power-On Self-Test 189. POST : Power-On Self-Test 190. PPI : Pixel Per Inch 191. PPM : Pages Per Minute 192. PPPoA : Point-to-Point Protocol over ATM 193. PPPoE : Point-to-Point Protocol over Ethernet 194. PPT : PowerPoint Presentation (format file Microsoft PowerPoint) 195. PPTM : PowerPoint Macro-Enabled Presentation (format file Microsoft PowerPoint) 196. PPTX : Office Open XML Presentation (format file Microsoft PowerPoint) 197. PSD : Photoshop Document 198. PSU Power Supply Unit 199. QoS : Quality of Service 200. QR Code : Quick Response Code 201. RADAR : Radio Detection and Ranging 202. RAID : Redundant Array of Inexpensive Disks 203. RAM : Random Access Memory 204. RAMDAC : Random Access Memory 205. RDRAM : Rambus Dynamic Random Access Memory 206. REST : Representational State Transfer 207. RGB : Red, Green, Blue 208. RIP : Raster Image Processor 209. RIP : Routing Information Protocol 210. ROM : Read Only Memory 211. RPM : Revolutions Per Minute 212. RTC : Real-Time Clock                                                                                                    | 184. | PLD    | • | Programmable Logic Device             |
|----------------------------------------------------------------------------------------------------|------|--------|---|---------------------------------------|
| 186. PnP : Plug 'n Play  187. POP3 : Post Office Protocol 3  188. POST : Power On Self-Test  189. POST : Power-On Self-Test  190. PPI : Pixel Per Inch  191. PPM : Pages Per Minute  192. PPPoA : Point-to-Point Protocol over ATM  193. PPPoE : Point-to-Point Protocol over Ethernet  194. PPT : PowerPoint Presentation (format file Microsoft PowerPoint)  195. PPTM : PowerPoint Macro-Enabled Presentation (format file Microsoft PowerPoint)  196. PPTX : Office Open XML Presentation (format file Microsoft PowerPoint)  197. PSD : Photoshop Document  198. PSU Power Supply Unit  199. QoS : Quality of Service  200. QR Code : Quick Response Code  201. RADAR : Radio Detection and Ranging  202. RAID : Redundant Array of Inexpensive Disks  203. RAM : Random Access Memory  204. RAMDAC : Random Access Memory  205. RDRAM : Rambus Dynamic Random Access Memory  206. REST : Representational State Transfer  207. RGB : Red, Green, Blue  208. RIP : Raster Image Processor  209. RIP : Routing Information Protocol  210. ROM : Read Only Memory  211. RPM : Revolutions Per Minute                                                                                                    |      |        | • |                                       |
| 187. POP3 : Post Office Protocol 3  188. POST : Power On Self-Test  189. POST : Power-On Self-Test  190. PPI : Pixel Per Inch  191. PPM : Pages Per Minute  192. PPPoA : Point-to-Point Protocol over ATM  193. PPPoE : Point-to-Point Protocol over Ethernet  194. PPT : PowerPoint Presentation (format file Microsoft PowerPoint)  195. PPTM : PowerPoint Macro-Enabled Presentation (format file Microsoft PowerPoint)  196. PPTX : Office Open XML Presentation (format file Microsoft PowerPoint)  197. PSD : Photoshop Document  198. PSU Power Supply Unit  199. QoS : Quality of Service  200. QR Code : Quick Response Code  201. RADAR : Radio Detection and Ranging  202. RAID : Redundant Array of Inexpensive Disks  203. RAM : Random Access Memory  204. RAMDAC : Random Access Memory Digital Analog Converter  205. RDRAM : Rambus Dynamic Random Access Memory  206. REST : Representational State Transfer  207. RGB : Red, Green, Blue  208. RIP : Raster Image Processor  209. RIP : Routing Information Protocol  210. ROM : Read Only Memory  211. RPM : Revolutions Per Minute                                                                                                    |      |        | • | <u> </u>                              |
| 188.POST: Power On Self-Test189.POST: Power-On Self-Test190.PPI: Pixel Per Inch191.PPM: Pages Per Minute192.PPPoA: Point-to-Point Protocol over ATM193.PPPoE: Point-to-Point Protocol over Ethernet194.PPT: PowerPoint Presentation (format file Microsoft PowerPoint)195.PPTM: PowerPoint Macro-Enabled Presentation (format file Microsoft PowerPoint)196.PPTX: Office Open XML Presentation (format file Microsoft PowerPoint)197.PSD: Photoshop Document198.PSUPower Supply Unit199.QoS: Quality of Service200.QR Code: Quick Response Code201.RADAR: Radio Detection and Ranging202.RAID: Redundant Array of Inexpensive Disks203.RAM: Random Access Memory204.RAMDAC: Random Access Memory Digital Analog Converter205.RDRAM: Random Access Memory Digital Analog Converter206.REST: Representational State Transfer207.RGB: Red, Green, Blue208.RIP: Raster Image Processor209.RIP: Routing Information Protocol210.ROM: Read Only Memory211.RPM: Revolutions Per Minute                                                                                                    |      |        | • |                                       |
| 189. POST : Power-On Self-Test 190. PPI : Pixel Per Inch 191. PPM : Pages Per Minute 192. PPPoA : Point-to-Point Protocol over ATM 193. PPPoE : Point-to-Point Protocol over Ethernet 194. PPT : PowerPoint Presentation (format file Microsoft PowerPoint) 195. PPTM : PowerPoint Macro-Enabled Presentation (format file Microsoft PowerPoint) 196. PPTX : Office Open XML Presentation (format file Microsoft PowerPoint) 197. PSD : Photoshop Document 198. PSU Power Supply Unit 199. QoS : Quality of Service 200. QR Code : Quick Response Code 201. RADAR : Radio Detection and Ranging 202. RAID : Redundant Array of Inexpensive Disks 203. RAM : Random Access Memory 204. RAMDAC : Random Access Memory 205. RDRAM : Rambus Dynamic Random Access Memory 206. REST : Representational State Transfer 207. RGB : Red, Green, Blue 208. RIP : Raster Image Processor 209. RIP : Routing Information Protocol 210. ROM : Read Only Memory 211. RPM : Revolutions Per Minute                                                                                                    |      |        | • |                                       |
| 190.PPI: Pixel Per Inch191.PPM: Pages Per Minute192.PPPoA: Point-to-Point Protocol over ATM193.PPPoE: Point-to-Point Protocol over Ethernet194.PPT: PowerPoint Presentation (format file Microsoft PowerPoint)195.PPTM: PowerPoint Macro-Enabled Presentation (format file Microsoft PowerPoint)196.PPTX: Office Open XML Presentation (format file Microsoft PowerPoint)197.PSD: Photoshop Document198.PSUPower Supply Unit199.QoS: Quality of Service200.QR Code: Quick Response Code201.RADAR: Radio Detection and Ranging202.RAID: Redundant Array of Inexpensive Disks203.RAM: Random Access Memory204.RAMDAC: Random Access Memory Digital Analog Converter205.RDRAM: Rambus Dynamic Random Access Memory206.REST: Representational State Transfer207.RGB: Red, Green, Blue208.RIP: Raster Image Processor209.RIP: Routing Information Protocol210.ROM: Read Only Memory211.RPM: Revolutions Per Minute                                                                                                    |      |        | • |                                       |
| 191. PPM : Pages Per Minute  192. PPPoA : Point-to-Point Protocol over ATM  193. PPPoE : Point-to-Point Protocol over Ethernet  194. PPT : PowerPoint Presentation (format file Microsoft PowerPoint)  195. PPTM : PowerPoint Macro-Enabled Presentation (format file Microsoft PowerPoint)  196. PPTX : Office Open XML Presentation (format file Microsoft PowerPoint)  197. PSD : Photoshop Document  198. PSU Power Supply Unit  199. QoS : Quality of Service  200. QR Code : Quick Response Code  201. RADAR : Radio Detection and Ranging  202. RAID : Redundant Array of Inexpensive Disks  203. RAM : Random Access Memory  204. RAMDAC : Random Access Memory Digital Analog Converter  205. RDRAM : Rambus Dynamic Random Access Memory  206. REST : Representational State Transfer  207. RGB : Red, Green, Blue  208. RIP : Raster Image Processor  209. RIP : Routing Information Protocol  210. ROM : Read Only Memory  211. RPM : Revolutions Per Minute                                                                                                    |      |        |   |                                       |
| 192. PPPoA : Point-to-Point Protocol over ATM  193. PPPoE : Point-to-Point Protocol over Ethernet  194. PPT : PowerPoint Presentation (format file Microsoft PowerPoint)  195. PPTM : PowerPoint Macro-Enabled Presentation (format file Microsoft PowerPoint)  196. PPTX : Office Open XML Presentation (format file Microsoft PowerPoint)  197. PSD : Photoshop Document  198. PSU Power Supply Unit  199. QoS : Quality of Service  200. QR Code : Quick Response Code  201. RADAR : Radio Detection and Ranging  202. RAID : Redundant Array of Inexpensive Disks  203. RAM : Random Access Memory  204. RAMDAC : Random Access Memory Digital Analog Converter  205. RDRAM : Rambus Dynamic Random Access Memory  206. REST : Representational State Transfer  207. RGB : Red, Green, Blue  208. RIP : Raster Image Processor  209. RIP : Routing Information Protocol  210. ROM : Read Only Memory  211. RPM : Revolutions Per Minute                                                                                                    |      |        | • |                                       |
| 193. PPPoE : Point-to-Point Protocol over Ethernet  194. PPT : PowerPoint Presentation (format file Microsoft PowerPoint)  195. PPTM : PowerPoint Macro-Enabled Presentation (format file Microsoft PowerPoint)  196. PPTX : Office Open XML Presentation (format file Microsoft PowerPoint)  197. PSD : Photoshop Document  198. PSU Power Supply Unit  199. QoS : Quality of Service  200. QR Code : Quick Response Code  201. RADAR : Radio Detection and Ranging  202. RAID : Redundant Array of Inexpensive Disks  203. RAM : Random Access Memory  204. RAMDAC : Random Access Memory Digital Analog Converter  205. RDRAM : Rambus Dynamic Random Access Memory  206. REST : Representational State Transfer  207. RGB : Red, Green, Blue  208. RIP : Raster Image Processor  209. RIP : Routing Information Protocol  210. ROM : Read Only Memory  211. RPM : Revolutions Per Minute                                                                                                    |      |        | • | 0                                     |
| 194. PPT : PowerPoint Presentation (format file Microsoft PowerPoint)  195. PPTM : PowerPoint Macro-Enabled Presentation (format file Microsoft PowerPoint)  196. PPTX : Office Open XML Presentation (format file Microsoft PowerPoint)  197. PSD : Photoshop Document  198. PSU Power Supply Unit  199. QoS : Quality of Service  200. QR Code : Quick Response Code  201. RADAR : Radio Detection and Ranging  202. RAID : Redundant Array of Inexpensive Disks  203. RAM : Random Access Memory  204. RAMDAC : Random Access Memory Digital Analog Converter  205. RDRAM : Rambus Dynamic Random Access Memory  206. REST : Representational State Transfer  207. RGB : Red, Green, Blue  208. RIP : Raster Image Processor  209. RIP : Routing Information Protocol  210. ROM : Read Only Memory  211. RPM : Revolutions Per Minute                                                                                                    |      |        | • |                                       |
| Microsoft PowerPoint)  195. PPTM : PowerPoint Macro-Enabled Presentation (format file Microsoft PowerPoint)  196. PPTX : Office Open XML Presentation (format file Microsoft PowerPoint)  197. PSD : Photoshop Document  198. PSU Power Supply Unit  199. QoS : Quality of Service  200. QR Code : Quick Response Code  201. RADAR : Radio Detection and Ranging  202. RAID : Redundant Array of Inexpensive Disks  203. RAM : Random Access Memory  204. RAMDAC : Random Access Memory Digital Analog Converter  205. RDRAM : Rambus Dynamic Random Access Memory  206. REST : Representational State Transfer  207. RGB : Red, Green, Blue  208. RIP : Raster Image Processor  209. RIP : Routing Information Protocol  210. ROM : Read Only Memory  211. RPM : Revolutions Per Minute                                                                                                    |      |        | • |                                       |
| 195. PPTM : PowerPoint Macro-Enabled Presentation (format file Microsoft PowerPoint)  196. PPTX : Office Open XML Presentation (format file Microsoft PowerPoint)  197. PSD : Photoshop Document  198. PSU Power Supply Unit  199. QoS : Quality of Service  200. QR Code : Quick Response Code  201. RADAR : Radio Detection and Ranging  202. RAID : Redundant Array of Inexpensive Disks  203. RAM : Random Access Memory  204. RAMDAC : Random Access Memory Digital Analog Converter  205. RDRAM : Rambus Dynamic Random Access Memory  206. REST : Representational State Transfer  207. RGB : Red, Green, Blue  208. RIP : Raster Image Processor  209. RIP : Routing Information Protocol  210. ROM : Read Only Memory  211. RPM : Revolutions Per Minute                                                                                                    | 171. |        | • | `                                     |
| Presentation (format file Microsoft PowerPoint)  196. PPTX : Office Open XML Presentation (format file Microsoft PowerPoint)  197. PSD : Photoshop Document  198. PSU Power Supply Unit  199. QoS : Quality of Service  200. QR Code : Quick Response Code  201. RADAR : Radio Detection and Ranging  202. RAID : Redundant Array of Inexpensive Disks  203. RAM : Random Access Memory  204. RAMDAC : Random Access Memory Digital Analog Converter  205. RDRAM : Rambus Dynamic Random Access Memory  206. REST : Representational State Transfer  207. RGB : Red, Green, Blue  208. RIP : Raster Image Processor  209. RIP : Routing Information Protocol  210. ROM : Read Only Memory  211. RPM : Revolutions Per Minute                                                                                                    | 195. | PPTM   | • | ,                                     |
| PowerPoint)  196. PPTX : Office Open XML Presentation (format file Microsoft PowerPoint)  197. PSD : Photoshop Document  198. PSU Power Supply Unit  199. QoS : Quality of Service  200. QR Code : Quick Response Code  201. RADAR : Radio Detection and Ranging  202. RAID : Redundant Array of Inexpensive Disks  203. RAM : Random Access Memory  204. RAMDAC : Random Access Memory Digital Analog Converter  205. RDRAM : Rambus Dynamic Random Access Memory  206. REST : Representational State Transfer  207. RGB : Red, Green, Blue  208. RIP : Raster Image Processor  209. RIP : Routing Information Protocol  210. ROM : Read Only Memory  211. RPM : Revolutions Per Minute                                                                                                    | 1,0, | 11111  | · |                                       |
| 196. PPTX : Office Open XML Presentation (format file Microsoft PowerPoint)  197. PSD : Photoshop Document  198. PSU Power Supply Unit  199. QoS : Quality of Service  200. QR Code : Quick Response Code  201. RADAR : Radio Detection and Ranging  202. RAID : Redundant Array of Inexpensive Disks  203. RAM : Random Access Memory  204. RAMDAC : Random Access Memory Digital Analog Converter  205. RDRAM : Rambus Dynamic Random Access Memory  206. REST : Representational State Transfer  207. RGB : Red, Green, Blue  208. RIP : Raster Image Processor  209. RIP : Routing Information Protocol  210. ROM : Read Only Memory  211. RPM : Revolutions Per Minute                                                                                                    |      |        |   | `                                     |
| file Microsoft PowerPoint)  197. PSD : Photoshop Document  198. PSU Power Supply Unit  199. QoS : Quality of Service  200. QR Code : Quick Response Code  201. RADAR : Radio Detection and Ranging  202. RAID : Redundant Array of Inexpensive Disks  203. RAM : Random Access Memory  204. RAMDAC : Random Access Memory Digital Analog Converter  205. RDRAM : Rambus Dynamic Random Access Memory  206. REST : Representational State Transfer  207. RGB : Red, Green, Blue  208. RIP : Raster Image Processor  209. RIP : Routing Information Protocol  210. ROM : Read Only Memory  211. RPM : Revolutions Per Minute                                                                                                    | 196. | PPTX   | : | , , , , , , , , , , , , , , , , , , , |
| 197. PSD : Photoshop Document  198. PSU                                                                                                    |      |        |   | • •                                   |
| 198.PSUPower Supply Unit199.QoS: Quality of Service200.QR Code: Quick Response Code201.RADAR: Radio Detection and Ranging202.RAID: Redundant Array of Inexpensive Disks203.RAM: Random Access Memory204.RAMDAC: Random Access Memory Digital Analog Converter205.RDRAM: Rambus Dynamic Random Access Memory206.REST: Representational State Transfer207.RGB: Red, Green, Blue208.RIP: Raster Image Processor209.RIP: Routing Information Protocol210.ROM: Read Only Memory211.RPM: Revolutions Per Minute                                                                                                    | 197. | PSD    | : | ,                                     |
| 199. QoS : Quality of Service 200. QR Code : Quick Response Code 201. RADAR : Radio Detection and Ranging 202. RAID : Redundant Array of Inexpensive Disks 203. RAM : Random Access Memory 204. RAMDAC : Random Access Memory Digital Analog Converter 205. RDRAM : Rambus Dynamic Random Access Memory 206. REST : Representational State Transfer 207. RGB : Red, Green, Blue 208. RIP : Raster Image Processor 209. RIP : Routing Information Protocol 210. ROM : Read Only Memory 211. RPM : Revolutions Per Minute                                                                                                    | 198. | PSU    |   |                                       |
| <ul> <li>QR Code : Quick Response Code</li> <li>RADAR : Radio Detection and Ranging</li> <li>RAID : Redundant Array of Inexpensive Disks</li> <li>RAM : Random Access Memory</li> <li>RAMDAC : Random Access Memory Digital Analog Converter</li> <li>RDRAM : Rambus Dynamic Random Access Memory</li> <li>REST : Representational State Transfer</li> <li>RGB : Red, Green, Blue</li> <li>RIP : Raster Image Processor</li> <li>ROM : Read Only Memory</li> <li>Revolutions Per Minute</li> </ul>                                                                                                    | 199. | QoS    | : | ·                                     |
| 201. RADAR : Radio Detection and Ranging 202. RAID : Redundant Array of Inexpensive Disks 203. RAM : Random Access Memory 204. RAMDAC : Random Access Memory Digital Analog Converter 205. RDRAM : Rambus Dynamic Random Access Memory 206. REST : Representational State Transfer 207. RGB : Red, Green, Blue 208. RIP : Raster Image Processor 209. RIP : Routing Information Protocol 210. ROM : Read Only Memory 211. RPM : Revolutions Per Minute                                                                                                    |      |        | : |                                       |
| 203. RAM : Random Access Memory  204. RAMDAC : Random Access Memory Digital Analog Converter  205. RDRAM : Rambus Dynamic Random Access Memory  206. REST : Representational State Transfer  207. RGB : Red, Green, Blue  208. RIP : Raster Image Processor  209. RIP : Routing Information Protocol  210. ROM : Read Only Memory  211. RPM : Revolutions Per Minute                                                                                                    | 201. | RADAR  | : | _                                     |
| 204. RAMDAC : Random Access Memory Digital Analog Converter  205. RDRAM : Rambus Dynamic Random Access Memory  206. REST : Representational State Transfer  207. RGB : Red, Green, Blue  208. RIP : Raster Image Processor  209. RIP : Routing Information Protocol  210. ROM : Read Only Memory  211. RPM : Revolutions Per Minute                                                                                                    | 202. | RAID   | : | Redundant Array of Inexpensive Disks  |
| Converter  Converter  Rambus Dynamic Random Access Memory  Restriction Restriction State Transfer  Restriction Restriction Res | 203. | RAM    | : | Random Access Memory                  |
| 205. RDRAM : Rambus Dynamic Random Access Memory  206. REST : Representational State Transfer  207. RGB : Red, Green, Blue  208. RIP : Raster Image Processor  209. RIP : Routing Information Protocol  210. ROM : Read Only Memory  211. RPM : Revolutions Per Minute                                                                                                    | 204. | RAMDAC | : | Random Access Memory Digital Analog   |
| Memory  206. REST : Representational State Transfer  207. RGB : Red, Green, Blue  208. RIP : Raster Image Processor  209. RIP : Routing Information Protocol  210. ROM : Read Only Memory  211. RPM : Revolutions Per Minute                                                                                                    |      |        |   | _                                     |
| 206. REST : Representational State Transfer  207. RGB : Red, Green, Blue  208. RIP : Raster Image Processor  209. RIP : Routing Information Protocol  210. ROM : Read Only Memory  211. RPM : Revolutions Per Minute                                                                                                    | 205. | RDRAM  | : | Rambus Dynamic Random Access          |
| 207. RGB : Red, Green, Blue 208. RIP : Raster Image Processor 209. RIP : Routing Information Protocol 210. ROM : Read Only Memory 211. RPM : Revolutions Per Minute                                                                                                    |      |        |   | Memory                                |
| 208. RIP : Raster Image Processor 209. RIP : Routing Information Protocol 210. ROM : Read Only Memory 211. RPM : Revolutions Per Minute                                                                                                    | 206. | REST   | : | Representational State Transfer       |
| 209.RIP: Routing Information Protocol210.ROM: Read Only Memory211.RPM: Revolutions Per Minute                                                                                                    | 207. | RGB    | : | Red, Green, Blue                      |
| 210.ROM: Read Only Memory211.RPM: Revolutions Per Minute                                                                                                    | 208. | RIP    | : | Raster Image Processor                |
| 211. RPM : Revolutions Per Minute                                                                                                    | 209. | RIP    | : | Routing Information Protocol          |
|                                                                                                    | 210. | ROM    | : | Read Only Memory                      |
| 212. RTC : Real-Time Clock                                                                                                    | 211. | RPM    | : | Revolutions Per Minute                |
|                                                                                                    | 212. | RTC    | : | Real-Time Clock                       |

| 213. | RTF      | : | Rich Text Format                       |
|------|----------|---|----------------------------------------|
| 214. | SATA     | : | Serial Advanced Technology             |
|      |          |   | Attachment                             |
| 215. | SCSI     | : | Small Computer System Interface        |
| 216. | SD       |   | Secure Digital                         |
| 217. | SDK      | : | Software Development Kit               |
| 218. | SDRAM    | : | Synchronous Dynamic Random Access      |
|      |          |   | Memory                                 |
| 219. | SECC     | : | Single Edge Contact Connector          |
| 220. | SEO      | : | Search Engine Optimization             |
| 221. | SIM Card | : | Subscriber Identity Module Card        |
| 222. | SMTP     | : | Simple Mail Transfer Protocol          |
| 223. | SNMP     | : | Simple Network Management Protocol     |
| 224. | SODIMM   | : | Small Outline Dual Inline Memory       |
|      |          |   | Module                                 |
| 225. | SQL      | : | Structured Query Language              |
| 226. | SRAM     | : | Static Random Access Memory            |
| 227. | SSID     | : | Service Set Identifier                 |
| 228. | SSL      | : | Secure Sockets Layer                   |
| 229. | SSO      | : | Single Sign On                         |
| 230. | STP      | : | Unshielded Twisted Pair                |
| 231. | SVG      | : | Scalable Vector Graphics               |
| 232. | SVGA     | : | Super Video Graphics Array             |
| 233. | TB       | : | Terabytes                              |
| 234. | TBps     | : | Terabytes per second                   |
| 235. | TCP/IP   | : | Transmission Control Protocol/Internet |
|      |          |   | Protocol                               |
| 236. | TIFF     | : | Tagged Image File Format               |
| 237. | TXT      | : | Text File                              |
| 238. | UART     | : | Universal Asynchronous Receiver        |
| 239. | UDP      | : | User Datagram Protocol                 |
| 240. | UEFI     | : | Unified Extensible Firmware Interface  |
| 241. | UI       | : | User Interface                         |
| 242. | URI      | : | Uniform Resource Identifier            |
| 243. | URL      | : | Uniform Resource Locator               |

| 244. | USB     | : | Universal Serial Bus                     |
|------|---------|---|------------------------------------------|
| 245. | UTP     | : | Unshieled Twisted Pair                   |
| 246. | UX      | : | User Experience                          |
| 247. | VCD     | : | Video Compact Disc'                      |
| 248. | VGA     | : | Video Graphic Adapter                    |
| 249. | VIRUS   | : | Vital Information Resource Under Siege   |
| 250. | VLAN    | : | Virtual Local Area Network               |
| 251. | VLE     | : | Virtual Learning Environment             |
| 252. | VoIP    |   | Voice over Internet Protocol             |
| 253. | VPN     | : | Virtual Private Network                  |
| 254. | VR      | : | Virtual Reality                          |
| 255. | WAN     | : | Wide Area Network                        |
| 256. | WAP     | : | Wireless Access Point                    |
| 257. | WEP     | : | Wired Equivalent Privacy                 |
| 258. | WIFI    | : | Wireless Fidelity                        |
| 259. | WINDOWS | : | Wide Interactive Network Development     |
|      |         |   | for Office Work Solution                 |
| 260. | WLAN    | : | Wireless Local Area Network              |
| 261. | WPA     | : | Wi-Fi Protected Access                   |
| 262. | WWW     | : | World Wide Web                           |
| 263. | XGA     | : | Extended Graphics Array                  |
| 264. | XLS     | : | Excel Spreadsheet (format file Microsoft |
|      |         |   | Excel)                                   |
| 265. | XLSM    | : | Excel Macro-Enabled Spreadsheet          |
|      |         |   | (format file Microsoft Excel)            |
| 266. | XLSX    | : | Office Open XML Spreadsheet (format      |
|      |         |   | file Microsoft Excel)                    |
| 267. | XML     | : | Extensible Markup Language               |
| 268. | XMS     | : | Extended Memory Specification            |
| 269. | YAHOO   | : | Yet Another Hierarchical Officious       |
|      |         |   | Oracle                                   |

#### LIST OF VERBS RELATED TO ICT TERMS

| No  | Verbs        | Meaning                                      |
|-----|--------------|----------------------------------------------|
| 1.  | Access       | To enter or retrieve data from a computer    |
|     |              | or network                                   |
| 2.  | Align        | To adjust the horizontal or vertical         |
|     |              | placement of text, objects, or paragraphs.   |
| 3.  | Analyze      | To analyze data, system performance, or      |
|     |              | trends to understand patterns, identify      |
|     |              | problems, or make decisions based on         |
|     |              | available information.                       |
| 4.  | Animate      | To add movement or create the illusion of    |
|     |              | motion in multimedia content, often used     |
|     |              | in animation or video production.            |
| 5.  | Archive      | To store data in a compressed or organized   |
|     |              | format for long-term preservation or to      |
|     |              | save space on storage devices.               |
| 6.  | Assembly     | To put together computer hardware            |
|     |              | components                                   |
| 7.  | Authenticate | To verify the identity of a user, device, or |
|     |              | system by providing valid credentials such   |
|     |              | as a password or biometric information.      |
| 8.  | Authorize    | To grant permission or access rights to      |
|     |              | users or processes within computer tools     |
|     |              | based on predefined permissions.             |
| 9.  | Automate     | To implement processes or tasks within       |
|     |              | computer tools to run automatically,         |
|     |              | reducing manual intervention.                |
| 10. | Back         | To navigate to the previous screen, page,    |
|     |              | or location within a software application,   |
|     |              | website, or interface.                       |
| 11. | Backup       | To make a copy of data for safekeeping to    |
|     |              | prevent loss in case of hardware failure or  |
|     |              | other issues.                                |
| 12. | Bold         | To make selected text appear in a bold       |
|     |              | typeface for emphasis.                       |

| No               | Verbs        | Meaning                                                                         |
|------------------|--------------|---------------------------------------------------------------------------------|
| 13.              | Bookmark     | To save a specific website or webpage for                                       |
|                  |              | quick access later, usually within a web                                        |
|                  |              | browser.                                                                        |
| 14.              | Boot         | To start or restart a computer or laptop                                        |
|                  |              | To start up a computer or load an                                               |
|                  |              | operating system, often from a powered-                                         |
|                  |              | off state.                                                                      |
| 15.              | Break        | To insert a page break, column break, or                                        |
|                  |              | section break to control the document's                                         |
|                  |              | layout.                                                                         |
| 16.              | Browse       | To navigate through websites or online                                          |
|                  |              | content using a web browser.                                                    |
| 17.              | Cache        | To temporarily store data in a cache                                            |
|                  |              | memory, often for faster access and                                             |
| 10               |              | retrieval.                                                                      |
| 18.              | Calculate    | To perform mathematical operations to                                           |
| 10               | 0.111        | derive results, such as sums or averages.                                       |
| 19.              | Calibrate    | To adjust or set the accuracy of a                                              |
|                  |              | measuring instrument or device, ensuring                                        |
| 20               | C 1          | proper functioning and precision.                                               |
| 20.              | Cancel       | To terminate or stop a process, task, or                                        |
| 01               | Cl. 1        | operation before it is completed.                                               |
| 21.              | Chart        | To create visual representations of data                                        |
| 22               | Clean        | through graphs or charts  To remove dust, dirt, debris, or                      |
| 22.              | Clean        | 1                                                                               |
|                  |              | unnecessary files from computer                                                 |
|                  |              | hardware, peripherals, or software                                              |
| 23.              | Clear        | applications                                                                    |
| 23.              | Clear        | To remove or erase content, data, or settings from a screen, document, form, or |
|                  |              | interface.                                                                      |
| 24.              | Clear Cache  | To remove cached or temporary data                                              |
| Z <del>1</del> . | Cieai Cacile | stored by software applications, web                                            |
|                  |              | browsers, or operating systems                                                  |
|                  |              | browsers, or operating systems                                                  |

| No  | Verbs       | Meaning                                      |
|-----|-------------|----------------------------------------------|
| 25. | Clear Error | To resolve or dismiss error messages,        |
|     | Messages    | notifications, or pop-ups displayed on a     |
|     |             | computer screen                              |
| 26. | Clear       | To release or reset the memory (RAM) in a    |
|     | Memory      | computer or device by closing programs or    |
|     |             | processes that are consuming resources       |
|     |             | excessively                                  |
| 27. | Click       | Press or select a mouse button or tap a      |
|     |             | touchscreen to interact with an element,     |
|     |             | object, or option on a computer screen or    |
|     |             | interface.                                   |
| 28. | Clone       | To create an exact copy or replica of a hard |
|     |             | drive, SSD, or an entire computer system.    |
| 29. | Close       | To end the current session with the          |
|     |             | document, save any changes made.             |
| 30. | Code        | To write the instructions in a               |
|     |             | programming language that a computer         |
|     |             | can understand and execute.                  |
| 31. | Collaborate | To collaborate with team members or          |
|     |             | others in the development,                   |
|     |             | implementation, or maintenance of            |
|     |             | technology solutions.                        |
| 32. | Comment     | To insert notes or annotations to provide    |
|     |             | feedback or additional information within    |
|     |             | the document.                                |
| 33. | Compile     | To convert human-readable source code        |
|     |             | into machine-readable code, often done by    |
|     |             | a compiler.                                  |
| 34. | Compose     | To create or arrange elements of             |
|     |             | multimedia content, such as composing        |
|     |             | music, designing graphics, or arranging      |
|     |             | scenes in video production.                  |
| 35. | Configure   | To set up or adjust the settings of hardware |
|     |             | or software to make it work correctly        |

| No  | Verbs        | Meaning                                       |
|-----|--------------|-----------------------------------------------|
| 36. | Connect      | To establish a link or communication          |
|     |              | between devices or networks                   |
| 37. | Convert      | To change the format, structure, or           |
|     |              | representation of data from one form to       |
|     |              | another.                                      |
| 38. | Сору         | To duplicate files/data, selected text or     |
|     |              | objects are to be pasted elsewhere in the     |
|     |              | document.                                     |
| 39. | Count        | To determine the number of items,             |
|     |              | elements, or occurrences within a dataset,    |
|     |              | list, or collection.                          |
| 40. | Create       | To generate a new document, spreadsheet,      |
|     |              | or presentation                               |
| 41. | Custom       | To modify or tailor software or settings to   |
|     |              | suit specific user preferences                |
| 42. | Cut          | Remove selected text or objects and place     |
|     |              | them on the clipboard for pasting             |
|     |              | elsewhere.                                    |
| 43. | Debug        | To identify and remove errors or defects in   |
|     |              | software or hardware.                         |
| 44. | Decrypt      | To convert coded or encrypted data back       |
|     |              | into its original, readable form.             |
| 45. | Defrag(ment) | To reorganize and optimize the storage        |
|     |              | space on a hard drive by rearranging          |
|     |              | fragmented files.                             |
| 46. | Delete       | To remove data, file, selected text, objects, |
|     |              | or elements from the document                 |
| 47. | Deploy       | To roll out or introduce software or          |
|     |              | hardware into a specific environment.         |
| 48. | Design       | To arrange and structure the layout,          |
|     |              | appearance, and formatting of the             |
|     |              | document.                                     |
| 49. | Develop      | To create, or design new software,            |
|     |              | applications, or systems.                     |

| 50. Diagnose  To determine the nature or cause of a problem in a computer system through systematic examination.  51. Download  To transfer data or files from the internet or another computer to your device  52. Drag  To move or manipulate digital objects, icons, or graphical elements on a computer screen.  53. Draw  To create or sketch shapes, diagrams, or freeform drawings in the document.  54. Drop  To delete or release something from somewhere, be it data, files, or other elements.  55. Duplicate  To create a copy of an existing element or data.  56. Embed  To insert or integrate multimedia elements, such as images, audio, or videos, into a document, presentation, or webpage.  57. Encrypt  To convert data into a coded form to secure it from unauthorized access or use.  58. End  To terminate or conclude a process, task, |
|----------------------------------------------------------------------------------------------------|
| systematic examination.  51. Download To transfer data or files from the internet or another computer to your device  52. Drag To move or manipulate digital objects, icons, or graphical elements on a computer screen.  53. Draw To create or sketch shapes, diagrams, or freeform drawings in the document.  54. Drop To delete or release something from somewhere, be it data, files, or other elements.  55. Duplicate To create a copy of an existing element or data.  56. Embed To insert or integrate multimedia elements, such as images, audio, or videos, into a document, presentation, or webpage.  57. Encrypt To convert data into a coded form to secure it from unauthorized access or use.  58. End To terminate or conclude a process, task,                                                                                                  |
| 51. Download  To transfer data or files from the internet or another computer to your device  52. Drag  To move or manipulate digital objects, icons, or graphical elements on a computer screen.  53. Draw  To create or sketch shapes, diagrams, or freeform drawings in the document.  54. Drop  To delete or release something from somewhere, be it data, files, or other elements.  55. Duplicate  To create a copy of an existing element or data.  56. Embed  To insert or integrate multimedia elements, such as images, audio, or videos, into a document, presentation, or webpage.  57. Encrypt  To convert data into a coded form to secure it from unauthorized access or use.  58. End  To terminate or conclude a process, task,                                                                                                    |
| 52. Drag  To move or manipulate digital objects, icons, or graphical elements on a computer screen.  53. Draw  To create or sketch shapes, diagrams, or freeform drawings in the document.  54. Drop  To delete or release something from somewhere, be it data, files, or other elements.  55. Duplicate  To create a copy of an existing element or data.  56. Embed  To insert or integrate multimedia elements, such as images, audio, or videos, into a document, presentation, or webpage.  57. Encrypt  To convert data into a coded form to secure it from unauthorized access or use.  58. End  To terminate or conclude a process, task,                                                                                                    |
| <ul> <li>52. Drag  To move or manipulate digital objects, icons, or graphical elements on a computer screen.</li> <li>53. Draw  To create or sketch shapes, diagrams, or freeform drawings in the document.</li> <li>54. Drop  To delete or release something from somewhere, be it data, files, or other elements.</li> <li>55. Duplicate  To create a copy of an existing element or data.</li> <li>56. Embed  To insert or integrate multimedia elements, such as images, audio, or videos, into a document, presentation, or webpage.</li> <li>57. Encrypt  To convert data into a coded form to secure it from unauthorized access or use.</li> <li>58. End  To terminate or conclude a process, task,</li> </ul>                                                                                                    |
| icons, or graphical elements on a computer screen.  53. Draw  To create or sketch shapes, diagrams, or freeform drawings in the document.  54. Drop  To delete or release something from somewhere, be it data, files, or other elements.  55. Duplicate  To create a copy of an existing element or data.  56. Embed  To insert or integrate multimedia elements, such as images, audio, or videos, into a document, presentation, or webpage.  57. Encrypt  To convert data into a coded form to secure it from unauthorized access or use.  58. End  To terminate or conclude a process, task,                                                                                                    |
| 53. Draw  To create or sketch shapes, diagrams, or freeform drawings in the document.  54. Drop  To delete or release something from somewhere, be it data, files, or other elements.  55. Duplicate  To create a copy of an existing element or data.  56. Embed  To insert or integrate multimedia elements, such as images, audio, or videos, into a document, presentation, or webpage.  57. Encrypt  To convert data into a coded form to secure it from unauthorized access or use.  58. End  To terminate or conclude a process, task,                                                                                                    |
| 53. Draw  To create or sketch shapes, diagrams, or freeform drawings in the document.  54. Drop  To delete or release something from somewhere, be it data, files, or other elements.  55. Duplicate  To create a copy of an existing element or data.  56. Embed  To insert or integrate multimedia elements, such as images, audio, or videos, into a document, presentation, or webpage.  57. Encrypt  To convert data into a coded form to secure it from unauthorized access or use.  58. End  To terminate or conclude a process, task,                                                                                                    |
| freeform drawings in the document.  54. Drop  To delete or release something from somewhere, be it data, files, or other elements.  55. Duplicate  To create a copy of an existing element or data.  56. Embed  To insert or integrate multimedia elements, such as images, audio, or videos, into a document, presentation, or webpage.  57. Encrypt  To convert data into a coded form to secure it from unauthorized access or use.  58. End  To terminate or conclude a process, task,                                                                                                    |
| 54. Drop  To delete or release something from somewhere, be it data, files, or other elements.  55. Duplicate  To create a copy of an existing element or data.  56. Embed  To insert or integrate multimedia elements, such as images, audio, or videos, into a document, presentation, or webpage.  57. Encrypt  To convert data into a coded form to secure it from unauthorized access or use.  58. End  To terminate or conclude a process, task,                                                                                                    |
| somewhere, be it data, files, or other elements.  55. Duplicate To create a copy of an existing element or data.  56. Embed To insert or integrate multimedia elements, such as images, audio, or videos, into a document, presentation, or webpage.  57. Encrypt To convert data into a coded form to secure it from unauthorized access or use.  58. End To terminate or conclude a process, task,                                                                                                    |
| elements.  55. Duplicate  To create a copy of an existing element or data.  56. Embed  To insert or integrate multimedia elements, such as images, audio, or videos, into a document, presentation, or webpage.  57. Encrypt  To convert data into a coded form to secure it from unauthorized access or use.  58. End  To terminate or conclude a process, task,                                                                                                    |
| 55. Duplicate  To create a copy of an existing element or data.  56. Embed  To insert or integrate multimedia elements, such as images, audio, or videos, into a document, presentation, or webpage.  57. Encrypt  To convert data into a coded form to secure it from unauthorized access or use.  58. End  To terminate or conclude a process, task,                                                                                                    |
| data.  56. Embed  To insert or integrate multimedia elements, such as images, audio, or videos, into a document, presentation, or webpage.  57. Encrypt  To convert data into a coded form to secure it from unauthorized access or use.  58. End  To terminate or conclude a process, task,                                                                                                    |
| <ul> <li>56. Embed To insert or integrate multimedia elements, such as images, audio, or videos, into a document, presentation, or webpage.</li> <li>57. Encrypt To convert data into a coded form to secure it from unauthorized access or use.</li> <li>58. End To terminate or conclude a process, task,</li> </ul>                                                                                                    |
| elements, such as images, audio, or videos, into a document, presentation, or webpage.  57. Encrypt To convert data into a coded form to secure it from unauthorized access or use.  58. End To terminate or conclude a process, task,                                                                                                    |
| <ul> <li>into a document, presentation, or webpage.</li> <li>57. Encrypt To convert data into a coded form to secure it from unauthorized access or use.</li> <li>58. End To terminate or conclude a process, task,</li> </ul>                                                                                                    |
| webpage.  57. Encrypt To convert data into a coded form to secure it from unauthorized access or use.  58. End To terminate or conclude a process, task,                                                                                                    |
| 57. Encrypt  To convert data into a coded form to secure it from unauthorized access or use.  58. End  To terminate or conclude a process, task,                                                                                                    |
| secure it from unauthorized access or use.  58. End To terminate or conclude a process, task,                                                                                                    |
| 58. End To terminate or conclude a process, task,                                                                                                    |
|                                                                                                    |
| or operation in computing.                                                                                                    |
| 59. Enter To input or confirm data, commands, or                                                                                                    |
| selections on a computer or electronic                                                                                                    |
| device.                                                                                                    |
| 60. Execute To run a program or command within                                                                                                    |
| computer tools to carry out specific tasks                                                                                                    |
| or operations.                                                                                                    |
| 61. Exit To leave or terminate a program,                                                                                                    |
| application, or computing environment                                                                                                    |
| 62. Export To save the document in a different file                                                                                                    |
| format or convert it for use in other                                                                                                    |
| applications.                                                                                                    |

| No          | Verbs     | Meaning                                     |
|-------------|-----------|---------------------------------------------|
| 63.         | Filter    | To display only specific data based on set  |
|             |           | criteria, hiding irrelevant information     |
| 64.         | Find      | Search for specific words or phrases within |
|             |           | the document.                               |
| 65.         | Format    | Adjust the appearance or style of selected  |
|             |           | text, paragraphs, or the entire document.   |
| 66.         | Forward   | To send a copy of an e-mail message,        |
|             |           | document, or file to another recipient or   |
|             |           | destination.                                |
| 67.         | Generate  | To create new data, reports, or files using |
|             |           | computer tools based on specific            |
|             |           | parameters or requirements.                 |
| 68.         | Hack      | To attempt to gain access to a computer     |
|             |           | system, network, or data without            |
|             |           | permission.                                 |
| 69.         | Help      | To access assistance or guidance, often     |
|             |           | through a help menu or support resources.   |
| 70.         | Hibernate | To save the current state of a computer to  |
|             |           | disk and then power it off, allowing for a  |
|             |           | quick resumption of the previous state      |
|             |           | when powered on again.                      |
| 71.         | Hyperlink | To insert a link that connects to another   |
|             |           | document, webpage, or location              |
| 72.         | Implement | To integrate and put into action a plan or  |
|             |           | system, often related to software           |
| 70          | 7         | deployment                                  |
| 73.         | Insert    | To add new elements or objects into the     |
|             |           | document, such as pictures, tables, or      |
| 7.4         | T . 11    | shapes                                      |
| 74.         | Install   | To set up and put software or hardware on   |
|             |           | a computer or device into a computer        |
| 75          | Tutanut   | system.                                     |
| <i>7</i> 5. | Integrate | To combine or merge different software or   |
|             |           | hardware components to work together        |
|             |           | seamlessly.                                 |

| 76. Interact To engage with or communicate computer or device, often through |            |
|------------------------------------------------------------------------------|------------|
|                                                                              |            |
|                                                                              | gh input   |
| methods like a keyboard, mouse,                                              | or touch   |
| screen.                                                                      |            |
| 77. Italicize To apply an italic style to selected                           | d text for |
| a slanted appearance.                                                        |            |
| 78. Launch An action or command used to                                      | start or   |
| open a program, application, or pr                                           | ocess on   |
| a computer system                                                            |            |
| 79. Link To connect between two re                                           | esources,  |
| documents, or web pages.                                                     |            |
| 80. List To arrange sequentially or in a st.                                 | ructured   |
| format                                                                       |            |
| 81. Load A process of transferring data, co                                  | ntent, or  |
| resources from a storage de                                                  | evice or   |
| network to a computer's mer                                                  | nory or    |
| processing unit for access or execu                                          | ıtion.     |
| 82. Log In/ To enter our credentials to a                                    | access a   |
| Sign in computer system or online accour                                     | nt         |
| 83. Log off To end a session or terminate acc                                | cess to a  |
| computer system, network, or app                                             | olication  |
| 84. Log Out/ To exit from a computer system of                               | or online  |
| Sign out or account                                                          |            |
| 85. Maintain To preserve, sustain, or manage c                               | omputer    |
| hardware, software, networks, or                                             | systems    |
| 86. Manage Organize and control various as                                   | spects of  |
| the document, such as for                                                    | matting,   |
| properties, or permissions.                                                  |            |
| 87. Merge To combine selected cells into a                                   | a single,  |
| larger cell, often for formatting pu                                         | ırposes    |
| 88. Migrate To move data, applications, or                                   | systems    |
| from one platform or environ                                                 | ment to    |
| another, usually to improve perf                                             | ormance    |
| or efficiency.                                                               |            |

| No   | Verbs          | Meaning                                       |
|------|----------------|-----------------------------------------------|
| 89.  | Monitor        | To keep track of system performance,          |
|      |                | activities, or specific parameters using      |
|      |                | computer tools to ensure optimal              |
|      |                | operation.                                    |
| 90.  | Navigate       | To move around or browse through              |
|      |                | different sections, files, or websites on a   |
|      |                | computer interface.                           |
| 91.  | Open           | To access an existing document to view or     |
|      |                | edit its content.                             |
| 92.  | Operate        | To control and manage the functioning of      |
|      |                | a computer or a computerized system.          |
| 93.  | Optimize       | To make software or hardware operate          |
|      |                | more efficiently or at its best performance.  |
| 94.  | Overclock      | To run a computer component, especially       |
|      |                | the CPU or GPU, at a speed higher than its    |
|      |                | officially specified clock rate to achieve    |
|      |                | better performance.                           |
| 95.  | Partition      | To divide a hard drive or storage device      |
|      | (split/divide) | into separate sections or partitions, each    |
|      |                | treated as an independent unit.               |
| 96.  | Paste          | To place copied or cut text or objects into a |
|      |                | new location in the document                  |
| 97.  | Patch          | To implement software or system updates       |
|      |                | into an existing environment to fix security  |
|      |                | vulnerabilities or other issues.              |
| 98.  | Pause          | To suspend or temporarily stop a process      |
|      | 7. 1.          | or data flow in a program or system.          |
| 99.  | Personalize    | To customize or tailor settings,              |
|      |                | preferences, or appearance according to       |
| 100  | D :            | individual preferences.                       |
| 100. | Preview        | To see a visual representation or preview     |
|      |                | of a document, file, or image before it is    |
| 101  | D : .          | finalized or printed.                         |
| 101. | Print          | To produce a paper or digital copy of a       |
|      |                | document                                      |

| No   | Verbs       | Meaning                                      |
|------|-------------|----------------------------------------------|
| 102. | Process     | To execute a series of operations or         |
|      |             | calculations by a computer program or        |
|      |             | hardware.                                    |
| 103. | Program     | To write instructions or code to enable a    |
|      |             | computer to perform specific tasks.          |
| 104. | Protect     | To apply security measures to restrict       |
|      |             | editing, formatting, or access to the        |
|      |             | document/To secure a by setting              |
|      |             | passwords, restricting access                |
| 105. | Quit        | To exit or terminate a program,              |
|      |             | application, or process.                     |
| 106. | Reboot      | To restart a computer or system, often to    |
|      |             | apply updates or resolve issues.             |
| 107. | Record      | To capture and save sound, video, or         |
|      |             | screen activity.                             |
| 108. | Reconfigure | To adjust settings or configurations of      |
|      |             | hardware or software components to           |
|      |             | optimize performance or resolve              |
|      |             | compatibility issues.                        |
| 109. | Refresh     | To update the content of a webpage or        |
|      |             | application                                  |
| 110. | Remove      | To delete or eliminate it from its current   |
|      |             | location or context.                         |
| 111. | Rename      | To change the name of a file, folder, or     |
|      |             | other digital object to something different. |
| 112. | Render      | To generate or display images, graphics, or  |
|      |             | visual content on a computer screen or       |
| 4.0  |             | other display devices.                       |
| 113. | Repair      | To fix or replace malfunctioning hardware    |
|      |             | components or damaged software files to      |
| 44.4 |             | restore functionality in a computer system.  |
| 114. | Repeat      | To perform a task or action multiple times,  |
|      |             | either manually or through automation,       |
|      |             | such as looping in programming               |
|      |             | languages.                                   |

| No   | Verbs      | Meaning                                       |
|------|------------|-----------------------------------------------|
| 115. | Restart    | To turn off and then turn back on a           |
|      |            | computer system or software application       |
|      |            | to resolve issues or reset configurations.    |
| 116. | Review     | To evaluate and edit the document, often      |
|      |            | involving collaboration and feedback.         |
| 117. | Save       | To store data or files in a specific location |
|      |            | on a computer or other storage device in a    |
|      |            | digital format                                |
| 118. | Scale      | To increase the capacity or size of           |
|      |            | infrastructure, applications, or systems to   |
|      |            | handle larger workloads or rapid growth.      |
| 119. | Scan       | To examine files, documents, or systems       |
|      |            | for viruses, malware, or vulnerabilities      |
|      |            | using security tools.                         |
| 120. | Screenshot | To capture and save an image of the           |
|      |            | current display on a computer or laptop       |
|      |            | screen.                                       |
| 121. | Script     | To write and execute scripts, which are       |
|      |            | sequences of commands or instructions, to     |
|      |            | automate tasks within computer tools.         |
| 122. | Scroll     | To move up or down, left or right, through    |
|      |            | content on a digital display, typically       |
|      |            | using a scrollbar or touchpad.                |
| 123. | Search     | To look for specific information on the       |
|      |            | internet or within a database using a         |
|      |            | search engine or file search function.        |
| 124. | Secure     | To implement security measures such as        |
|      |            | encryption, authorization, and monitoring     |
|      |            | of systems, networks, or data                 |
| 125. | Send       | To transmit data, messages, or files from     |
|      |            | one location or device to another, typically  |
|      |            | over a network or communication channel.      |
| 126. | Share      | To distribute the document with others,       |
|      |            | often through online collaboration or         |
|      |            | sharing links.                                |

| No   | Verbs       | Meaning                                               |
|------|-------------|-------------------------------------------------------|
| 127. | Shutdown    | To turn off a computer system /laptop                 |
|      |             | system in an orderly manner.                          |
| 128. | Sort        | To organize selected data in ascending or             |
|      |             | descending order based on specified                   |
|      |             | criteria such as alphabetically or                    |
|      |             | numerically                                           |
| 129. | Spell Check | To review the document for spelling errors            |
|      |             | and suggest corrections.                              |
| 130. | Stream      | To transmit and play multimedia content,              |
|      |             | such as audio or video, over the internet             |
|      |             | without downloading it first.                         |
| 131. | Streamline  | To improve or simplify processes,                     |
|      |             | procedures, or infrastructure to increase             |
|      |             | efficiency and productivity.                          |
| 132. | Synchronize | To ensure that data or files in different             |
|      | (sync)      | locations are consistent and up-to-date,              |
|      |             | often between devices or on the cloud.                |
| 133. | Тар         | To touch the screen of an electronic device,          |
|      |             | such as a smartphone or tablet, with a                |
|      |             | finger to select, open, or navigate the user          |
| 101  | <b></b>     | interface.                                            |
| 134. | Test        | To assess and evaluate the performance,               |
|      |             | functionality, or compatibility of hardware           |
|      |             | or software components through                        |
| 105  | Tanala      | systematic procedures                                 |
| 135. | Toggle      | Switching between two states or options is            |
|      |             | often done through a button, switch, or               |
| 136. | Trace       | software control.  To record or monitor the activity, |
| 130. | Trace       | behavior, or flow of data within a                    |
|      |             | computer system for analysis or                       |
|      |             | debugging purposes.                                   |
| 137. | Train       | To provide instruction or education to                |
| 137. | 114111      | users about how to use software or                    |
|      |             | hardware.                                             |
|      |             | Haluwale.                                             |

| No   | Verbs        | Meaning                                      |
|------|--------------|----------------------------------------------|
| 138. | Transcode    | To convert multimedia content from one       |
|      |              | format to another is often done to ensure    |
|      |              | compatibility or optimize for specific       |
|      |              | devices or platforms.                        |
| 139. | Transfer     | To move or copy data, files, or information  |
|      |              | from one location or device to another,      |
|      |              | often over a network or between storage      |
|      |              | devices.                                     |
| 140. | Troubleshoot | To identify, analyze, and resolve problems   |
|      |              | or issues encountered in computer            |
|      |              | hardware, software, networks, or systems.    |
|      |              | To systematically investigate and resolve    |
|      |              | problems or malfunctions in a computer       |
|      |              | system.                                      |
| 141. | Type         | To enter text or data using a keyboard       |
| 142. | Underline    | To add a line under selected text for        |
|      |              | emphasis or to indicate a hyperlink.         |
| 143. | Undo         | To reverse the last action performed,        |
|      |              | restoring the document to its previous       |
|      |              | state                                        |
| 144. | Uninstall    | To remove computer tools or software         |
|      |              | from a system, typically to free up space or |
|      |              | address issues with the tool.                |
| 145. | Update       | To make changes to a program or system       |
|      |              | to bring it up to date                       |
| 146. | Upgrade      | To improve or enhance the performance of     |
|      |              | hardware or software by adding new           |
|      |              | features.                                    |
| 147. | Upload       | To transfer data or files from your device   |
|      |              | to the internet or another computer          |
| 148. | Validate     | To check the integrity or correctness of     |
|      |              | data or processes within computer tools to   |
|      |              | ensure accuracy and reliability.             |

| No   | Verbs      | Meaning                                     |
|------|------------|---------------------------------------------|
| 149. | View       | To display the document in different ways,  |
|      |            | such as print layout, reading view, or      |
|      |            | outline view.                               |
| 150. | Virtualize | To create a virtual version or              |
|      |            | representation of a physical resource, such |
|      |            | as a virtual machine or virtual storage.    |
| 151. | Write      | To create/develop computer programs,        |
|      |            | scripts, or code using programming          |
|      |            | languages to achieve specific               |
|      |            | functionalities, tasks, or operations       |
| 152. | Zoom       | Adjust the level of magnification to make   |
|      |            | the document appear larger or smaller on    |
|      |            | the screen.                                 |

#### **VOCABULARY RELATED TO ICT TERMS**

| NO | ICT TERMS    | MEANING-RELATED IT                        |
|----|--------------|-------------------------------------------|
| 1. | Access       | It involves controlling and managing      |
|    | Management   | user access to resources, data, or        |
|    |              | services within an information system.    |
| 2. | Access point | A device that allows wireless-equipped    |
|    |              | computers and other devices to            |
|    |              | communicate with a wired network.         |
| 3. | Access Unit  | A unit of data or information that is     |
|    |              | transferred between different             |
|    |              | components or devices within a            |
|    |              | computer system or network.               |
| 4. | Account      | An account refers to a user's personal or |
|    |              | organizational identity within a system   |
|    |              | or service, typically secured by a        |
|    |              | username and password. I                  |
| 5. | Adaptor      | A tool for converting high voltage to     |
|    |              | lower electric current.                   |
| 6. | Address      | A unique identifier is assigned to a      |
|    |              | specific resource, device, or location    |
|    |              | within a computer network or system.      |
|    |              | Examples: an e-mail address, a web        |
|    |              | address, or an internet address           |
| 7. | Admin        | Short for an administrator. A user with   |
|    |              | elevated privileges or authority within   |
|    |              | a system or organization.                 |
| 8. | Adware       | A software application that displays      |
|    |              | unwanted pop-up ads on your               |
|    |              | computer during use. Adware is often      |
|    |              | installed alongside free or shareware     |
|    | 4.1          | software.                                 |
| 9. | Algorithm    | A set of instructions or rules followed   |
|    |              | by software for problem-solving. A        |
|    |              | step-by-step procedure or formula for     |
|    |              | solving a specific problem or             |

| NO  | ICT TERMS   | MEANING-RELATED IT                         |
|-----|-------------|--------------------------------------------|
|     |             | completing a task in software              |
|     |             | development                                |
| 10. | Align Left  | A formatting option in text editing or     |
|     |             | document processing software that          |
|     |             | aligns text or objects to the left margin  |
|     |             | of a page or document.                     |
| 11. | Align Right | A formatting option that aligns text or    |
|     |             | objects to the right margin of a page or   |
|     |             | document.                                  |
| 12. | Alignment   | An arrangement or positioning of text,     |
|     |             | images, or objects relative to a reference |
|     |             | point, such as the margins or other        |
|     |             | elements in a document/ layout.            |
| 13. | Aluminum    | Material used in the construction of       |
|     |             | computer casings and components            |
| 14. | Animation   | Display a sequence of images in a          |
|     |             | computer program or on a Web page to       |
|     |             | give the impression of movement.           |
| 15. | Antivirus   | Antivirus is a type of utility software    |
|     |             | specifically designed to protect           |
|     |             | computers from attacks by malware,         |
|     |             | viruses, spyware, and other digital        |
|     |             | security threats.                          |
| 16. | Antivirus   | Software designed to protect a             |
|     | Program     | computer from malicious software or        |
|     |             | computer viruses                           |
| 17. | Application | A software program or tool to perform      |
|     | (App)       | specific tasks or functions on a           |
|     |             | computer, smartphone, or electronic        |
|     |             | device.                                    |
| 18. | Ascending   | An order or arrangement of data            |
|     |             | elements in increasing or sequential       |
|     |             | order                                      |

| NO  | ICT TERMS        | MEANING-RELATED IT                        |
|-----|------------------|-------------------------------------------|
| 19. | Asynchronous     | an electronic communication method        |
|     |                  | that sends information in one direction,  |
|     |                  | one character at a time                   |
| 20. | Attachment       | It can be Files of almost any type -      |
|     |                  | document files, image files, sound files, |
|     |                  | or video clips - that we can add          |
| 21. | Attribute        | An HTML tag that controls how that        |
|     |                  | tag operates                              |
| 22. | Authentification | The process of identifying yourself and   |
|     |                  | the verification that you're who you say  |
|     |                  | you are.                                  |
| 23. | Auto-replay      | A feature in multimedia or streaming      |
|     |                  | software that automatically plays a       |
|     |                  | video, audio track, or animation again    |
|     |                  | from the beginning after it reaches the   |
|     |                  | end.                                      |
| 24. | Auto-reply       | A feature in email or messaging           |
|     |                  | systems that automatically sends a pre-   |
|     |                  | written response to incoming messages     |
| 25. | Avatar           | An icon or figure representing a person   |
|     |                  | in video games, chat rooms, and           |
|     |                  | Internet forums.                          |
| 26. | Background       | An area or space behind the main          |
|     |                  | content or foreground elements            |
| 27. | Backup           | Programs for making copies of digital     |
|     | Software         | data to prevent loss                      |
| 28. | Bandwidth        | A measurement of the amount of data       |
|     |                  | that can be transmitted over a network    |
|     |                  | at any given time.                        |
| 29. | Binary file      | A file that cannot be read by standard    |
|     |                  | text editor programs like Notepad or      |
|     |                  | Simple Text.                              |
| 30. | BIOS (Basic      | a basic system function on a computer     |
|     | Input/Output     | that functions as a regulator of the      |
|     | System)          | input and output of data on a             |

| NO  | ICT TERMS   | MEANING-RELATED IT                       |
|-----|-------------|------------------------------------------|
|     |             | computer, this program has a role as a   |
|     |             | function regulator - from computer       |
|     |             | hardware                                 |
| 31. | Bloatware/  | Pre-installed software that occupies a   |
|     | fatware     | lot of space, leaving little memory to   |
|     |             | store personal data.                     |
| 32. | Bluetooth   | a wireless networking technology that    |
|     |             | allows users to send voice and data      |
|     |             | from one electronic device to another    |
|     |             | via radio waves.                         |
| 33. | Bold        | A formatting option that emphasizes or   |
|     |             | highlights text by making it appear      |
|     |             | thicker or darker than the surrounding   |
|     |             | text.                                    |
| 34. | Bookmark    | Shortcuts or saved links to specific web |
|     |             | pages or locations within a document     |
| 35. | Border      | A border is a visible line or decorative |
|     |             | element that surrounds the perimeter     |
|     |             | of an object, image, or text box         |
| 36. | BOT (Robot) | "BOT" refers to computer programs        |
|     |             | that automatically perform certain       |
|     |             | tasks on the internet or in a computer   |
|     |             | system.                                  |
| 37. | Bridge      | A device used to connect two Local       |
|     |             | Area Networks (LAN) or two segments      |
|     |             | of the same LAN                          |
| 38. | Broadband   | A high-speed internet connection that    |
|     |             | can transmit large amounts of data at    |
|     |             | fast speeds.                             |
| 39. | Broadcast   | Distribution or transmission of data,    |
|     |             | information, or content to multiple      |
|     |             | recipients or users simultaneously,      |
| 40. | Browser     | A short for web browser is a software    |
|     |             | application used to access, view, and    |
|     |             | interact with information on the World   |

| NO  | ICT TERMS | MEANING-RELATED IT                         |
|-----|-----------|--------------------------------------------|
|     |           | Wide Web. Examples: Firefox, Safari,       |
|     |           | Chrome or Internet Explorer.               |
| 41. | Bug       | technical defects or defects in an         |
|     |           | application that can cause the             |
|     |           | application to not work                    |
| 42. | Byte      | A group of binary digits adjacent to the   |
|     |           | computer as a single unit to form a        |
|     |           | character                                  |
| 43. | Cable     | A cable is a thread or group of electrical |
|     |           | conductors wrapped in an insulating or     |
|     |           | protective layer. Cables are used to       |
|     |           | transfer data, signals, or electrical      |
|     |           | power between computer components.         |
|     |           | Cables can be copper cables, fiber optic   |
|     |           | cables, or other cables depending on       |
|     |           | communication needs and usage              |
|     |           | environment.                               |
| 44. | Cache     | An optional file on your hard drive        |
|     |           | where such data also can be stored.        |
| 45. | Camcorder | A portable electronic device that          |
|     |           | combines a video camera and a digital      |
|     |           | recorder, used for recording video and     |
| 1.0 |           | audio.                                     |
| 46. | Cameras   | Devices used for capturing still or        |
|     |           | moving images                              |
| 47. | Capacity  | Maximum amount of data,                    |
|     |           | information, or resources that a           |
|     |           | computer system, storage device, or        |
| 40  | G 1 1     | network can hold or process.               |
| 48. | Capslock  | A keyboard key that, when activated,       |
|     |           | causes all letters typed to be in          |
| 40  | CAPECIA:  | uppercase or capital letters.              |
| 49. | САРТСНА   | CAPTCHA is a completely Automated          |
|     |           | Public Turing test to tell Computers       |
|     |           | and Humans Apart). A security feature      |

| NO  | ICT TERMS      | MEANING-RELATED IT                          |
|-----|----------------|---------------------------------------------|
|     |                | used to distinguish between human           |
|     |                | users and automated bots on websites        |
|     |                | or online forms.                            |
| 50. | Caption        | A brief description or text                 |
|     |                | accompanying an image, illustration,        |
|     |                | diagram, or video that provides             |
|     |                | context, explanation, or additional         |
|     |                | information about the content.              |
| 51. | Card           | A hardware component or expansion           |
|     |                | card that is inserted into a computer       |
|     |                | system to provide additional                |
|     |                | functionality                               |
| 52. | Card Reader    | Hardware that is used to read data          |
|     |                | stored on memory cards, such as SD          |
|     |                | cards, microSD cards, SIM cards, and        |
|     |                | others.                                     |
| 53. | Cartridge      | A removable container or unit               |
|     |                | containing consumable materials, such       |
|     |                | as ink or toner, used in printers, copiers, |
|     |                | or other imaging devices                    |
| 54. | Case-sensitive | Recognizing the difference between the      |
|     |                | large forms                                 |
| 55. | Catfish        | A person (on the Internet and social        |
|     |                | media) who pretends to be someone           |
|     |                | else by using a false identity to deceive   |
|     |                | others.                                     |
| 56. | CCTV (Closed-  | A small camera is placed in a location      |
|     | Circuit        | to monitor and record a situation or        |
|     | Television)    | event. The camera is equipped with a        |
|     |                | monitor screen connected by a signal.       |
| 57. | CD (Compact    | An optical disc used for storing digital    |
|     | Disc)          | data, including music, software, and        |
|     |                | other forms of multimedia content           |
| 58. | CD-R drive     | A type of disk drive that can create CD-    |
|     |                | ROMs and audio CDs                          |

| NO  | ICT TERMS       | MEANING-RELATED IT                       |
|-----|-----------------|------------------------------------------|
| 59. | Cell            | A single unit or location within a       |
|     |                 | spreadsheet, grid, or table, typically   |
|     |                 | identified by its row and column         |
|     |                 | coordinates                              |
| 60. | Central         | The CPU is the brain of the computer     |
|     | Processing Unit | which is responsible for processing      |
|     | (CPU)           | program instructions and carrying out    |
|     |                 | mathematical and logical operations.     |
| 61. | Channel         | A communication pathway or               |
|     |                 | frequency band is used to transmit       |
|     |                 | data, signals, or information between    |
|     |                 | devices or systems.                      |
| 62. | Character       | A single symbol, letter, digit, or other |
|     |                 | unit of text used to represent language, |
|     |                 | symbols, or data in written or digital   |
|     |                 | communication                            |
| 63. | Charger adaptor | A tool that functions as a power source  |
|     |                 | to power a component that is used to     |
|     |                 | supply or provide electrical power to    |
|     |                 | one or more devices.                     |
| 64. | Charger         | Devices used to supply electrical        |
|     |                 | energy to recharge the batteries of      |
|     |                 | electronic devices, such as laptops,     |
|     |                 | smartphones, or tablets.                 |
| 65. | Chart           | A graphical representation or visual     |
|     |                 | display of data, information, or         |
|     |                 | relationships, is typically presented in |
|     |                 | the form of a graph, diagram, or table.  |
| 66. | Chat            | Real-time communication between two      |
|     |                 | or more users via networked-connected    |
|     |                 | computers.                               |
| 67. | Circuitry       | The interconnected system of electronic  |
|     |                 | components on a circuit board            |
| 68. | Cleaning Kits   | Sets of tools and solutions designed for |
|     |                 | cleaning electronic devices, including   |

| NO  | ICT TERMS     | MEANING-RELATED IT                       |
|-----|---------------|------------------------------------------|
|     |               | computer screens, keyboards, and         |
|     |               | other surfaces.                          |
| 69. | Client        | A program or computer that connects      |
|     |               | to and requests information from a       |
|     |               | server.                                  |
| 70. | Clip art      | A collection of image files that can be  |
|     |               | embedded or inserted into Web pages,     |
|     |               | and word-processing documents.           |
| 71. | Clipboard     | Temporary storage area in computer       |
|     |               | memory                                   |
| 72. | Clip-Ons      | Small devices or accessories that can be |
|     |               | attached or clipped onto various items,  |
|     |               | such as a clip-on webcam or clip-on      |
|     |               | microphone for a laptop.                 |
| 73. | Cloud         | a common shorthand for a provided        |
|     |               | cloud computing service                  |
| 74. | Cloud         | The delivery of computing services,      |
|     | Computing     | including storage and processing         |
|     |               | power, over the internet                 |
| 75. | Cloud Service | Software or services delivered over the  |
|     |               | internet from remote servers are         |
|     |               | commonly used for data storage,          |
|     |               | collaboration, and more                  |
| 76. | Cloud Storage | Platforms like Google Drive, Dropbox,    |
|     | Services      | and OneDrive allow users to store,       |
|     |               | share, and access files from various     |
|     |               | devices, promoting seamless              |
|     |               | collaboration                            |
| 77. | Code          | The instructions are written in a        |
|     |               | programming language that makes up       |
|     |               | software applications. The               |
|     |               | programming instructions are written     |
|     |               | in a programming language                |

| NO  | ICT TERMS     | MEANING-RELATED IT                       |
|-----|---------------|------------------------------------------|
| 78. | Color         | A visual perception resulting from the   |
|     |               | reflection or absorption of light by     |
|     |               | objects, surfaces, or media.             |
| 79. | Column        | A vertical arrangement of data within a  |
|     |               | table, spreadsheet, or database.         |
| 80. | Comment       | A textual or visual annotation is added  |
|     |               | to a document, code, or file to provide  |
|     |               | additional information, explanations,    |
|     |               | or context.                              |
| 81. | Compatible    | different pieces of computer equipment   |
|     |               | and software can be used together        |
| 82. | Compiler      | Programs that convert programs           |
|     |               | written in high-level programming        |
|     |               | languages                                |
| 83. | Computer      | A common hardware device used for        |
|     |               | various computing tasks. A               |
|     |               | programmable electronic device that      |
|     |               | processes data and performs tasks        |
|     |               | according to a set of instructions.      |
| 84. | Computer Pads | Cushioned surfaces or devices used to    |
|     |               | provide support for a computer mouse.    |
|     |               | They can enhance comfort and             |
|     |               | precision during mouse movements.        |
| 85. | Connection    | An establishment of a link or            |
|     |               | communication pathway between two        |
|     |               | or more devices, systems, or networks,   |
|     |               | enabling data transmission, sharing, or  |
|     |               | interaction.                             |
| 86. | Connector     | The end of a cable or hardware used to   |
|     |               | connect the cable to a device or between |
|     |               | the devices themselves. Connectors       |
|     |               | ensure that data and power can be        |
|     |               | transferred safely and efficiently. A    |
|     |               | connector is a device or component       |

| NO  | ICT TERMS        | MEANING-RELATED IT                      |
|-----|------------------|-----------------------------------------|
|     |                  | used to connect two cables or other     |
|     |                  | hardware.                               |
| 87. | Content          | Information, data, or material is       |
|     |                  | presented or conveyed through digital   |
|     |                  | media, such as text, images, videos,    |
|     |                  | audio, or multimedia elements.          |
| 88. | Cookie           | Small pieces of information that may be |
|     |                  | asked to receive when connected to a    |
|     |                  | particular server via a web browser.    |
| 89. | Cooling Pads     | Devices with built-in fans are designed |
|     |                  | to dissipate heat and cool down a       |
|     |                  | laptop during extended use.             |
| 90. | Cooling System   | This includes cooling fans, heatsinks,  |
|     |                  | and liquid cooling systems that help    |
|     |                  | keep the temperature of critical        |
|     |                  | components such as the CPU and GPU      |
|     |                  | within safe limits while operating.     |
| 91. | Corrupt          | computer programs or files are          |
|     |                  | damaged and do not operate correctly    |
| 92. | Cover Cases      | Protective enclosures are designed to   |
|     |                  | shield electronic devices, such as      |
|     |                  | laptops or tablets, from physical       |
|     |                  | damage, dust, and other environmental   |
|     |                  | factors.                                |
| 93. | CPU (Central     | the primary component of a computer     |
|     | Processing Unit) | responsible for executing instructions  |
|     |                  | of a computer program. It performs      |
|     |                  | arithmetic and logical operations and   |
|     |                  | acts as the "brain" of the computer.    |
| 94. | Crack            | An unauthorized circumvention or        |
|     |                  | removal of security measures, such as   |
|     |                  | passwords, encryption, or copy          |
|     |                  | protection, to gain unauthorized access |
|     |                  | to systems, software, or data           |

| NO   | ICT TERMS      | MEANING-RELATED IT                       |
|------|----------------|------------------------------------------|
| 95.  | Crash          | A crash occurs when a computer           |
|      |                | program, application, or system          |
|      |                | unexpectedly stops functioning or        |
|      |                | terminates abnormally due to errors,     |
|      |                | bugs, or faults.                         |
| 96.  | Cross-platform | available for more than one type of      |
|      |                | computer or operating system             |
| 97.  | Ctrl key       | The Ctrl key can be found on either side |
|      |                | of the spacebar on a computer            |
|      |                | keyboard. They are used in conjunction   |
|      |                | with other keys as "shortcuts" for       |
|      |                | operations normally performed with       |
|      |                | the mouse                                |
| 98.  | Cursor         | A graphical or textual indicator         |
|      |                | displayed on a computer screen that      |
|      |                | represents the current position or point |
|      |                | of focus for user input.                 |
| 99.  | Cybersecurity  | Measures taken to protect computer       |
|      |                | systems and data from cyber threats      |
| 100. | Cyberspace     | A conceptual domain or virtual           |
|      |                | environment created by interconnected    |
|      |                | computer networks, digital systems,      |
|      |                | and online platforms.                    |
| 101. | Data           | Information processed or stored by a     |
|      |                | computer system                          |
| 102. | Data Center    | A facility designed for hosting a large  |
|      |                | number of servers and networking         |
|      |                | equipment, often used for data storage   |
|      |                | and processing                           |
| 103. | Database       | A structured collection of data used for |
|      |                | organizing, retrieving, and managing     |
|      |                | information                              |
| 104. | Database       | Software for organizing and managing     |
|      | Management     | databases                                |
|      | System (DBMS)  |                                          |

| NO   | ICT TERMS  | MEANING-RELATED IT                        |
|------|------------|-------------------------------------------|
| 105. | Datasheet  | A document or specification sheet         |
|      |            | containing detailed information,          |
|      |            | technical specifications, or performance  |
|      |            | characteristics about a particular        |
|      |            | product, component, or device.            |
| 106. | Debugging  | The process of identifying and fixing     |
|      |            | errors in software code                   |
| 107. | Delay      | A temporary pause or period of            |
|      |            | inactivity in a process, operation, or    |
|      |            | communication                             |
| 108. | Delivery   | A process of transmitting or sending      |
|      |            | digital content, messages, or files from  |
|      |            | one location or sender to another         |
|      |            | recipient or destination.                 |
| 109. | Descending | A sorting order or sequence in which      |
|      |            | items, records, or data are arranged in   |
|      |            | decreasing or reverse order based on a    |
|      |            | specified criterion                       |
| 110. | Desktop    | A main screen and user interface of a     |
|      |            | personal computer, typically              |
|      |            | displaying icons, folders, and other      |
|      |            | elements for accessing files and          |
|      |            | applications. Personal computers          |
|      |            | designed for use on a desk or table. The  |
|      |            | background image of a display screen,     |
|      |            | on which windows, icons, and other        |
|      |            | graphical items appear.                   |
| 111. | Device     | A physical or virtual hardware            |
|      |            | component, peripheral, or apparatus       |
|      |            | that is connected to or integrated with a |
|      |            | computer system to perform specific       |
|      |            | functions, tasks, or operations.          |
| 112. | Digital    | Data, information, or signals that are    |
|      |            | represented using discrete values or      |

| NO   | ICT TERMS      | MEANING-RELATED IT                                      |
|------|----------------|---------------------------------------------------------|
|      |                | digits, typically in binary form (0s and 1s)            |
| 113. | Digital Camera | An electronic device that captures and                  |
|      |                | stores digital images or photographs in                 |
|      |                | digital format.                                         |
| 114. | Digital Hub    | A center for activities related to digital              |
|      |                | technology, innovation, and ICT                         |
| 115. | Digitalization | The conversion of analog information                    |
|      |                | into digital form for processing by computers           |
| 116. | Directory      | A hierarchical structure or                             |
|      |                | organizational system is used to store                  |
|      |                | and manage files, folders, or resources                 |
|      |                | on a computer or network.                               |
| 117. | Directory      | Areas on a disk that contain additional                 |
|      |                | files or divisions are called                           |
|      |                | "subdirectories" or "folders".                          |
| 118. | Disc           | A disc (or disk) is a circular, flat storage            |
|      |                | medium typically used to store digital                  |
|      |                | data, such as files, programs, or                       |
|      |                | multimedia content.                                     |
| 119. | Disk Drive     | A hardware device for reading from                      |
| 120  | D. 1           | and writing to disks.                                   |
| 120. | Diskette       | : A diskette, or a floppy disk, is a                    |
|      |                | portable magnetic storage medium                        |
|      |                | used for storing and transferring digital               |
| 101  | Diamlan        | data.                                                   |
| 121. | Display        | A screen or visual output device that                   |
|      |                | presents digital content, images, or graphics to users. |
| 122. | Document       | A digital or physical record containing                 |
| 122. | Document       | written, printed, or digital information,               |
|      |                | such as text, images, diagrams, or                      |
|      |                | tables.                                                 |
|      |                | tables.                                                 |

| NO   | ICT TERMS       | MEANING-RELATED IT                      |
|------|-----------------|-----------------------------------------|
| 123. | Domain          | A group of networked computers or       |
|      |                 | devices that share a common set of      |
|      |                 | rules, protocols, or administrative     |
|      |                 | settings under the control of a single  |
|      |                 | authority.                              |
| 124. | Domain          | Part of an Internet address.            |
| 125. | Down            | A process of transferring data or files |
|      |                 | from a remote server or host system to  |
|      |                 | a local computer or device.             |
| 126. | Driver          | A special program that enables a        |
|      |                 | computer to work with a particular      |
|      |                 | piece of hardware such as a printer.    |
| 127. | Dropbox         | Dropbox is a cloud storage service that |
|      |                 | allows users to store, sync, and share  |
|      |                 | files online. Dropbox provides secure   |
|      |                 | storage space that can be accessed from |
|      |                 | multiple devices, as well as            |
|      |                 | collaboration features that allow users |
|      |                 | to work together on files.              |
| 128. | DVD (Digital    | An optical disc storage format used for |
|      | Versatile Disc) | storing and playing digital video,      |
|      |                 | audio, and other data                   |
| 129. | Earphones       | Small audio devices are designed to be  |
|      |                 | worn in or around the ears, providing   |
|      |                 | individual audio output for the user.   |
| 130. | Electricity     | The flow of electric charge that powers |
|      |                 | computer hardware                       |
| 131. | Email           | Email services like Gmail, Outlook, and |
|      |                 | Yahoo Mail are widely used for          |
|      |                 | communication, collaboration, and       |
|      |                 | information sharing.                    |
| 132. | Emoticon        | A combination of keyboard characters    |
|      |                 | meant to represent a facial expression  |

| NO   | ICT TERMS     | MEANING-RELATED IT                                                                  |
|------|---------------|-------------------------------------------------------------------------------------|
| 133. | Encryption    | The process of converting information                                               |
|      |               | into a code to secure it. Manipulation of                                           |
|      |               | data to prevent accurate interpretation                                             |
| 134. | Entry         | A piece of data, record, or item stored                                             |
|      |               | within a database, file, or list                                                    |
| 135. | E-reader      | Electronic devices designed for reading                                             |
|      |               | digital books (e-books), often featuring                                            |
|      |               | e-ink displays for a paper-like reading                                             |
|      |               | experience                                                                          |
| 136. | Error         | A deviation, fault, or mistake in the                                               |
|      |               | execution or processing of a computer                                               |
|      |               | program, operation, or command that                                                 |
|      |               | prevents it from completing                                                         |
|      |               | successfully.                                                                       |
| 137. | Escape (Esc)  | A key on a computer keyboard is used                                                |
|      |               | to interrupt or cancel a current                                                    |
|      |               | operation, close a dialog box, or exit a                                            |
| 100  | F-1           | program.                                                                            |
| 138. | Ethernet      | A popular networking technology that                                                |
|      |               | allows data to move at a rate of 10                                                 |
| 100  | г 1           | megabits per second.                                                                |
| 139. | Explorer      | A software application or tool that                                                 |
|      |               | allows users to navigate, browse, and                                               |
|      |               | manage files and directories on a                                                   |
| 140  | Extension     | computer system or network.                                                         |
| 140. | Extension     | Suffixes preceded by a period at the end of the file name; are used to describe the |
|      |               | file type.                                                                          |
| 141. | External Hard | A portable storage device connected to                                              |
| 141. | Drive         | a computer via USB or other interfaces,                                             |
|      | DIIVC         | used for additional data backup and                                                 |
|      |               | storage capacity.                                                                   |
| 142. | File          | A digital container or collection of data,                                          |
| 112. |               | information, or content stored on a                                                 |
|      |               | computer or storage device.                                                         |
|      |               | compared of storage device.                                                         |

| NO   | ICT TERMS     | MEANING-RELATED IT                        |
|------|---------------|-------------------------------------------|
| 143. | File Explorer | Software for navigating and managing      |
|      |               | files and folders on a computer           |
| 144. | Firewall      | An application is used to keep            |
|      |               | unauthorized users from accessing         |
|      |               | parts of a network or computer.           |
|      |               | A network security device or software     |
|      |               | that monitors and controls incoming       |
|      |               | and outgoing network traffic, based on    |
|      |               | predetermined security rules.             |
| 145. | Firmware      | Firmware is a type of software that is    |
|      |               | stored permanently in a memory chip       |
|      |               | embedded in certain hardware.             |
|      |               | Firmware is usually responsible for the   |
|      |               | control and management of specific        |
|      |               | hardware on the device.                   |
| 146. | Flash Drive   | A flash drive, also known as a USB        |
|      |               | drive or thumb drive, is a portable data  |
|      |               | storage device with a USB connector for   |
|      |               | transferring and storing digital files.   |
| 147. | Flashdisk     | an external data storage device that is   |
|      |               | connected to a USB port that is capable   |
|      |               | of storing various data formats and has   |
|      |               | a large enough storage capacity.          |
| 148. | Floppy disk   | A portable magnetic storage medium        |
|      |               | used for storing and transferring digital |
|      |               | data.                                     |
| 149. | Folder        | A virtual container in a computer's file  |
|      |               | system, in which files and other folders  |
|      |               | may be stored.                            |
| 150. | Font          | A set of characters, symbols, or glyphs   |
|      |               | with a consistent style, size, and        |
|      |               | appearance used for displaying text on    |
|      |               | a computer screen or in printed           |
|      |               | documents.                                |

| NO   | ICT TERMS       | MEANING-RELATED IT                                  |
|------|-----------------|-----------------------------------------------------|
| 151. | Format          | An arrangement, structure, or layout of             |
|      |                 | data, files, or content in a specific               |
|      |                 | manner or standard.                                 |
| 152. | Game            | A game is an interactive and                        |
|      |                 | entertaining activity with defined rules,           |
|      |                 | goals, and challenges, often played for             |
|      |                 | enjoyment and recreation                            |
| 153. | Gaming Console  | A specialized computer system                       |
|      |                 | designed for playing video games. It                |
|      |                 | typically consists of a console unit or             |
|      |                 | box connected to a television or                    |
|      |                 | monitor and is operated using handheld controllers. |
| 154. | Global          | A device that provides real-time                    |
| 134. | Positioning     | location information using satellite                |
|      | System (GPS)    | signals, commonly used in navigation                |
|      | bystem (G15)    | and mapping applications.                           |
| 155. | Graphic Cards   | Hardware responsible for rendering                  |
| 100. | Grupine Gurus   | images and videos                                   |
| 156. | Graphics        | This chip-based device processes                    |
|      | Processing Unit | graphical data and often functions as an            |
|      | (GPU)           | extension to the main CPU.                          |
| 157. | Hang            | A condition in which a computer                     |
|      |                 | system, application, or program                     |
|      |                 | becomes unresponsive or frozen,                     |
|      |                 | causing it to stop responding to user               |
|      |                 | input or commands.                                  |
| 158. | Hard Disk       | A non-volatile storage device is used               |
|      |                 | for storing and retrieving digital data             |
|      |                 | on a computer or server.                            |
| 159. | Hard Disk Drive | A primary storage device used in                    |
|      | (HDD)           | computers to store data permanently. It             |
|      |                 | uses a rotating magnetic disk to store              |
|      |                 | data.                                               |

| NO   | ICT TERMS   | MEANING-RELATED IT                                                          |
|------|-------------|-----------------------------------------------------------------------------|
| 160. | Hard Drive  | A data storage device used to store                                         |
|      |             | digital information in a computer                                           |
| 161. | Hardcases   | Sturdy and rigid protective enclosures                                      |
|      |             | for electronic devices are often made of                                    |
|      |             | materials like plastic, metal, or                                           |
|      |             | reinforced composite. Cases offer                                           |
|      |             | robust protection against physical damage, including impacts and            |
|      |             | crushing.                                                                   |
| 162. | Hardware    | The physical components or tangible                                         |
| 102. | Tiaraware   | parts of a computer system, device, or                                      |
|      |             | network.                                                                    |
| 163. | Header      | A section of a document, file, or                                           |
|      |             | message that appears at the top and                                         |
|      |             | contains metadata, titles, or identifiers.                                  |
| 164. | Headphones  | Audio output devices worn over the                                          |
|      |             | ears, provide private listening for                                         |
|      |             | computers, smartphones, or other                                            |
| 1.65 | T.T         | audio sources                                                               |
| 165. | Heat        | Generated by hardware components                                            |
| 166. | Heat Sink   | and managed through cooling systems  A device that functions to remove heat |
| 100. | rieat Silik | from processing components.                                                 |
| 167. | Home        | The main or starting page of a website,                                     |
| 107. | Tionic      | application, or user interface.                                             |
| 168. | Homepage    | The introductory or default webpage of                                      |
|      | 1-0-        | a website that serves as the primary                                        |
|      |             | entry point for users.                                                      |
| 169. | Hosting     | A process of storing, serving, and                                          |
|      |             | managing digital content, websites, or                                      |
|      |             | applications on a server or hosting                                         |
|      |             | provider's infrastructure.                                                  |
| 170. | Inbox       | A digital mailbox or folder is used to                                      |
|      |             | receive, store, and manage incoming e-                                      |
|      |             | mail messages or communications.                                            |

| NO   | ICT TERMS      | MEANING-RELATED IT                        |
|------|----------------|-------------------------------------------|
| 171. | Information    | Knowledge or data that has been           |
|      |                | organized and processed                   |
| 172. | Infra-red      | electromagnetic rays having               |
|      |                | wavelengths longer than visible light,    |
|      |                | i.e. between 700 nm and 1 mm              |
| 173. | Innovation     | A facility dedicated to research,         |
|      | Center         | development, and exploration of new       |
|      |                | technologies and ideas                    |
| 174. | Input          | The data or signals that are entered into |
|      |                | a computer or electronic device for       |
|      |                | processing, manipulation, or storage.     |
| 175. | Input Device   | Hardware used to input data into a        |
|      |                | computer, e.g., keyboard and mouse        |
| 176. | Instant        | Tools like WhatsApp, Telegram, and        |
|      | Messaging Apps | Messenger enable real-time text, voice,   |
|      |                | and video communication, fostering        |
|      |                | quick and efficient conversations.        |
| 177. | Interface      | The point where users interact with       |
|      |                | software, including graphical user        |
|      |                | interfaces (GUIs) and command-line        |
|      |                | interfaces (CLIs).                        |
| 178. | Interference   | Interference occurs when unwanted         |
|      |                | signals or noise disrupt the normal       |
|      |                | operation of a system, device, or         |
|      |                | communication channel.                    |
| 179. | Internet       | The global network that connects          |
|      |                | millions of computers worldwide.          |
|      |                | Millions of computer networks that        |
| 165  |                | communicate together                      |
| 180. | Internet       | Tools like Google Chrome, Mozilla         |
|      | Browsers       | Firefox, or Microsoft Edge facilitate     |
|      |                | web browsing, information retrieval,      |
|      |                | and online communication.                 |

| NO   | ICT TERMS        | MEANING-RELATED IT                       |
|------|------------------|------------------------------------------|
| 181. | Internet service | ISP is a company or organization that    |
|      | provider (ISP)   | provides users with access to the        |
|      |                  | internet.                                |
| 182. | Intranet         | A private network or internal            |
|      |                  | communication system is used within      |
|      |                  | an organization to share information,    |
|      |                  | resources, and applications among        |
|      |                  | employees or members.                    |
| 183. | iPad             | The iPad is a portable, touch-screen     |
|      |                  | device that combines the functionality   |
|      |                  | of a traditional computer with the       |
|      |                  | convenience of a mobile device.          |
| 184. | Italic           | A format with a slanted or sloped        |
|      |                  | appearance                               |
| 185. | Joystick         | An input device consisting of a stick or |
|      |                  | lever that can be moved in different     |
|      |                  | directions.                              |
| 186. | Key              | A button or lever on a keyboard or       |
|      |                  | other input device is used to input      |
|      |                  | characters, commands, or functions       |
|      |                  | into a computer system.                  |
| 187. | Keyboard         | A hardware input device consisting of    |
|      |                  | a set of keys arranged in a specific     |
|      |                  | layout. An input device with keys for    |
|      |                  | typing text and entering commands        |
| 188. | Keypad           | A set of buttons or keys arranged in a   |
|      |                  | grid or matrix format. It is used as an  |
|      |                  | input device on devices such as          |
| 465  | **               | telephones or calculators.               |
| 189. | Keyword          | A word or phrase is used as a search     |
|      |                  | term or identifier to retrieve relevant  |
|      |                  | information from a database, search      |
|      |                  | engine, or document.                     |

| NO   | ICT TERMS       | MEANING-RELATED IT                        |
|------|-----------------|-------------------------------------------|
| 190. | Lag             | A delay or latency in the transmission,   |
|      |                 | processing, or response time of a         |
|      |                 | computer system or network.               |
| 191. | Laptop          | A portable computer designed for use      |
|      |                 | on the go, typically with a keyboard      |
|      |                 | and screen integrated into a single unit  |
|      |                 | Portable computers designed for           |
|      |                 | mobility and convenience                  |
| 192. | Laptop Stand    | A support structure for elevating a       |
|      |                 | laptop for ergonomic use. Supportive      |
|      |                 | structures or platforms are designed to   |
|      |                 | elevate a laptop, providing ergonomic     |
|      |                 | benefits and improved airflow to          |
|      |                 | prevent overheating.                      |
| 193. | LED Indicator   | Provides visual information about         |
|      | Lights          | system status, such as power, network     |
|      |                 | connections, or storage activity.         |
| 194. | Link            | connection or connection from one         |
|      |                 | source to another                         |
| 195. | Mail Electronic | An exchange of digital messages           |
|      | mail (e-mail)   | between users over the internet or a      |
|      |                 | computer network.                         |
| 196. | Mailbox         | A storage location or folder within an    |
|      |                 | email system where received messages      |
|      |                 | are stored for a user.                    |
| 197. | Mailing list    | A collection of email addresses used to   |
|      |                 | distribute messages, announcements,       |
|      |                 | or discussions to a group of subscribers. |
| 198. | Mainboard/      | The central circuit board of a computer   |
|      | Motherboard     | that houses key components. It houses     |
|      |                 | the CPU, memory, connectors for           |
|      |                 | peripherals, and other essential          |
|      |                 | components.                               |
| 199. | Media Player    | Software for playing audio and video      |
|      |                 | files                                     |

| NO   | ICT TERMS    | MEANING-RELATED IT                            |
|------|--------------|-----------------------------------------------|
| 200. | Memory       | The electronic components in a                |
|      |              | computer system are used for storing          |
|      |              | and retrieving data temporarily or            |
|      |              | permanently.                                  |
| 201. | Memory Card  | Memory cards are small cards used in          |
|      |              | devices such as digital cameras,              |
|      |              | smartphones, and game consoles to             |
|      |              | store data. Memory card types include         |
|      |              | Secure Digital (SD), CompactFlash             |
|      |              | (CF), and MicroSD.                            |
| 202. | Memory       | A hardware component that provides            |
|      | Module       | temporary storage for data and                |
|      |              | programs                                      |
| 203. | Menu         | A list or graphical interface displayed       |
|      |              | on a computer screen that presents            |
|      |              | options, commands, or functions for           |
|      |              | users to select.                              |
| 204. | Merge        | An operation or function is used to           |
|      |              | combine two or more sets of data, files,      |
|      |              | or documents into a single unified            |
| 205  | 3.6          | entity.                                       |
| 205. | Message      | A unit of communication containing            |
|      |              | information, instructions, or data            |
| 206  | N 4:1        | transmitted between users or systems.         |
| 206. | Microphone   | An input device that converts sound           |
|      |              | into electrical signals, allowing users to    |
|      |              | input audio into a computer or other devices. |
| 207. | Modem        | a hardware device used to modulate            |
| 207. | (modulator-  | and demodulate analog signals for             |
|      | demodulator) | transmitting digital data over                |
|      | demodulator) | communication channels such as                |
|      |              | telephone lines or cable networks.            |
| 208. | Monitor      | A display screen or visual output             |
| 200. | Monitor      | device is used to present text, graphics,     |
|      |              | active to used to present text, graphics,     |

| NO   | ICT TERMS     | MEANING-RELATED IT                       |
|------|---------------|------------------------------------------|
|      |               | or video output from a computer          |
|      |               | system.                                  |
| 209. | Motherboard   | The motherboard or main board is the     |
|      |               | main circuit board that connects and     |
|      |               | coordinates various computer             |
|      |               | hardware components such as the          |
|      |               | CPU, RAM, and storage devices.           |
| 210. | Mouse         | A pointing device used for navigating    |
|      |               | and interacting with a computer's        |
|      |               | graphical user interface                 |
| 211. | Mousepad      | The surface on which a computer          |
|      |               | mouse is used                            |
| 212. | Multimedia    | The content integrates different forms   |
|      |               | of media such as text, audio, images,    |
|      |               | video, and animations.                   |
| 213. | Netbook       | Netbooks are smaller and more            |
|      |               | compact than notebooks. They             |
|      |               | typically have screen sizes ranging      |
|      |               | from 7 to 10 inches, making them         |
|      |               | highly portable and lightweight.         |
| 214. | Network       | A collection of interconnected           |
|      |               | computers, devices, or systems that      |
|      |               | communicate and share resources          |
|      |               | within a defined geographic area or      |
|      |               | over long distances.                     |
| 215. | Network       | A hardware component that enables a      |
|      | Adapter       | computer to connect to a network         |
| 216. | Network       | NAS is a storage device that is          |
|      | Attached      | connected to a computer network and      |
|      | Storage (NAS) | is used to store and share data across a |
|      |               | network.                                 |
| 217. | Network       | A centralized location for monitoring    |
|      | Operations    | and managing network infrastructure      |
|      | Center (NOC)  |                                          |

| NO   | ICT TERMS      | MEANING-RELATED IT                       |
|------|----------------|------------------------------------------|
| 218. | Network Switch | A networking device that connects        |
|      |                | devices within a local area network      |
|      |                | (LAN) and uses MAC addresses to          |
|      |                | forward data to the appropriate          |
|      |                | destination.                             |
| 219. | Networking     | The configuration and management of      |
|      |                | computer connections                     |
| 220. | News Apps      | Platforms to deliver news and updates    |
|      |                | in real-time, keeping users informed     |
|      |                | about current events                     |
| 221. | Noise          | It refers to unwanted or extraneous      |
|      |                | signals, disturbances, or interference   |
|      |                | that disrupt the transmission or         |
|      |                | reception of data.                       |
| 222. | Notebook       | Notebooks, also known as laptops,        |
|      |                | come in a variety of sizes, but they are |
|      |                | generally larger than netbooks. They     |
|      |                | typically have screen sizes ranging      |
|      |                | from 11 to 17 inches.                    |
| 223. | Object         | A self-contained entity or instance that |
|      |                | encapsulates data and behavior within    |
|      |                | a software program.                      |
| 224. | Off            | A state or condition in which a device,  |
|      |                | system, or component is deactivated,     |
|      |                | powered down, or disconnected from a     |
|      |                | power source.                            |
| 225. | Office Suites  | Software like Microsoft Office, Google   |
|      |                | Workspace, or LibreOffice provides       |
|      |                | tools for creating documents,            |
|      |                | spreadsheets, and presentations          |
| 226. | Offline        | A state or condition in which a device,  |
|      |                | system, or application is disconnected   |
|      |                | from a network or internet connection.   |
| 227. | On             | A state or condition in which a device,  |
|      |                | system, or component is activated,       |

| NO   | ICT TERMS      | MEANING-RELATED IT                       |
|------|----------------|------------------------------------------|
|      |                | powered up, or connected to a power      |
|      |                | source.                                  |
| 228. | Online         | A state or condition in which a device,  |
|      |                | system, or application is connected to a |
|      |                | network or internet connection.          |
| 229. | Operating      | A software that manages computer         |
|      | system (OS)    | hardware and provides a platform for     |
|      |                | running applications.                    |
| 230. | Optical drives | Optical Drive is a reader for data       |
|      | (CD/DVD)       | storage media in the form of             |
|      |                | DVDs/CDs. It is an optical disc that     |
|      |                | contains data.                           |
| 231. | Option         | A choice or setting available within a   |
|      |                | program or system that allows users to   |
|      |                | customize or configure functionality     |
|      |                | according to their preferences or        |
|      |                | requirements.                            |
| 232. | Outline        | A hierarchical structure or framework    |
|      |                | is used to organize and represent the    |
|      |                | main points, topics, or sections of a    |
|      |                | document, presentation, or project.      |
| 233. | Output         | The processed data, results, or          |
|      |                | information produced by a computer       |
|      |                | system or program as a result of         |
|      |                | executing commands, calculations, or     |
|      |                | operations                               |
| 234. | Peripheral     | An external device connected to a        |
|      |                | computer to add functionality or         |
|      |                | improve performance. Peripherals are     |
|      |                | not necessary to run a computer, but     |
|      |                | they help in a variety of tasks and      |
| 25-  | 7              | operations.                              |
| 235. | Personal       | A general-purpose computing device       |
|      | computer (PC)  | designed for individual use by a single  |

| NO   | ICT TERMS    | MEANING-RELATED IT                          |
|------|--------------|---------------------------------------------|
|      |              | user. It typically consists of a monitor,   |
|      |              | keyboard, mouse, and system unit            |
| 236. | Photo Editor | Software for modifying and enhancing        |
|      |              | digital images                              |
| 237. | Pixel        | The smallest unit of display on a digital   |
|      |              | screen or image.                            |
| 238. | Platform     | The environment or framework on             |
|      |              | which software applications run, such       |
|      |              | as Windows, macOS, or Android               |
| 239. | Plotter      | Used to print large, complex images or      |
|      |              | graphics, often used in graphic design,     |
|      |              | mapping, and engineering.                   |
| 240. | Portal       | A website that acts as a gateway or         |
|      |              | entry point to the internet (for example,   |
|      |              | Yahoo). Usually, portals offer search       |
|      |              | engines and links to other sites grouped    |
|      |              | into categories, as well as news or other   |
|      |              | services.                                   |
| 241. | Power        | The supply of electrical energy             |
|      |              | required to operate a computer system,      |
|      |              | device, or component.                       |
| 242. | Power banks  | portable chargers or external batteries,    |
|      |              | are compact and portable devices that       |
|      |              | store electrical energy and can be used     |
|      |              | to charge electronic devices                |
| 243. | Power Button | The button used to turn a computer on       |
|      |              | or off                                      |
| 244. | Power Supply | A component that provides electrical        |
|      | Unit (PSU)   | power to all computer components. It        |
|      |              | converts electricity from an external       |
|      |              | power source into a voltage suitable for    |
|      |              | use by the computer.                        |
| 245. | Print out    | The physical output or hard copy of a       |
|      |              | document, file, or image produced by a      |
|      |              | printer as a result of the print operation. |

| NO   | ICT TERMS     | MEANING-RELATED IT                        |
|------|---------------|-------------------------------------------|
| 246. | Printer       | A device that produces a hard copy        |
|      |               | (printout) of digital documents or        |
|      |               | images on paper.                          |
| 247. | Printer Paper | The sheets of paper used in a computer    |
|      |               | printer                                   |
| 248. | Processor     | Any device or circuit that processes      |
|      |               | information. In the context of a CPU,     |
|      |               | the processor is the physical chip that   |
|      |               | carries out instructions.                 |
| 249. | Program       | A software or application is a collection |
|      |               | of instructions or code written to        |
|      |               | perform specific tasks or functions on a  |
|      |               | computer.                                 |
| 250. | Programmer    | An individual skilled in computer         |
|      |               | programming and software                  |
|      |               | development.                              |
| 251. | Programming   | The process of writing and designing      |
|      |               | computer programs                         |
| 252. | Programming   | Software tools for writing and            |
|      | Languages     | executing computer programs               |
| 253. | Projector     | A device that projects images or videos   |
|      |               | onto a screen or surface, often used in   |
|      |               | presentations or classrooms.              |
| 254. | Prompt        | A message, symbol, or indication          |
|      |               | displayed by a computer system or         |
|      |               | program to request user input or          |
|      |               | provide instructions for acting.          |
| 255. | Protocol      | A set of rules, standards, or             |
|      |               | conventions governing communication       |
|      |               | and data exchange between computer        |
|      |               | systems or devices.                       |
| 256. | Query         | A request or command is issued to a       |
|      |               | database or search engine to retrieve     |
|      |               | specific information or data based on     |
|      |               | defined criteria or conditions.           |

| NO   | ICT TERMS        | MEANING-RELATED IT                          |
|------|------------------|---------------------------------------------|
| 257. | Radiation        | Emission of electromagnetic waves,          |
|      |                  | relevant in hardware such as monitors       |
| 258. | Random Access    | RAM is a type of memory where a             |
|      | Memory (RAM)     | computer temporarily stores data that       |
|      |                  | is currently in use. Data in RAM can be     |
|      |                  | accessed quickly by the CPU, making it      |
|      |                  | critical to system performance.             |
| 259. | Reader           | A device or software that is used to        |
|      |                  | access or interpret data from a             |
|      |                  | particular source or format.                |
| 260. | Router           | A networking device that forwards           |
|      |                  | data packets between computer               |
|      |                  | networks, allowing communication            |
|      |                  | between devices within a network.           |
|      |                  | Networking devices that connect             |
|      |                  | computers in a local area network           |
| 261. | Scanner          | A device that converts physical             |
|      |                  | documents or images into digital            |
|      |                  | format by capturing and reproducing         |
|      |                  | the content electronically. It is also used |
|      |                  | to scan documents and make digital          |
|      |                  | copies.                                     |
| 262. | Screen Protector | A thin layer that shields a computer        |
|      |                  | screen from scratches and damage            |
| 263. | Screenshot       | An image of what is displayed on a          |
|      |                  | computer or mobile device screen.           |
| 264. | Server           | A computer or software system that          |
|      |                  | provides resources, services, or            |
|      |                  | functionality to other computers,           |
|      |                  | known as clients, over a network.           |
| 265. | Setting          | The configurable options or preferences     |
|      |                  | allow users to customize various            |
|      |                  | aspects of software, hardware, or           |
|      |                  | systems according to their preferences      |
|      |                  | or requirements.                            |

| NO   | ICT TERMS       | MEANING-RELATED IT                                   |
|------|-----------------|------------------------------------------------------|
| 266. | Setup           | The process of configuring or preparing              |
|      |                 | a device, software, or system for use,               |
|      |                 | including installation, initialization,              |
|      |                 | and customization.                                   |
| 267. | Sheet           | A single page or document within a                   |
|      |                 | spreadsheet application, such as                     |
|      |                 | Microsoft Excel or Google Sheets.                    |
| 268. | Shift           | Press the shift key on a keyboard,                   |
|      |                 | which allows users to type capital                   |
|      |                 | letters and access additional characters             |
|      |                 | or functions when used in combination                |
|      |                 | with other keys.                                     |
| 269. | Skin Protectors | Thin, adhesive films or covers are                   |
|      |                 | applied to electronic devices, such as               |
|      |                 | laptops or smartphones, to protect their             |
|      |                 | surfaces from scratches, smudges, or                 |
|      |                 | other damage.                                        |
| 270. | Socket          | A socket is usually a hole or channel                |
|      |                 | designed to accept the pins or physical              |
|      |                 | parts of the corresponding plug. It is a             |
|      |                 | part that accepts and places the "plug"              |
|      | 0.0             | or other connector.                                  |
| 271. | Soft cases      | Protective coverings or enclosures for               |
|      |                 | electronic devices are typically made of             |
|      |                 | soft materials such as fabric, neoprene,             |
|      |                 | or leather. Softcases provide                        |
|      |                 | cushioning and protection against                    |
| 272  | Coftware        | scratches, bumps, and minor impacts.                 |
| 272. | Software        | A collection of instructions or programs             |
|      |                 | that tell the computer how to perform specific tasks |
| 273. | Software        | A set of software tools and resources for            |
| 2/3. |                 |                                                      |
|      | Development     | building and developing applications                 |
|      | Kit (SDK)       |                                                      |

| NO   | ICT TERMS         | MEANING-RELATED IT                       |
|------|-------------------|------------------------------------------|
| 274. | Solid State Drive | SSD is a modern alternative to HDD       |
|      | (SSD)             | that uses flash memory technology to     |
|      |                   | store data. SSDs have faster read/write  |
|      |                   | speeds than HDDs and do not have         |
|      |                   | rotating mechanical components.          |
| 275. | Sound Card        | A hardware component that enables        |
|      |                   | the computer to produce audio. It is the |
|      |                   | part that decodes digital data into      |
|      |                   | sound signals.                           |
| 276. | Spam              | Unsolicited, irrelevant, or              |
|      |                   | inappropriate email messages,            |
|      |                   | especially commercial advertisements.    |
|      |                   | Also referred to as 'junk mail'.         |
| 277. | Speakers          | Audio output devices for computers       |
| 278. | Spreadsheets      | Software for organizing and analyzing    |
|      |                   | numerical data                           |
| 279. | Spyware           | Software that collects information,      |
|      |                   | without your knowledge, about your       |
|      |                   | web browsing habits, and uses it for     |
|      |                   | marketing purposes. Very often           |
|      |                   | contained in free downloads or           |
|      |                   | shareware programs.                      |
| 280. | Storage Drive     | An internal storage component such as    |
|      | (HDD/SSD)         | a Hard Disk Drive (HDD) or Solid State   |
|      |                   | Drive (SSD) is used to permanently       |
|      |                   | store data and programs.                 |
| 281. | Stylus            | Used on touchscreen devices or tablets   |
|      |                   | to enter data by writing or drawing      |
|      |                   | directly on the screen.                  |
| 282. | Switch            | A network device that connects devices   |
|      |                   | within a local area network (LAN).       |
| 283. | Symbol            | A visual representation or character is  |
|      |                   | used to convey meaning, often within     |
|      |                   | text, diagrams, or user interfaces.      |

| NO   | ICT TERMS       | MEANING-RELATED IT                         |
|------|-----------------|--------------------------------------------|
| 284. | System Software | Software that provides a platform for      |
|      |                 | other software to run                      |
| 285. | Table           | A structured arrangement of data           |
|      |                 | organized into rows and columns, is        |
|      |                 | commonly used to present information       |
|      |                 | in a structured format.                    |
| 286. | Tablet          | A portable computing device with a         |
|      |                 | touchscreen interface, it has a larger     |
|      |                 | size than a smartphone and is used for     |
|      |                 | browsing, reading, and playing             |
|      |                 | multimedia                                 |
| 287. | Task Manager    | Software that provides information         |
|      |                 | about and control over programs            |
|      |                 | running on a computer                      |
| 288. | Tech Hub        | A location or facility that serves as a    |
|      |                 | hub for technology-related activities,     |
|      |                 | including startups and innovation          |
| 289. | Template        | A pre-designed layout or format is used    |
|      |                 | as a starting point for creating           |
|      |                 | documents, presentations, or other         |
|      |                 | digital content.                           |
| 290. | Terminal        | A hardware device or software              |
|      |                 | application that allows users to interact  |
|      |                 | with a computer system, typically          |
|      |                 | through a command-line interface.          |
| 291. | Text (voice,    | The written or typed characters used to    |
|      | image, video)   | represent language or communication.       |
| 292. | Theme           | A consistent visual or stylistic design is |
|      |                 | applied to an interface, website, or       |
|      |                 | digital content to create a cohesive and   |
|      |                 | unified appearance.                        |
| 293. | Touchpad        | A touchpad is an input device, external    |
|      |                 | or built into a laptop, used to control    |
|      |                 | the pointer on a display screen. It is     |

| NO   | ICT TERMS       | MEANING-RELATED IT                        |
|------|-----------------|-------------------------------------------|
|      |                 | typically an alternative to an external   |
|      |                 | mouse.                                    |
| 294. | Touchscreen     | A touch screen that allows users to       |
|      |                 | enter data or commands by touching        |
|      |                 | the screen directly.                      |
| 295. | Track           | A designated path or route followed by    |
|      |                 | data, signals, or information within a    |
|      |                 | system, such as on a disk or in a         |
|      |                 | network.                                  |
| 296. | Trackpad        | Similar to a mouse, used on laptops to    |
|      |                 | control the cursor.                       |
| 297. | Underlined      | A format with a line underneath it        |
| 298. | USB Cable       | The cable used to connect peripheral      |
|      |                 | devices to a computer via USB ports       |
| 299. | USB Drive/      | A small, portable data storage device     |
|      | Flash Drive     | that connects to a computer's USB port,   |
|      |                 | commonly used for transferring and        |
|      |                 | storing files. USB flash drives are often |
|      |                 | used to transfer data between             |
|      |                 | computers or as data backup.              |
| 300. | USB Wifi        | Hardware) used to connect a computer      |
|      |                 | or other device to a WiFi network using   |
|      |                 | a USB connection. These devices are       |
|      |                 | usually small and portable, often         |
|      |                 | similar to a flash drive, and allow users |
|      |                 | to access the internet wirelessly via an  |
|      |                 | available WiFi network.                   |
| 301. | VGA CARD        | VGA is the abbreviation of Video          |
|      | (Graphics Card) | Graphics Array. The VGA Card              |
|      |                 | functions to produce graphic output       |
|      |                 | (images) to be displayed on the           |
|      |                 | monitor.                                  |
| 302. | Video           | Interactive video conferencing is an      |
|      | conference      | audiovisual meeting between two or        |
|      |                 | more people in different geographic       |

| NO   | ICT TERMS        | MEANING-RELATED IT                        |
|------|------------------|-------------------------------------------|
|      |                  | locations using two-way video technology. |
| 303. | Virtual Private  | A technology that establishes a secure,   |
|      | Network (VPN)    | encrypted connection over the internet,   |
|      |                  | allowing users to access a private        |
|      |                  | network from a remote location.           |
| 304. | Virus            | A program that can covertly transmit      |
|      |                  | itself between computers via networks     |
|      |                  | (especially the Internet) or removable    |
|      |                  | storage such as CDs, USB drives, floppy   |
|      |                  | disks, etc., often causing damage to      |
|      |                  | systems and data.                         |
| 305. | Webcam           | A camera connected to a computer or       |
|      |                  | network, allowing users to transmit live  |
|      |                  | video or participate in video calls       |
| 306. | Website          | A collection of interconnected web        |
|      |                  | pages, usually including a homepage,      |
|      |                  | generally located on the same server,     |
|      |                  | and prepared as a collection of           |
|      |                  | information by an individual, group, or   |
| 205  | **** T'          | organization.                             |
| 307. | Wi-Fi            | A wireless technology that allows         |
|      |                  | devices to connect to the internet and    |
|      |                  | communicate with each other without       |
| 200  | TA7: 1 N #       | the need for physical cables.             |
| 308. | Wired Mouse      | A computer mouse that connects to the     |
| 200  | TA7:1 N f        | computer using a physical cable           |
| 309. | Wireless Mouse   | A computer mouse that connects to the     |
|      |                  | computer without using a physical cable   |
| 310. | Wireless Router  | A device that enables wireless internet   |
| 310. | vvireiess Router | connectivity for computers                |
| 311. | Workstation      | A designated area or desk equipped        |
| 311. | vvoikstation     | with computers and software for a         |
|      |                  | specific task or job                      |
|      |                  | specific task of job                      |

| NO   | ICT TERMS | MEANING-RELATED IT                      |
|------|-----------|-----------------------------------------|
| 312. | Worm      | A self-replicating computer program,    |
|      |           | similar to a computer virus. It infects |
|      |           | additional computers (usually by        |
|      |           | exploiting network connections), often  |
|      |           | clogging up networks and information    |
|      |           | systems as they spread.                 |
| 313. | WYSIWYG   | What you see is what you get            |
|      |           | (pronounced 'wizzy-wig'). The           |
|      |           | WYSIWYG application allows you to       |
|      |           | see on the screen what will appear      |
|      |           | when the document is printed.           |

# WHAT SHOULD YOU KNOW FIRST!

Tenses are used to indicate the time, duration, and relationships between events, allowing us to express ideas with clarity and precision (Chahal, 2023). To write well in English, it is important to understand and practice proper use of tenses. This will not only improve the quality of the writing but also ensure that the message we want to convey can be understood clearly and accurately by the reader. Tenses in English are very important because they indicate the time an action or event occurs in a sentence whether in the past, present, or future.

Tenses are very important in writing active and passive sentences in English because they help show when an action or event occurs and who does or receives the action. In an active sentence, the subject acts, while in a passive sentence, the subject receives the action. Sentences written in active voice are easier to understand than sentences written in passive voice (Fitria, 2022a). Changing passive sentences to active sentences is very easy, but takes a little practice. The tense of the verb to be in the passive voice is always the same as the tense of the main verb in the active sentence. To use the active voice, we must make the subject of the action clear.

The use of active and passive voice has an important role in forming English sentences (Fitria, 2023a). Active voice places the subject as the main actor in the sentence, while passive voice emphasizes the object or recipient of the action. A good understanding of the differences and uses of the two can help improve clarity and writing style. There are several rules in changing active voice to passive voice. The subject in the active sentence is changed to the object of the passive sentence. The object of the active sentence is changed to the subject in the passive sentence. The meaning of the sentence does not change in other

voice forms. The tense of the verb cannot change. The preposition by is used in passive sentences to give meaning that completes the sentence. It should be noted that to change the voice it is not necessary to change the tense of the given verb, taking into account both singular and plural subjects and objects.

## A. Simple Present Tense

This tense is used to describe actions that are habitual, general truths, or scheduled events. It is formed by using the base form of the verb with singular subjects (I, you, he/she/it) and the base form + "s" with plural subjects (we, you, they).

| Active Form  | Subject + Base form of verb (+s/es for third |
|--------------|----------------------------------------------|
|              | person singular)                             |
| Passive Form | Subject + am/is/are + past participle (V3)   |

#### Example:

- 1. The software engineer **develops** new algorithms for data analysis (active)
  - New algorithms for data analysis **are developed** by the software engineer (passive)
- Users update their social media profiles (active)Social media profiles are updated by users. (passive)
- Active: "The programmer installs the software regularly." (active)
  - Passive: "The software **is installed** by the programmer regularly." (passive)
- Users access their emails multiple times a day." (active)
   Passive: "Emails are accessed multiple times a day by users." (passive)
- 5. Active: "The company **downloads** antivirus software on all computers." (active)
  - Passive: "Antivirus software **is downloaded** on all computers by the company." (passive)
- 6. The IT team **maintains** servers to ensure smooth operation." Passive: "Servers **are maintained** to ensure smooth operation by the IT team."

- 7. Users **share** files and documents through cloud storage."
  Passive: "Files and documents **are shared** through cloud storage by users."
- 8. Active: "Students **learn** programming languages to build applications."

Passive: "Programming languages to build applications **are learned** by students."

## **B.** Simple Past Tense

This tense is used to describe completed actions or events that occurred at a specific time in the past. It is formed by adding "d" or "-ed" to regular verbs or using the irregular past form of the verb.

| Active Form         | Subject + Past form of a verb        |
|---------------------|--------------------------------------|
| <b>Passive Form</b> | Subject + was/were + past participle |

#### For example:

1. Active: "The technician **repaired** hardware components damaged."

Passive: "Hardware components damaged were repaired by the technician."

- 2. Active: "Developers **updated** the database management system for improved performance."
  - Passive: "The database management system **was updated** for improved performance by developers."
- 3. Active: "Users **installed** antivirus software to protect against malware attacks."
  - Passive: "Antivirus software **was installed** by users to protect against malware attacks."
- 4. Active: "The IT team **configured** firewalls to enhance network security last month."

Passive: "Firewalls were configured last month by the IT team to enhance network security."

- 5. Active: "The company **purchased** new servers to upgrade its infrastructure last week."
  - Passive: "New servers **were purchased** by the company to upgrade its infrastructure last week."
- 6. Active: "Developers **created** user-friendly interfaces for software applications last year."
  - Passive: "User-friendly interfaces for software applications were created last year by developers."
- 7. Active: "The company **updated** its operating systems to ensure security last month."
  - Passive: "Operating systems **were updated** last month by the company to ensure security."
- 8. Active: "Users **backed up** their data to prevent loss." Passive: "Data was **backed up** by users to prevent loss."

## C. Simple Present Continuous Tense

This tense is used to describe actions that are happening at the moment of speaking, temporary actions, or planned events soon/shortly. It is formed by using the verb "to be" in the present tense (am, is, are) followed by the present participle (-ing form) of the main verb.

| Active Form  | Subject + am/is/are + present participle |
|--------------|------------------------------------------|
| Passive Form | Subject + am/is/are + being + past       |
|              | participle                               |

# For example:

- 1. Active: "The technician **is repairing** hardware components damaged."
  - Passive: "Hardware components damaged **are being repaired** by the technician."
- 2. Active: "Developers **are updating** the database management system for improved performance."
  - Passive: "The database management system **is being updated** for improved performance by developers."

- 3. Active: "Users **are installing** antivirus software to protect against malware attacks."
  - Passive: "Antivirus software **is being installed** by users to protect against malware attacks."
- 4. Active: "The IT team **is configuring** firewalls to enhance network security."
  - Passive: "Firewalls **are being configured** by the IT team to enhance network security."
- 5. Active: "The company **is purchasing** new servers to upgrade its infrastructure."
  - Passive: "New servers **are being purchased** by the company to upgrade its infrastructure."
- 6. Active: "Users **are maintaining** their computers by cleaning and dusting regularly."
  - Passive: "Computers **are being maintained** by users through regular cleaning and dusting."
- 7. Active: "Developers **are creating** user-friendly interfaces for software applications."
  - Passive: "User-friendly interfaces for software applications are being created by developers."
- 8. Active: "The company **is updating** its operating systems to ensure security."
  - Passive: "Operating systems are being updated by the company to ensure security."

# D. Simple Past Continuous Tense

This tense is used to describe ongoing actions or events that were happening at a specific time in the past. It is formed by using the past "to be" (was, were) followed by the present participle (-ing form) of the main verb.

| Active Form  | Subject + was/were + present participle |
|--------------|-----------------------------------------|
| Passive Form | Subject + was/were + being + past       |
|              | participle                              |

## For example:

1. Active: "The engineer **was testing** the functionality of the hardware components."

Passive: "The functionality of hardware components **was being tested** by the engineer."

2. Active: "Users **were updating** their software applications when the power outage occurred."

Passive: "Software applications were being updated when the power outage occurred by users."

3. Active: "Developers **were creating** user-friendly interfaces for software applications."

Passive: "User-friendly interfaces for software applications were being created by developers."

4. Active: "Users **were installing** new software applications on their computers when the system crashed."

Passive: "New software applications **were being installed** on computers when the system crashed by users."

5. Active: "The IT department **was configuring** network settings for optimal connectivity."

Passive: "Network settings for optimal connectivity **were being configured**."

6. Active: "Users **were backing up** their data regularly." Passive: "Data **was being backed up** regularly."

7. Active: "Users **were maintaining** their computers by cleaning and dusting regularly while the maintenance team was upgrading the server room."

Passive: "Computers **were being maintained** by users through regular cleaning and dusting while the maintenance team was upgrading the server room."

8. Active: "The company **was purchasing** new servers to upgrade its infrastructure."

Passive: "New servers **were being purchased** to upgrade its infrastructure."

#### E. Simple Future Tense

This tense is used to describe actions or events that will happen in the future. It is formed by using the auxiliary verb "will" or "shall" followed by the base form of the main verb.

| Active Form                                            | Subject + will/shall + base form of verb |  |
|--------------------------------------------------------|------------------------------------------|--|
| Passive Form Subject + will/shall + be + past particip |                                          |  |

#### For example:

- 1. Active: "Users **will install** new software applications on their computers next week."
  - Passive: "New software applications will be installed on computers next week by users."
- 2. Active: "The engineer **will test** the functionality of the hardware components next month."
  - Passive: "The functionality of hardware components **will be tested** next month by the engineer."
- 3. Active: "The IT department **will configure** network settings for optimal connectivity next week."
  - Passive: "Network settings for optimal connectivity **will be configured** next week by the IT department."
- 4. Active: "Users **will back up** their data to prevent loss." Passive: "Data **will be backed up** by users to prevent loss."
- 5. Active: "The company **will update** its operating systems to ensure security next quarter."
  - Passive: "Operating systems **will be updated** to ensure security next quarter by the company."
- 6. Active: "Developers **will create** user-friendly interfaces for software applications in the next release."
  - Passive: "User-friendly interfaces for software applications will be created in the next release by developers."
- 7. Active: "Users **will maintain** their computers by cleaning and dusting regularly."
  - Passive: "Computers **will be maintained** by users through regular cleaning and dusting."

8. Active: "Users **will install** antivirus software to protect against malware attacks."

Passive: "Antivirus software **will be installed** by users to protect against malware attacks."

#### F. Simple Present Perfect Tense

This tense is used to describe actions that started in the past and continue into the present, experiences or accomplishments, or actions that occurred at an unspecified time in the past with relevance to the present. It is formed by using the auxiliary verb "have" or "has" followed by the past participle of the main verb.

| Active Form                                          | Subject + have/has + past participle |  |
|------------------------------------------------------|--------------------------------------|--|
| Passive Form Subject + have/has been + past particip |                                      |  |

#### For example:

- Active: "I have installed the latest updates on my computer."
   Passive: "The latest updates have been installed on my computer."
- Active: "The IT department has configured the new network settings."
  - Passive: "The new network settings **have been configured** by the IT department."
- 3. Active: "Users **have backed up** their data to prevent loss." Passive: "Data **has been backed up** by users to prevent loss."
- Active: "The programmer has developed a new software application."
  - Passive: "A new software application **has been developed** by the programmer."
- 5. Active: "We **have updated** the antivirus software to the latest version."

Passive: "The antivirus software has been updated to the latest version."

- 6. Active: "The engineers **have optimized** the database performance."
  - Passive: "The database performance **has been optimized** by the engineers."
- Active: "Users have customized their software preferences."
   Passive: "Software preferences have been customized by users."
- 8. Active: "The maintenance team **has cleaned** the computer peripherals."

Passive: "Computer peripherals have been cleaned by the maintenance team."

#### G. Simple Past Perfect Tense

This tense is used to describe actions that occurred before another action in the past, completed actions before a specific point in the past, past hypothetical situations, or expressing regret or missed opportunities in the past. It is formed by using the past tense of the auxiliary verb "have" (had) followed by the past participle of the main verb.

| Active Form                                               | Subject + had + past participle |  |
|-----------------------------------------------------------|---------------------------------|--|
| Passive Form         Subject + had been + past participle |                                 |  |

#### For example:

- 1. Active: "I had installed the latest updates on my computer before it crashed."
  - Passive: "The latest updates **had been installed** on my computer before it crashed."
- 2. Active: "The programmer **had developed** a new software application before the company restructured."
  - Passive: "A new software application **had been developed** by the programmer before the company restructured."
- 3. Active: "The technician **had repaired** the hardware components before the deadline."
  - Passive: "The hardware components **had been repaired** by the technician before the deadline."

- 4. Active: "We **had updated** the antivirus software to the latest version before the cyberattack occurred."
  - Passive: "The antivirus software **had been updated** to the latest version before the cyberattack occurred."
- 5. Active: "The maintenance **team had cleaned** the computer peripherals before the annual inspection."
  - Passive: "Computer peripherals **had been cleaned** by the maintenance team before the annual inspection."
- 6. Active: "I **had upgraded** the RAM in my laptop before the performance issues arose."
  - Passive: "The RAM in my laptop **had been upgraded** before the performance issues arose."
- 7. Active: "The system administrators **had monitored** network traffic before the network outage happened."
  - Passive: "Network traffic **had been monitored** by the system administrators before the network outage happened."
- 8. Active: The technician **had fixed** the network issue before the meeting started.
  - Passive: The network issue **had been fixed** by the technician before the meeting started.

## 1

# DO YOU KNOW HARDWARE AND SOFTWARE COMPUTER?

#### **Learning Competencies:**

Students can understand and identify various nouns related to hardware and software computer

#### HARDWARE AND SOFTWARE COMPUTER

A computer is a tool used for processing and process data according to formulated orders from users (Krisbiantoro & Azis, 2021). Computers are electronic devices that can process data quickly and efficiently (Mokoginta, 2024). Computers help humans work in many ways related to the digital world, including processing, storing, displaying, and processing the necessary data (Bowo et al., 2024). Computer comes from the word to compute, which means to count. So a computer is an electronic device that is used for calculations, but due to technological developments. Nowadays computers are so fast, that computers no longer just act as a calculating machines but already have various kinds of functions to make things easier and more helpful for human work.

A computer consists of hardware and software that work together to perform various computing tasks. Each of the components of a computer system has a different role but can create a unified computer system. Hardware is any physical device used by the computer, whether internal to the computer or attached externally to the computer (Tidrow et al., 2017).

# 2

### DO YOU USE THE ICT TOOLS AND DEVICES?

#### **Learning Competencies**

Students can understand and identify ICT tools/devices in their daily activity

#### (ICT) TOOLS/DEVICES

ICT includes two aspects, namely information technology and communication technology (Fitria, 2023b). Information technology is everything related to processes, use of tools, manipulation, and management of information. ICT encompasses a wide range of tools and devices that facilitate the acquisition, storage, processing, and dissemination of information.

ICT tools/devices are the technological instruments and applications utilized in the field of Information and Communication Technology (ICT). These tools and devices encompass a wide range of hardware and software components designed to facilitate various aspects of information processing, communication, and data management.

ICT tools/devices empower individuals, organizations, and societies to communicate seamlessly, access vast amounts of information, automate processes, collaborate across geographical boundaries, and innovate in various domains such as education, healthcare, business, and entertainment. They play a crucial role in driving technological advancements and shaping the way we interact with information in the digital age.

There are some common ICT tools such as *Camcorders, Digital Camera, Computer, Headphones, Instant Messaging Apps, Interactive Whiteboard, Internet Browsers, iPads, Laptop, Microphone, Modem, MP3* 

## 3

#### HOW MANY ICT TOOLS/DEVICES ARE AVAILABLE?

#### **Learning Competencies**

Students can understand and identify ICT tools/devices available in the home, classroom, or workplace.

#### GRAMMAR-RELATED MATERIAL

Quantifiers are words/phrases used to indicate the number or quantity of a noun. Quantifiers always come before a noun or noun phrase. In English sentences, quantifiers function to answer the question "How much?" or "How much?" ranging from none (0%) to all (100%). The example of quantifiers are:

#### 1. Many and Much

**a. Many.** The word "many" is used to refer to the number of items that can be counted.

#### Many + Plural Countable

For example:

- 1) In my class, there are **many devices** connected to the Wi-Fi network.
- 2) In my home, there are many electronic gadgets.
- 3) In the living room, there are **many remote controls** for various devices.
- 4) **Many computer accessories** come in a variety of colors and designs to suit individual preferences.
- 5) **Many computers** have a keyboard and a mouse for user input.
- 6) Many laptops include built-in webcams

## 4

#### DO YOU HAVE ICT TOOLS OR DEVICES?

#### **Learning Competencies**

Students can understand and identify the ownership of ICT tools/devices available in the home, classroom, or workplace.

#### GRAMMAR-RELATED MATERIAL

#### 1. Possessive Adjective

A possessive adjective is an adjective that modifies or changes a noun by identifying who owns it. It refers to a person who has a relationship with someone or something. The common forms of possessive adjectives are:

| List of Possessive Adjectives |                      |                   |
|-------------------------------|----------------------|-------------------|
| Subject                       | Possessive Adjective | Meaning           |
| I                             | my                   | ku                |
| You                           | your                 | mu                |
| We                            | our                  | kita              |
| They                          | their                | mereka            |
| She                           | her                  | nya (lk)          |
| He                            | his                  | nya (pr)          |
| It                            | its                  | (nya) benda/hewan |

Below is the formula to form nominal sentences with possessive adjectives to show the possessive.

Subject + To Be (present/past) + Non-Verb (adjective, adverb, noun)

# 5

#### DO YOU KNOW PEOPLE OF ICT AND THEIR WORKS?

#### **Learning Competencies**

Students can understand and identify the people in ICT and talk about their future careers after graduating from college

#### PEOPLE IN ICT

The people in ICT as professions related to ICT encompass a wide range of roles and responsibilities in the ICT field, contributing to the development, maintenance, and security of computer systems and networks, as well as software and technology solutions. These individuals play crucial roles in the field of ICT and computer technology, contributing to the development, maintenance, and security of computer systems and networks. People related to ICT can be seen below:

| No | Profession        | Meaning and Works                    |
|----|-------------------|--------------------------------------|
| 1. | Android Developer | A specialist who creates and designs |
|    |                   | applications to be used on Android-  |
|    |                   | based devices.                       |
| 2. | Applications      | A specialist who tests the           |
|    | Engineer          | application evaluates the test       |
|    |                   | follows up on feedback from          |
|    |                   | customers, and modifies and          |
|    |                   | improves the performance of the      |
|    |                   | developed applications.              |

6

# WHAT ARE THE SPECIFICATIONS OF THE DEVICES?

#### **Learning Competencies**

Students can understand and identify the specifications of the ICT tools or devices

#### **GRAMMAR-RELATED MATERIAL**

Adjectives are a type of word used to describe or describe the nature or condition of an object (noun). Words that are adjectives can function to explain or describe special traits or characteristics attached to the noun they follow.

| List of Adjective-Related to ICT |                                                   |  |
|----------------------------------|---------------------------------------------------|--|
| Adjective                        | Meaning                                           |  |
| Accessible                       | Easily reachable or available to users, including |  |
|                                  | those with disabilities.                          |  |
| Adaptable                        | Easily adjustable or customizable to meet         |  |
|                                  | specific needs or requirements                    |  |
| Affordable                       | Suggests a computer that is reasonably priced     |  |
| Compact                          | Designed to occupy a small space, often suitable  |  |
|                                  | for portable devices or limited workspaces        |  |
| Compatible                       | Able to work seamlessly with other software or    |  |
|                                  | hardware without issues                           |  |
| Cyber                            | Relating to or characteristic of the culture of   |  |
|                                  | computers, information technology, and virtual    |  |
|                                  | reality.                                          |  |
| Digital                          | Relating to or using computer technology,         |  |
|                                  | especially digital electronics and data.          |  |

## 7

# HOW MUCH DOES THIS TOOLS OR DEVICE COST?

#### **Learning Competencies**

Students can understand and identify the price of the ICT tools or devices

#### GRAMMAR-RELATED MATERIAL

There are several examples of questions in asking the price, the examples can be seen below:

| How to Ask the Price         | Meaning                      |
|------------------------------|------------------------------|
| How much is it?              | Berapa harganya?             |
| How much is that?            | Berapa harganya itu?         |
| How much does this cost?     | Berapa harga barang ini?     |
| Could you please tell me how | Bisakah Anda memberi tahu    |
| much this cost?              | saya berapa                  |
|                              | harganya/biayanya?           |
| How much did you pay for?    | Berapa yang kamu bayar       |
|                              | untuk?                       |
| How much should I pay        | Berapa yang harus saya bayar |
| for?                         | untuk?                       |
| How much is the fee?         | Berapa tarifnya?             |
| What's the price of that?    | Berapa harga itu?            |
| What's the price of this?    | Berapa harga ini?            |

There are at least five types of English numbers that need to be learned. The most basic thing to learn is the basic number which is part of the cardinal numbers.

# DO YOU KNOW WHERE IS MY TOOLS/DEVICES?

#### **Learning Competencies**

Students can understand and identify the place/location of the tools/devices

#### GRAMMAR RELATED MATERIAL

#### A. Preposition of Place

Prepositions of place are words used to indicate the location or position of an object in space. These prepositions help provide more specific information about where something is in relation to other objects. Prepositions of place are very important in providing clear and specific information about the location of an object in relation to other objects in a sentence.

| Example of Preposition of Place |                                                                                                    |  |
|---------------------------------|----------------------------------------------------------------------------------------------------|--|
| Preposition of Place            | Meaning                                                                                                    |  |
| In                              | (di, di dalam)                                                                                                    |  |
| At                              | (di/pada)                                                                                                    |  |
| On                              | (di, di atas permukaan) - menyatakan posisi suatu benda berada menyentuh/menempel benda lain atau permukaan.        |  |
| Above                           | (diatas) - menyatakan posisi suatu benda<br>berada tidak langsung menyentuh/<br>menempel benda lain atau permukaan) |  |

# 9

# HOW OFTEN DO YOU USE ICT TOOLS IN DAILY ACTIVITY?

#### **Learning Competencies**

Students can understand and identify the frequency of using ICT tools/devices in daily activity

#### GRAMMAR RELATED MATERIAL

In a complete sentence, the adverb of frequency is an adverb that expresses how often the activity or event occurs. Adverbs of frequency are divided into two types such as:

#### 1. Adverb of Definite Frequency

This adverb explains the frequency of events or occurrences at a specific time, including:

#### Every

"Every" must be combined with other words that describe the time. For example: every hour, every day, every week, every month, or every year.

- 1) I set a reminder to run antivirus scans **every hour** for added security.
- 2) I save my work to the cloud **every hour** for extra protection and to avoid losing any data.
- 3) I clean my computer mouse **every hour** to ensure smooth navigation
- 4) I adjust my headphone volume **every hour** to protect my hearing
- 5) IT team checks for software updates **every day** to keep our computers secure.

# 10

#### HOW DO ICT TOOLS/ DEVICES WORK?

#### **Learning Competencies**

Students can understand and identify how ICT tools/devices work.

#### GRAMMAR RELATED MATERIAL

Adverbs of manner describe how an action is performed. When it comes to ICT terms, we can use adverbs of manner to describe how actions or processes.

| List of Adverbs of Manner |                  |                          |
|---------------------------|------------------|--------------------------|
| No                        | Adverb of Manner | Meaning                  |
| 1.                        | Accurately       | secara akurat            |
| 2.                        | Appropriately    | dengan sesuai atau layak |
| 3.                        | Automatically    | secara otomatis          |
| 4.                        | Carefully        | dengan hati-hati         |
| 5.                        | Cautiously       | dengan hati-hati         |
| 6.                        | Clearly          | dengan jelas             |
| 7.                        | Consistently     | secara konsisten         |
| 8.                        | Diligently       | dengan rajin             |
| 9.                        | Directly         | secara langsung          |
| 10.                       | Easily           | dengan mudah             |
| 11.                       | Effectively      | secara efektif           |
| 12.                       | Efficiently      | secara efisien           |
| 13.                       | Effortlessly     | dengan mudah             |
| 14.                       | Elegantly        | dengan elegant           |
| 15.                       | Fast             | dengan cepat             |
| 16.                       | Frequently       | sering/seringkali        |

## 11

# DO YOU KNOW HOW TO USE ICT TOOLS/DEVICES?

#### **Learning Competencies**

Students can understand and identify how to use ICT tools/devices.

#### GRAMMAR RELATED MATERIAL

Procedure text is text contains how to make, how to do, or how to use something such as, 1) how to operate a video, a computer, a tape recorder, a photocopier, or a fax machine. 2) Instructional texts, such as recipes, gaming rules, science experiments, and road safety guidelines. This text consists of stages and imperative sentence structure. Several generic structures of procedure texts are as follows:

- 1. Aim/Goal. This section shows the purpose of the text.
- **2. Ingredients/Materials.** This section describes what materials or tools are used to make/use something
- **3. Steps/Methods.** This section contains the steps taken to achieve the goals of the procedure text.

Several language features of procedure texts are as follows:

- 1. Using Simple Present Tense discuss facts about the manufacture or use of something
- 2. Using adverbs of sequence/use of temporal conjunctions (e.g. first, second, third, fourth, fifth, the last, etc)
- 3. Using imperative/command sentences (e.g. put, close, open, delete, clean, remove, use, etc)
- 4. Using action verbs, such as make, take, boil, and cook

# 12

#### WHAT'S WRONG WITH MY ICT TOOLS/ DEVICES?

#### **Learning Competencies**

Students can understand and identify the problem or troubleshooting of ICT tools/devices work.

#### GRAMMAR RELATED MATERIAL

Troubleshooting is a term that is closely related to a computer having problems. Computer users must have experienced problems originating from the hardware or software that is currently operating. Troubleshooting is an effort to repair computer system failures or problems carried out logically and systematically. This effort was made to ensure that the system can operate smoothly again. In carrying out troubleshooting efforts, a programmer or computer technician will apply problem isolation. The approach to isolating problems is carried out by eliminating or eliminating possible problems. Troubleshooting activities have various methods and types, according to the source of the problem the computer is experiencing.

| Kind of<br>Troubleshooting | Example                                                              |  |
|----------------------------|----------------------------------------------------------------------|--|
| Security                   | Security troubleshooting is a systematic                             |  |
| troubleshooting            | way of identifying computer security programs on a computer network. |  |
| Network                    | Network troubleshooting is a systematic                              |  |
| troubleshooting            | search for internet network problems so                              |  |
|                            | that network performance is more optimal.                            |  |

# 13

# DO YOU LIKE PLAYING GAME (E-SPORT)?

#### **Learning Competencies**

Students can understand and identify the the kind of game offline and online, both on mobile phones or computer

#### GAME AND E-SPORT

Game and e-sport is an increasingly prominent aspect of the entertainment industry and competitive sports landscape. Games, whether played on consoles, PCs, or mobile devices, have become a significant form of leisure activity for millions of people worldwide. E-sports, short for electronic sports, refers to organized competitive gaming events where professional gamers or teams compete against each other in various video game titles.

Games offer immersive experiences, enabling players to explore virtual worlds, solve puzzles, engage in strategic battles, or interact with other players in multiplayer environments. The popularity of gaming has led to the development of diverse genres, including action, adventure, role-playing, sports, simulation, and strategy games.

E-sports have evolved into a global phenomenon, with tournaments and leagues attracting large audiences both online and in physical venues. Professional gamers compete for cash prizes and sponsorships in games such as League of Legends, Counter-Strike: Global Offensive, Dota 2, Fortnite, and many others. These events feature skilled players showcasing their talents, teamwork, and strategic prowess in front of enthusiastic fans.

# **14**

### DO YOU HAVE A SOCIAL MEDIA?

#### **Learning Competencies**

Students can understand social media in their daily activity

#### **SOCIAL MEDIA**

Social media is a platform or website that allows users to interact, share content and connect with others online. In social media, users can create personal profiles, send messages, share photos and videos, and participate in various activities. Social media facilitates communication between individuals and groups, allowing users to create and maintain relationships with friends, family, and coworkers, as well as participate in various social networks, groups, and discussion forums. Social media has an important role in disseminating information, promoting products and services, and facilitating social interaction and communication in today's digital society. Some examples of social media platforms include *Facebook, Twitter, Instagram, LinkedIn, YouTube, TikTok and WhatsApp*.

#### A. Reading and Writing

#### Read the following texts below!

#### Text 1.

The journey of TikTok began in September 2016 when ByteDance launched the app Douyin for the Chinese market. Within a year, Douyin had attracted 100 million users, recording more than a billion views daily. ByteDance

## 15

# DO YOU AGREE OR DISAGREE WITH THE DEVELOPMENT OF ICT TOOLS?

#### **Learning Competencies**

Students can understand about the development of ICT tools/devices

#### DISCUSSION TEXT

The discussion text is a text that contains a review of a problem accompanied by pro and con arguments and ends with the author's recommendations and conclusions. This text is designed to present different perspectives, points of view, and thoughts on a problem topic. This text can raise various issues, whether conditions or problems that are currently being discussed around us. Usually, this text can examine controversial topics and use direct arguments to discuss a topic. The structure of the text consists of:

- Issue. Issue is the part that becomes a matter or problem that will be discussed together.
- Supporting arguments. Reasons that contain support for the main issues discussed. If we want to express our opinion from his point of view, the author must include reasons and evidence so that his opinion can be conveyed.
- Arguments against. Arguments that contain contradicting arguments in favor. At this stage, the writer who presents the argument against includes the reasons and evidence from the point of view that contains the contra.

# DO YOU KNOW THE UPDATE NEWS ABOUT ICT?

#### **Learning Competencies**

Students can understand updated news about Information and Communication Technology (ICT)

#### GRAMMAR RELATED MATERIAL

#### 1. News Item Text

News text is text that informs the reader about the events that are considered newsworthy or important. The purpose of news text is to inform readers about the news or important events of the day, and also to present information to readers about the news or important events of the day. In addition, with the news item text, the public can determine their attitude as a response or response to a news item. The news text is packaged based on applicable rules and elements. Therefore, writing news text is writing factual, latest, and extraordinary information conveyed through mass media. The news text has the following generic structure:

- 1) Main Events/Newsworthy event(s). This section contains the Main Events/Events that are newsworthy or tell the event in summary form. Main event is a paragraph that contains a summary of an event, aka important events that are highlights to be conveyed to the reader.
- 2) Elaboration/Background event(s). This section contains the background of the events that occurred. Starting from what and who was involved, where, when, why, and how the incident happened. This structure must be written in full so

### **17**

# DO YOU LIKE GRAPHIC DESIGN?

#### **Learning Competencies**

Students can understand and identify the graphic design for creating the content

#### **GRAPHIC DESIGN**

Graphic design is a method of conveying visual messages in the form of text and images from the communicator to the communicant or recipient of the message if viewed from the field of communication science. There are some examples of graphic design applications that are popularly used by designers are:

- Adobe Photoshop: It is one of graphic design applications used for editing photos, creating illustrations, and producing complex graphic designs. It has a variety of tools and features that enable users to create quality digital artwork.
- Adobe Illustrator: It is a vector design application used to create logos, icons, illustrations, and other graphic designs. This allows designers to create images that can be enlarged or reduced without losing quality.
- CorelDRAW: It is a versatile graphic design application used to create vector illustrations, logo designs, brochures, and more. It has a variety of creative tools and features that allow designers to express their ideas easily.

# **18**

#### JOB VACANCY/JOB ADVERTISEMENT FOR IT GRADUATION

#### **Learning Competencies**

Students can understand and identify the social media

#### **JOB VACANCY**

Job vacancy ads are advertisements placed by companies or organizations to announce available job positions and invite individuals who meet certain criteria to apply. This job vacancy advertisement usually contains information about the position being offered, the requirements required, job responsibilities, expected qualifications, as well as contact information for sending applications. The purpose of a job vacancy ad is to attract the attention of potential prospective employees and invite them to submit an application to be included in the job selection process. Job vacancy advertisements can be posted on a variety of platforms, such as company websites, online career portals, social media, newspapers, industry magazines, and notice boards on campus or in local communities.

The linguistic rules in writing a job application letter are effective, polite, and clear, and do not need to be long-winded. A job application letter requires adherence to specific linguistic elements to convey professionalism and clarity. Firstly, it should adhere to standard letter forms, employing a formal format that succinctly expresses the applicant's intent and purpose in applying for the position. Secondly, the language used must be of high quality, adhering to correct Indonesian spelling and grammar while avoiding verbosity and ensuring clarity and systematic presentation.

# unit **19**

### JOB APPLICATION LETTER/ COVER LETTER

#### **Learning Competencies**

Students can understand structure and content of job application/cover letter, and can write of job application/cover letter.

#### JOB APPLICATION LETTER/COVER LETTER

A job application letter is an official letter containing a person's request to get a job at a particular company or organization. The purpose of writing a job application letter is to apply for a job as an employee or a specific position/position according to the position being sought or available. The structure of the Job Application Letter consists of seven sections, namely *Heading, Opening Greeting, Introductory Paragraph, Highlighting Paragraph, Closing Paragraph, Complimentary Close, and Signature.* 

- 1. Heading: This section includes the sender's contact information, the date of writing, and the recipient's contact details, such as name and company information.
- Opening Greetings: It begins with a formal greeting, usually starting with "Dear" followed by the recipient's name and a comma.
- 3. Introductory Paragraph: This paragraph introduces the purpose of the letter, such as applying for a job, and explains the reasons for the application.
- 4. Highlighting Paragraph: It emphasizes the applicant's qualifications and skills relevant to the position is applied for.

# **20**

### CURRICULUM VITAE (RESUME)

#### **Learning Competencies**

Students can understand and can make a Curriculum Vitae (CV) or resume

#### **CURRICULUM VITAE (CV)**

A CV, or curriculum vitae, is a crucial document used in job searches to summarize an individual's qualifications, experience, and skills for potential employers. It provides a concise overview of who the applicant is, their past endeavors, the relevance of their experience to the applied job, and their suitability compared to other candidates. Employers use CVs to assess whether applicants meet their requirements and are suitable for the job position. In a CV, applicants typically include their educational background, work experience, and skills. It serves to emphasize qualifications relevant to the job, such as education, certifications, and skills possessed. Work experience, whether from previous jobs, internships, or projects, is highlighted to showcase competency. Additionally, CVs may showcase special achievements, like awards or significant results, to further demonstrate suitability for the role. Overall, CVs provide structured and relevant information to assist employers in selecting candidates that align with their needs.

Structure of writing an English CV includes: Contact Information (Address Info), Personal Information (Self Biodata), Work Experience, Education (Education history), Training and Course, Professional Qualifications (Skills and Expertise), Awards (Achievements), Publications, Professional Membership, and

#### REFERENCES

- Basrul. (2023). *Bahasa Pemrograman Komputer Menggunakan Python*. PT. Sonpedia Publishing Indonesia.
- Bowo, I. T., Kurniawan, F. I., Rachman, A. N., Joosten, J., Mukhlis, I. R., Sutoyo, M. N., Yutanto, H., Marpaung, S. H., & Mandowen, S. A. (2024). *Buku Ajar Pengantar Ilmu Komputer*. PT. Sonpedia Publishing Indonesia.
- Chahal, R. S. (2023). Mastering English Tenses in 7 Days: A Comprehensive Guide to Verb Forms and Usage. Rana Books Uk.
- Fitria, T. N. (2022a). Mastering English Grammar for Learners (Menguasai Tata Bahasa Inggris Dasar untuk Pembelajar). Eureka Media Aksara. https://repository.penerbiteureka.com/publications/35688 2/
- Fitria, T. N. (2022b). Using Canva as Media for English Language Teaching (ELT) in Developing Creativity for Informatics Students'. *ELT Echo: The Journal of English Language Teaching in Foreign Language Context*, 7(1), 58–68. https://doi.org/10.24235/eltecho.v7i1.10789
- Fitria, T. N. (2023a). Non-EFL Students' Perception of Grammar and Their Ability in Understanding Basic Grammar. *Anaphora: Journal of Language, Literary, and Cultural Studies, 6*(1), 75–89. https://doi.org/10.30996/anaphora.v6i1.8565
- Fitria, T. N. (2023b). Word Formation Analysis of Foreign Terms in Information and Communication Technology Based on General Guidelines of Formation Terms in Indonesia. *Journal of Language Intelligence and Culture*, 5(2), 159–180. https://doi.org/10.35719/jlic.v5i2.116
- Krisbiantoro, D., & Azis, A. (2021). *Pengantar Ilmu Komputer: Aplikasi Microsoft Office* 2016. Zahira Media Publisher.

Mokoginta, D. (2024). *Pengantar Aplikasi Komputer*. Yayasan Cendikia Mulia Mandiri. https://www.google.co.id/books/edition/PENGANTAR\_APLIKASI\_KOMPUTER/Kz3-EAAAQBAJ?hl=en&gbpv=1&dq=KOMPUTER+TERDIRI+DARI+SOFTWARE+AND+HARDWARE&pg=PA1&printsec=frontcover

Tidrow, R., Boyce, J., & Shapiro, J. R. (2017). *Windows 10 Anniversary Update Bible*. John Wiley & Sons.

#### **ABOUT AUTHOR**

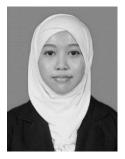

Tira Nur Fitria S.Pd., M.Pd was born in Sukoharjo, 19 October 1991. The author studied from kindergarten at RA Kalimasada, MTs Negeri Bendosari (now MTs Negeri 3 Sukoharjo), SMA Negeri 1 Sukoharjo. The author continued his undergraduate studies at IAIN Surakarta (now UIN Raden Mas Said Surakarta) majoring in *Pendidkan Bahasa Inggris* 

or English Language Education and graduated in 2013. After that, she continued Masters studies at the Muhammadiyah University of Surakarta majoring in Masters in Pengkajian Bahasa or Language Studies (English) and graduated in 2015. The author taught courses studying English and Test of English as a Foreign Language (TOEFL) at the AAS Indonesia Business Technology Institute from the beginning of 2016 until now. Apart from being an English lecturer, he is also an owner and English tutor at his tutoring institution, a freelance translator (English-Indonesian Indonesian-English), a reviewer for accredited and non-accredited national journals. Apart from that, she is the author of an ISBN book entitled Mastering English Grammar for Learners (Menguasai Tata Bahasa Inggris Dasar Untuk Pembelajar) which will be published in 2023 and has written several ISBN books in collaboration with lecturers at other universities. Apart from that, she is a researcher who active in writing research in the fields of education, language, literature, linguistics, translation and culture. The author has had many research articles published in various national journals, both accredited and non-accredited, as well as international journals.